LA RECHERCHE SCIENTIFIQUE

CENTRE NATIONAL DE UNIVERSITE DE

INSTITUT PIERRE-SIMON LAPLACE

# **CENTRE D'ETUDE DES ENVIRONNEMENTS TERRESTRE et PLANETAIRES**

# **ROCOTLIB :**

# **a Coordinate Transformation Library for Solar-Terrestrial studies**

**by**

**Patrick ROBERT**

**Version 1.8 – November 2003**

**Update of RI-CETP/1/2003**

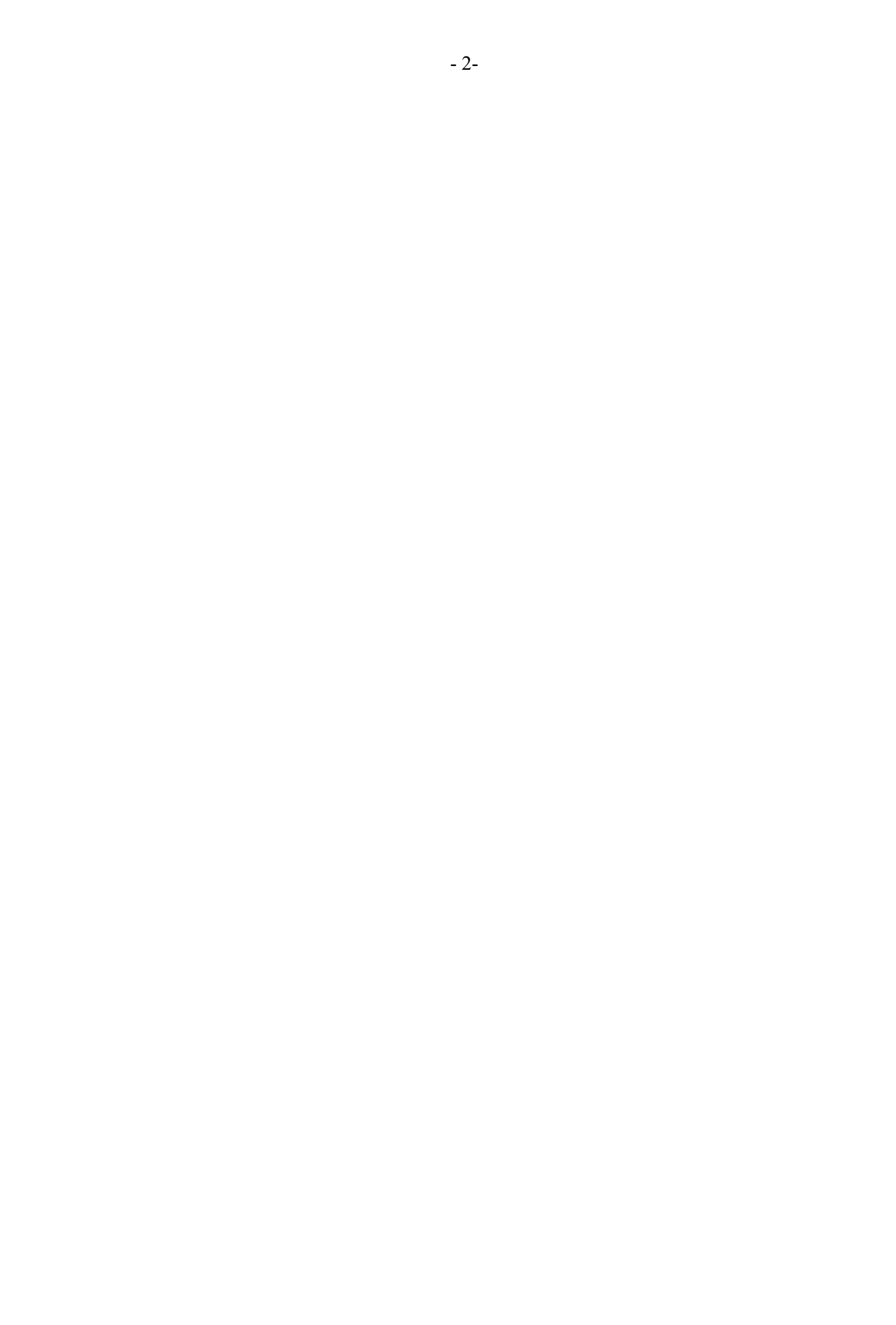

## **CONTENTS**

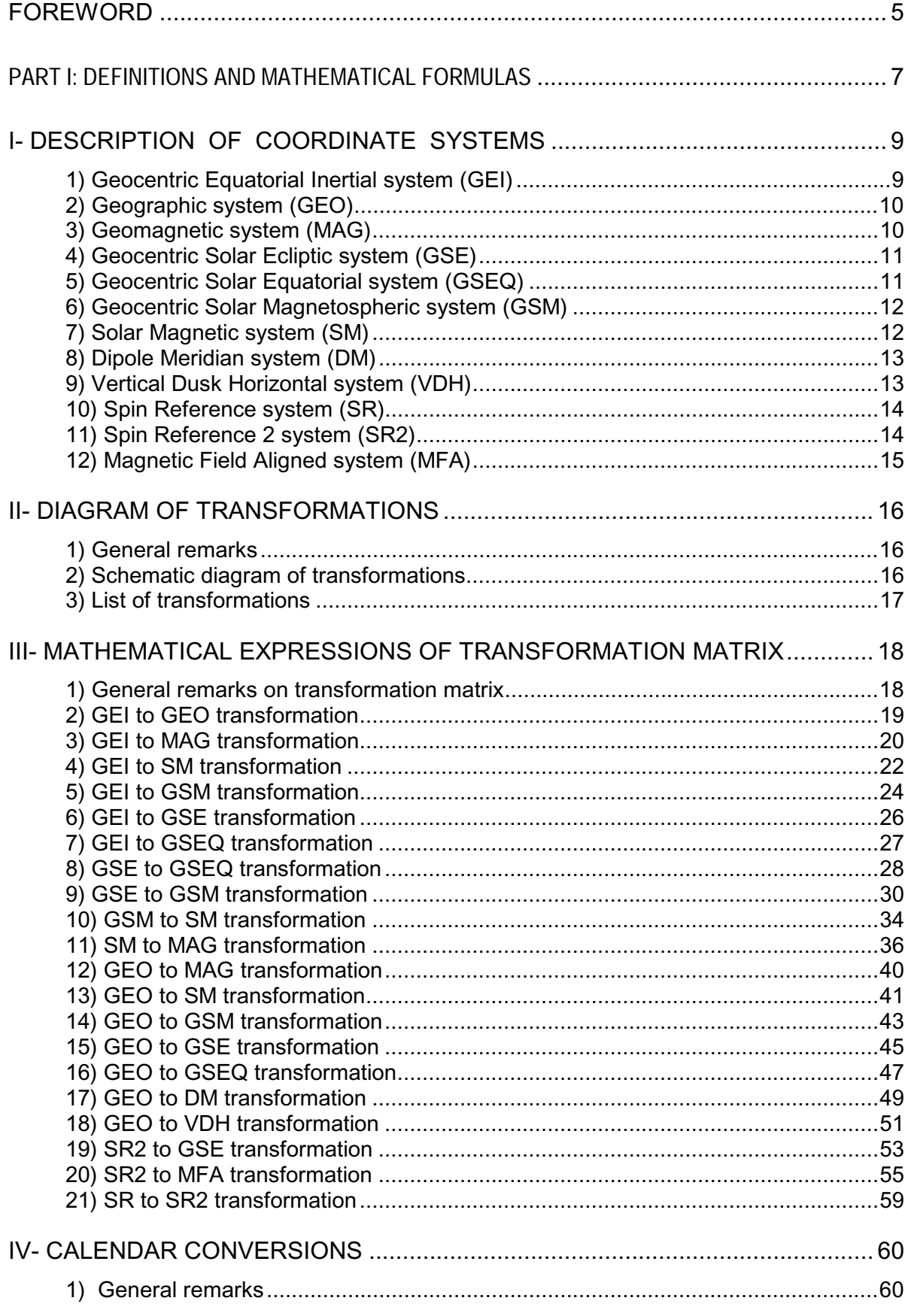

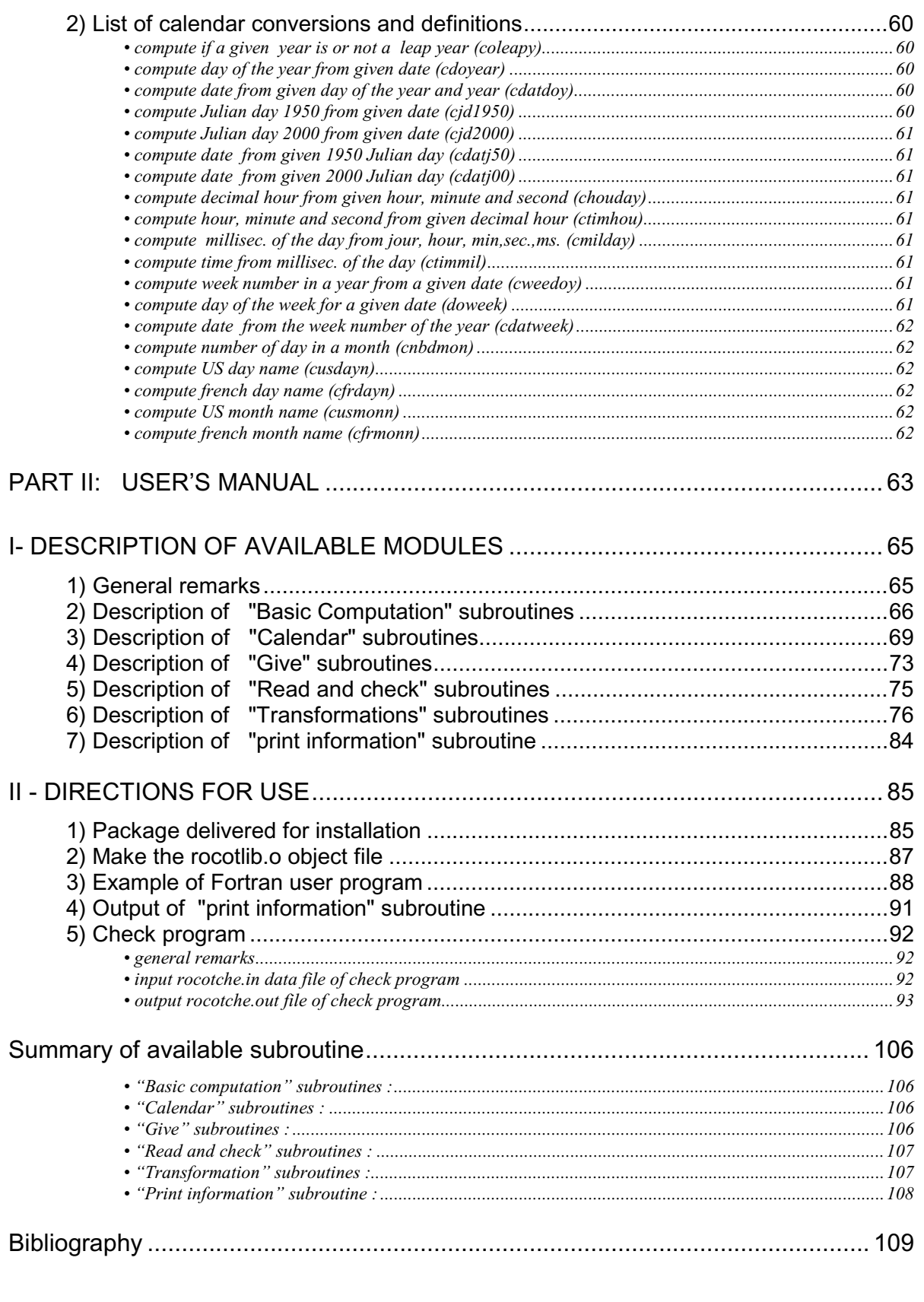

## **FOREWORD**

The ROCOTLIB library (RObert's COordinate Transformation LIBrary) is a set of software modules to perform transformations between the various coordinate systems used in geophysical and magnetospheric studies. Most of the frames of reference are geocentric, and are thus independent of the position of the point of observation ; nevertheless, some local frames are also considered.

In addition to coordinate transformations, the library also provides a set of modules to perform format conversions and other operations associated with epoch, date and time.

This library was originally developed in 1992 by P. Robert, CNRS/CRPE, with support from ESA within the framework of preparation of the CLUSTER mission; since then it has been regularly updated by the author. Original document is entitled:

« Document de travail DT/CRPE/1231, CLUSTER Software Tools, Part 1 : Coordinate Transformation Library, Version 1.1 », by Patrick ROBERT, RPE/TID, CNRS/CNET/CRPE, Juillet 1993.

ROCOTLIB exists in both FORTRAN 77 and in FORTRAN 90, and of course can be run on any computer where these compilers are available. It will soon be available in the IDL and PV-Wave programming languages. Each transformation or module corresponds to a subroutine in FORTRAN, and to a procedure in IDL or PV-Wave. The package delivered to the user includes sources and makefiles of the library, examples of its use, a test program and the corresponding test output file to check the validity of the installation on the user's machine. The test programme has been developed and tested using the following FORTRAN compilers :

- SunOS 5.8 and SunOS 5, Sun WorkShop Compiler FORTRAN 77 V 5.0
- The same systems, with FORTRAN 90 V2.0
- LINUX /Intel i686, g77 GNU project FORTRAN Compiler (v0.5.24)
- DEC OSF/1, Digital FORTRAN 90 for Digital UNIX Alpha Systems V4.0

This document is the full documentation of the ROCOTLIB library and includes two parts:

- the first defines the various coordinate systems considered, and gives the mathematical formulas and matrices to pass from one system to another.
- The second part is the user's manual for the FORTRAN library. It give the complete list of available modules, the role for each one, and a description of the input and output variables. The example programs and the test program are also commented.

Documentation and code source are available on http://cdpp.cesr.fr.

This library is a living product, and can be completed in the future by other transformations, or derived applications. Any comments are welcome.

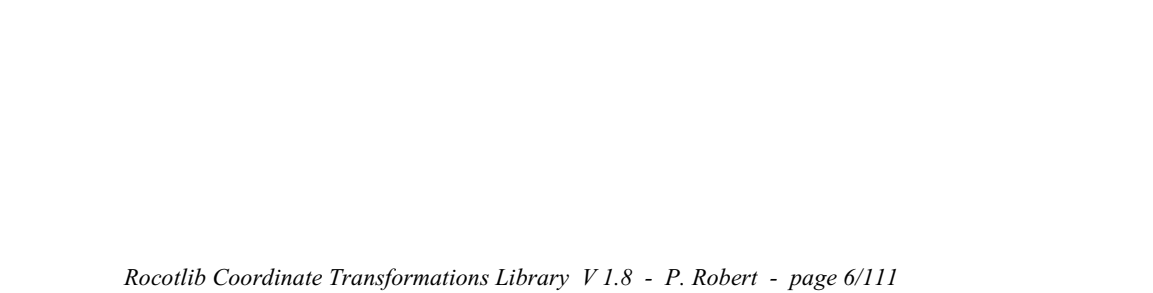

ROCOTLIB COORDINATE TRANSFORMATION LIBRARY

# **PART I: DEFINITIONS AND MATHEMATICAL FORMULAS**

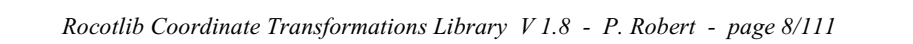

#### **I- DESCRIPTION OF COORDINATE SYSTEMS**

Most of the coordinate systems described are geocentric, with any exceptions as the dipole meridian system and the VDH system, which are local coordinate systems and thus depend of the position of the point of observation.

#### **1) Geocentric Equatorial Inertial system (GEI)**

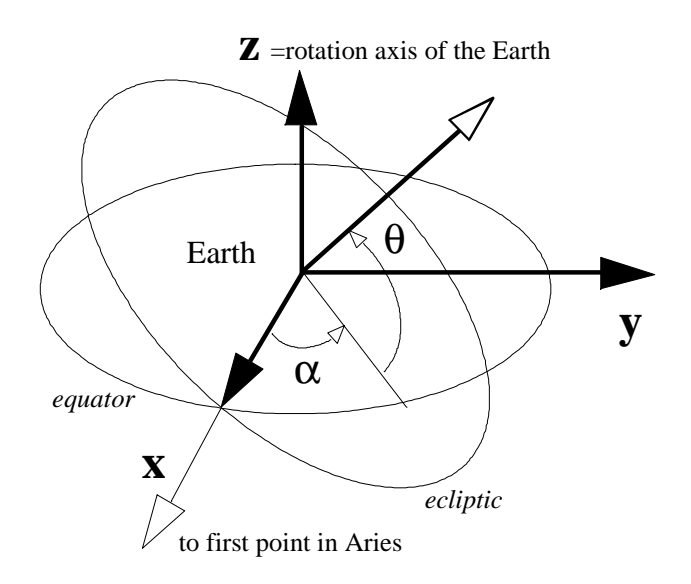

The Z-axis is parallel to the rotation axis of the Earth. The X-axis is defined by the intersection of the equator plane and the ecliptic plane, and is pointing towards the first point of Aries (Sun position at the vernal equinox).

one can define the *right ascension*  $\alpha$  and the *declination*  $\theta$  as:

*right ascension*  $\alpha$ =tan-1(V<sub>V</sub>/V<sub>X</sub>) with  $\alpha$  in [ 0°, 180°] for V<sub>y</sub> $>$ 0  $\alpha$  in [180°, 360°] for  $\rm V_y\!\!<\!\!0$  $\theta = \sin^{-1}(V_Z/V)$ with  $\theta$  in  $[-90^\circ, 90^\circ]$ 

#### **2) Geographic system (GEO)**

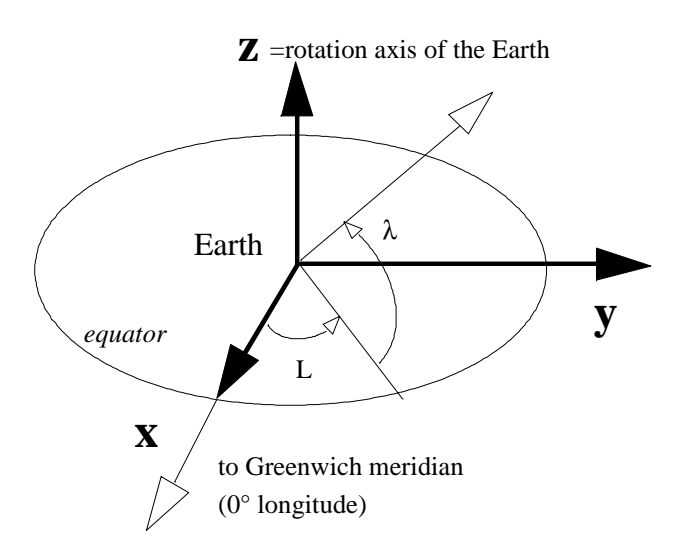

The Z-axis is parallel to the rotation axis of the Earth. The X and Y axis are included in the equator plane. The X axis is pointing from the centre of the Earth to the Greenwich meridian (0° longitude).

The GEO system is fixed with the rotating Earth. Longitude L and latitude  $\lambda$  are defined in this system in the same way as right ascension and declination in GEI system.

**3) Geomagnetic system (MAG)**

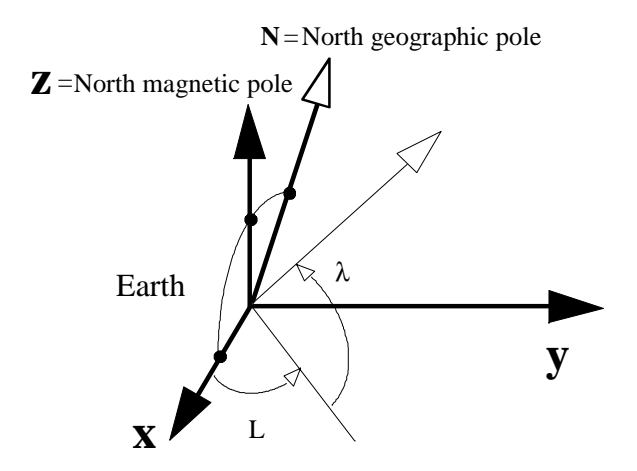

The Z-axis is parallel to the magnetic dipole axis. If N is the North geographic pole, the N,Z and X vector are in the same plane. The Y-axis is defined as  $Y = Z \times N$ 

The MAG system is fixed with the rotating Earth. The magnetic longitude L and magnetic latitude  $\lambda$  are defined in this system in the same way as right ascension and declination in GEI system.

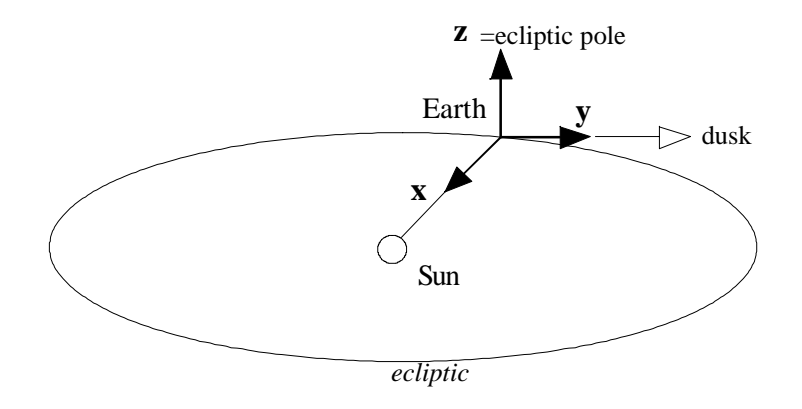

#### **4) Geocentric Solar Ecliptic system (GSE)**

The X-axis is pointing from the Earth towards the Sun. The X-axis and the Y-axis are include in the ecliptic plane. The Y-axis is pointing toward the dusk, opposing to the planetary motion.

The Z-axis is parallel to the ecliptic pole. The GSE system has a yearly rotation with respect to the inertial system.

## **5) Geocentric Solar Equatorial system (GSEQ)**

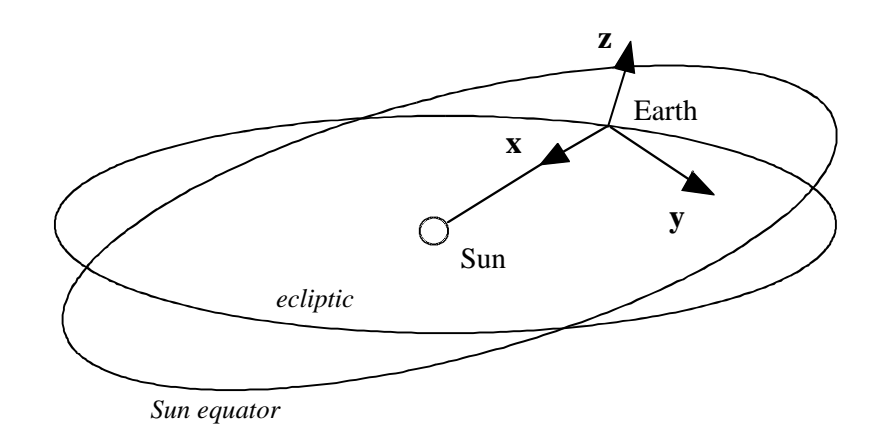

The X-axis is pointing toward the Sun and include in the ecliptic plane. The Y-axis is parallel to the Sun's equatorial plane (inclined to the ecliptic)

X-axis is not necessarily in the Sun's equatorial plane;

Z-axis is not necessarily be parallel to the Sun's axis of rotation (which is perpendicular to Y, and thus in the X-Z plane);

Z-axis is chosen to be in the same sense as the ecliptic pole, i.e. northwards.

- 12-

#### **6) Geocentric Solar Magnetospheric system (GSM)**

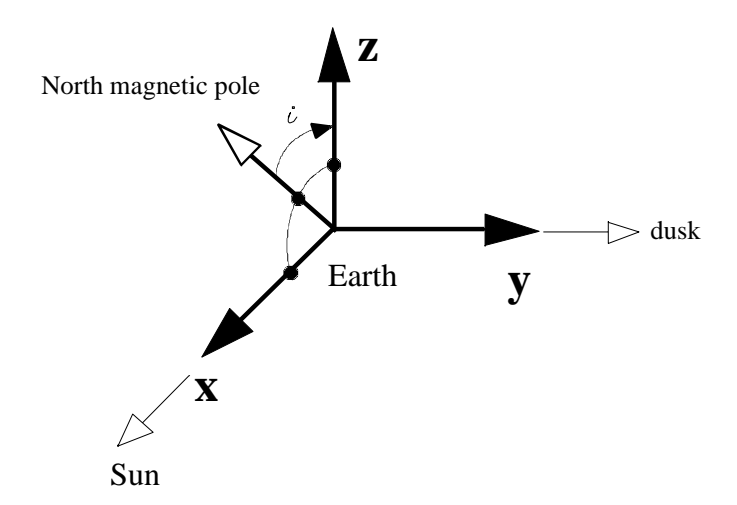

The X-axis is pointing from the Earth towards the Sun.

The X-Z plane contains the dipole axis.

The Y-axis is perpendicular to the Earth's magnetic dipole, towards the dusk and include in the magnetic equator plane.

The positive Z-axis is chosen to be in the same sense as the northern magnetic pole; the dipole tilt angle i is positive when the north magnetic pole is tilted towards the Sun. In addition to a yearly period due to the motion of the Earth about the Sun, the GSM system rocks about the Solar direction with a 24 h period.

#### **7) Solar Magnetic system (SM)**

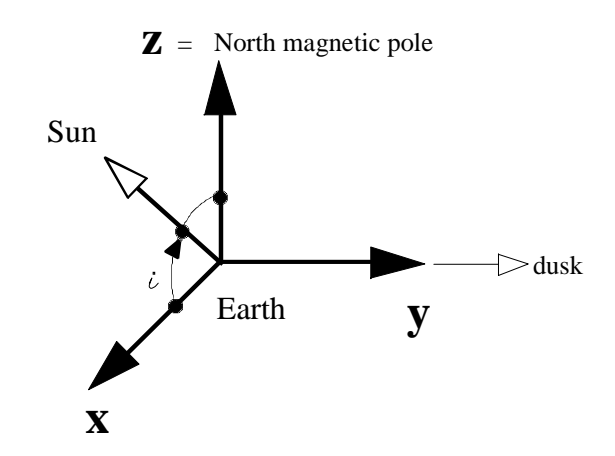

The Z-axis is parallel to the North magnetic dipole. The X-Z plane contains the direction of the Sun. The Y-axis is perpendicular to the Earth-Sun line toward dusk.

The SM system rotates with both a yearly and a daily period with respect to the inertial system.

#### **8) Dipole Meridian system (DM)**

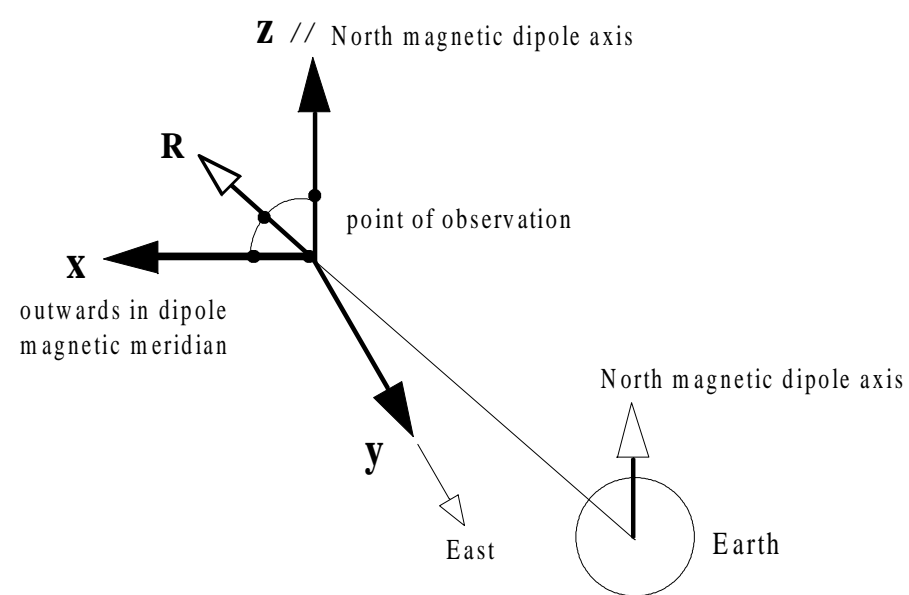

The Z-axis is parallel to the North magnetic dipole axis.

The X-Z plane contains the direction **R** of the point of observation, from the Earth, and is a dipole magnetic meridian plane.

The Y-axis is perpendicular to the **R** vector, eastwards.

This system is a local coordinate system, which is dependent of the position of the point of observation from the Earth.

#### **9) Vertical Dusk Horizontal system (VDH)**

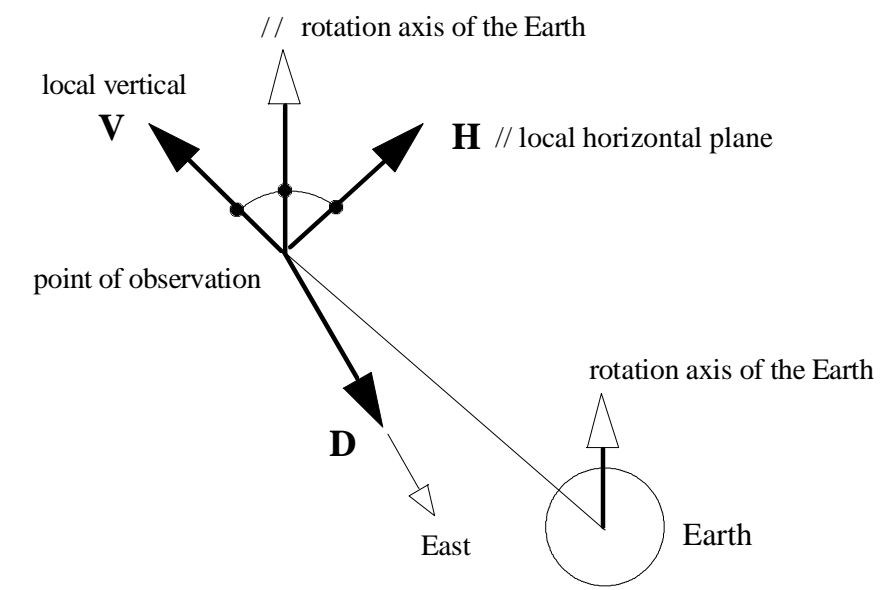

The V-axis is the outwards local vertical, to the point of observation. The H-axis is parallel to the horizontal local plane, positive to the North. The V-H plane is a geographic meridian plane. The D-axis is azimuthal, eastwards.

As DM system, this system is a local coordinate system, which is dependent of the position of the point of observation from the Earth.

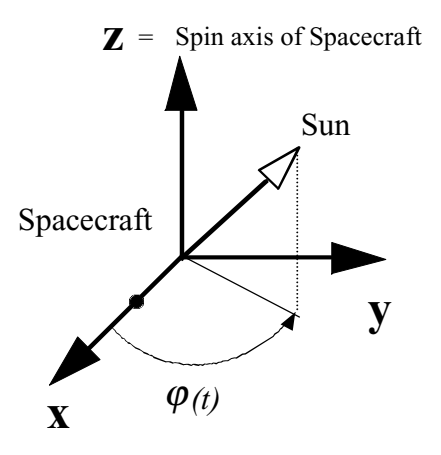

#### **10) Spin Reference system (SR)**

This is a spinning local system close to the measurement antenna of a spacecraft.

The Z-axis is the spin axis of the spacecraft.

The X-axis and Y-axis are perpendicular to the spin axis, and rotate at the spin frequency of the spacecraft.

The definition of the SR system need the knowledge of the spin axis in a fixed frame of reference as the GEI inertial system, and the value of the spin phase  $\omega$  at a given time.

#### **11) Spin Reference 2 system (SR2)**

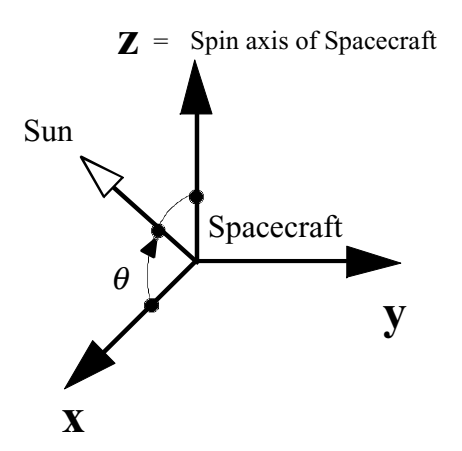

This is a fixed system usefull for the spacecraft data processing. It is also called SCS, as "Spacecraft-Sun system", or DS system (Despun Satellite).

The Z-axis is the spin axis of the spacecraft.

The X-Z plane contains the direction of the Sun.

The X-axis is towards the day side.

The Y-axis is perpendicular to the spacecraft-Sun line.

The SR2 system rotates with the same period than the orbital period of the spacecraft with respect to the inertial system, while the declination θ varies continously.

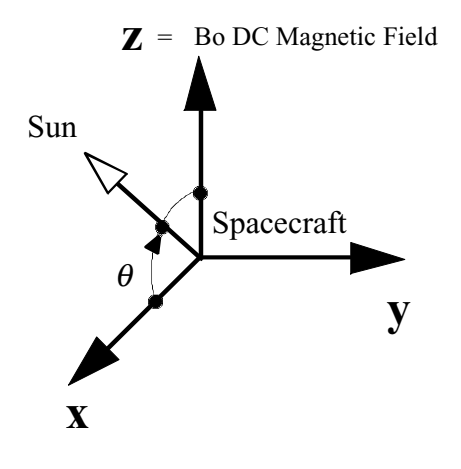

#### **12) Magnetic Field Aligned system (MFA)**

This is a system usefull for physic, but the meaning of the Bo DC magnetic filed must be knew, as its time variation (see ref. [3] ).

The Z-axis is the DC magnetic field vector. The X-Z plane contains the direction of the Sun. The X-axis is towards the day side. The Y-axis is perpendicular to the spacecraft-Sun line.

The MFA system move continously with the time variation of the DC magnetic field.

[3] CLUSTER DATA PROCESSING, Transformation of a STAFF waveform into a Magnetic Field Aligned coordinate system, by Patrick Robert and C. de Villedary, Rapport interne CNRS-UVSQ/CETP n° RI-CETP/6/2000, Octobre 2000.

## **II- DIAGRAM OF TRANSFORMATIONS**

#### **1) General remarks**

Among all coordinates systems described in section I, we have single out two particular systems more frequently encountered: the Geographic system (GEO) and the Geocentric Equatorial Inertial system (GEI). From these two system, we have computed all transformations to directly convert theses coordinates into any else other. Furthermore, other direct "circular" transformations between the other system are also given, as explained on the schematic diagram below.

#### **2) Schematic diagram of transformations**

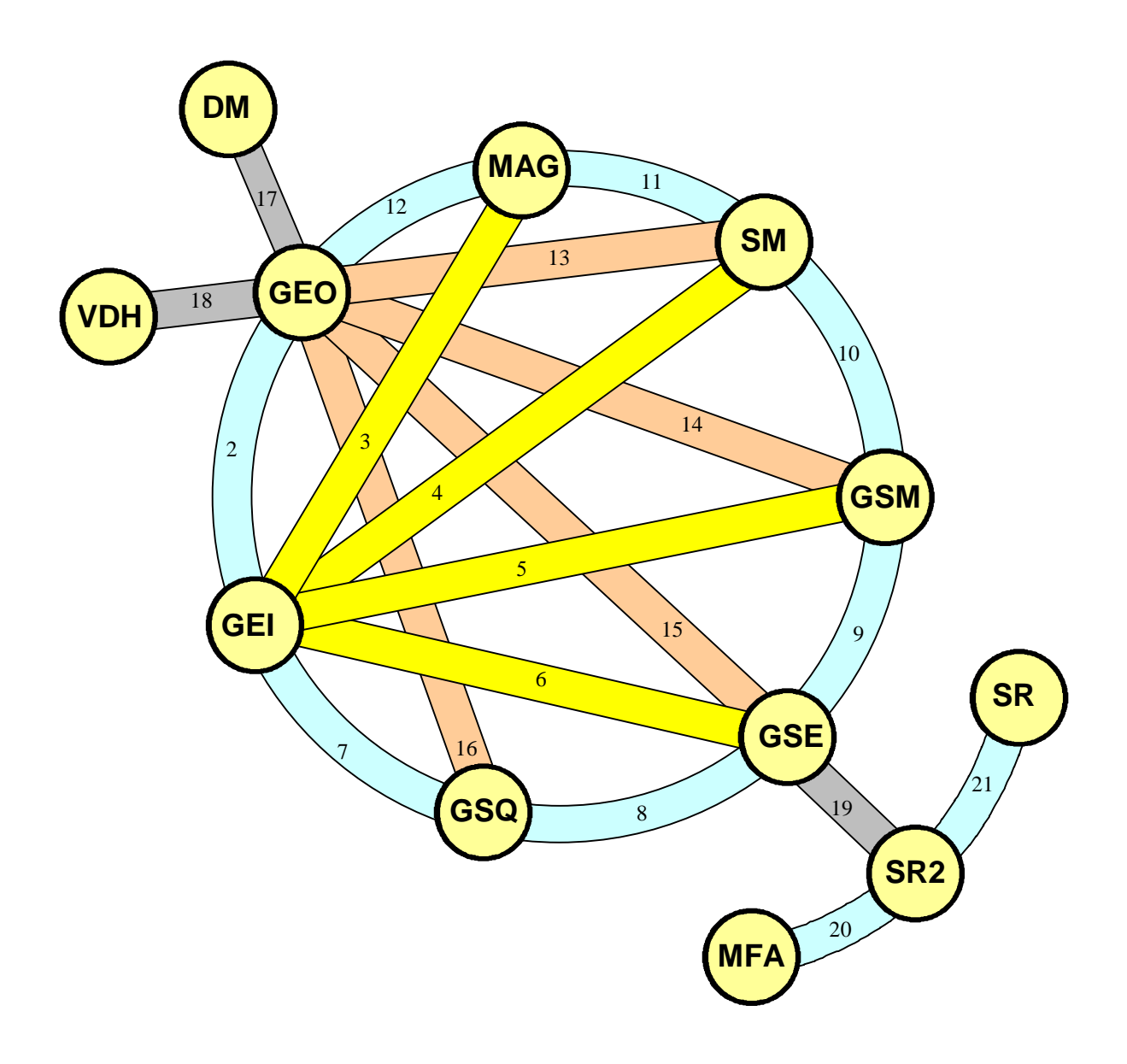

## **3) List of transformations**

All different coordinate transformations are listed below; number correspond to § number of section III, and are mentioned in the above schematic diagram.

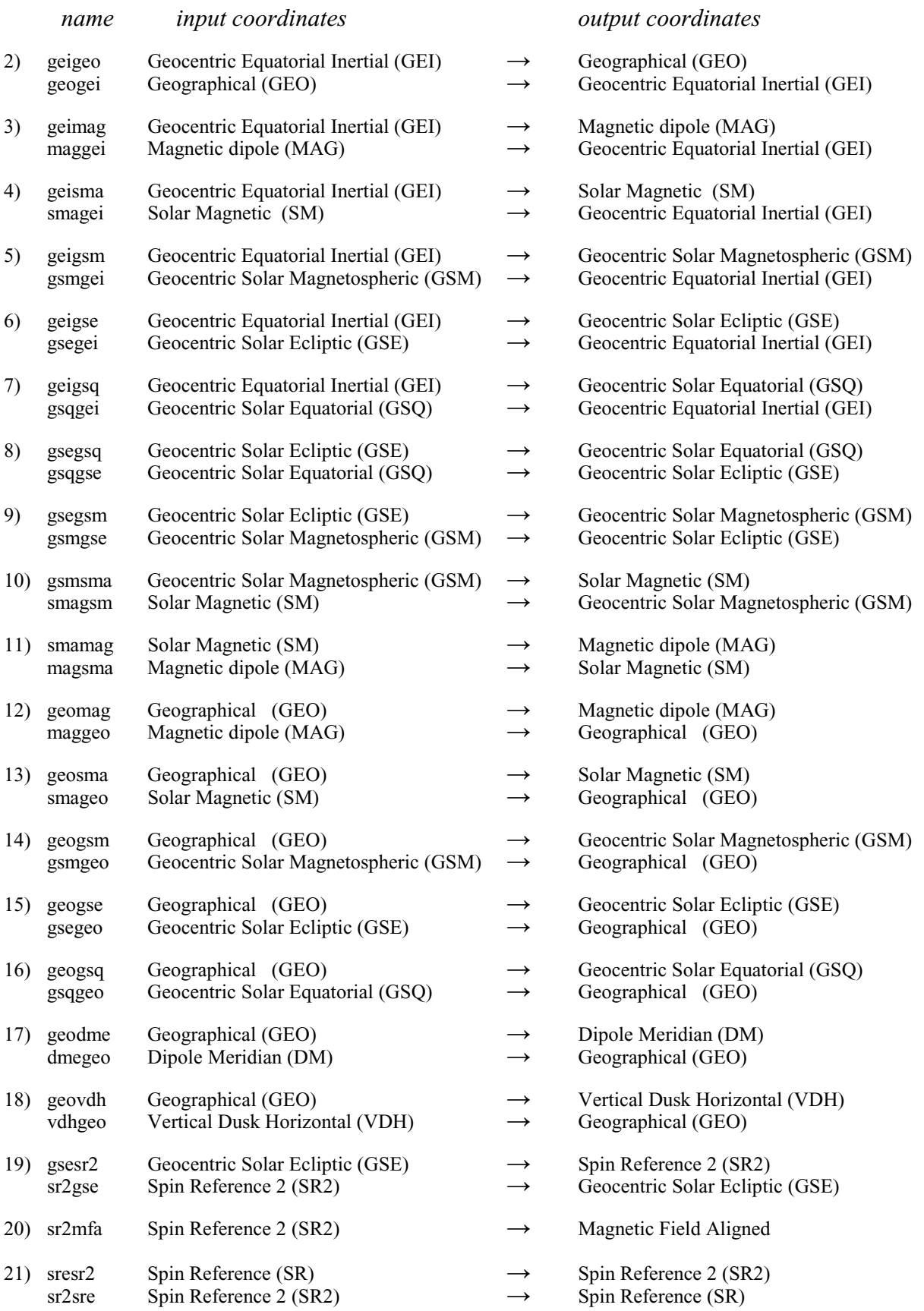

## **III- MATHEMATICAL EXPRESSIONS OF TRANSFORMATION MATRIX**

#### **1) General remarks on transformation matrix**

To obtain the matrix to transform a vector expressed in a coordinate system A into another system B, the simplest way is to express the directions of the 3 axis of system B in the coordinate system A.

Indeed, if we notes the coordinates of these 3 unit axes  $X_B$ ,  $Y_B$ ,  $Z_B$  in coordinate system A as:

$$
X_{B} = \begin{pmatrix} X1 \\ X2 \\ X3 \\ X3 \end{pmatrix}_{A}
$$
 
$$
Y_{B} = \begin{pmatrix} Y1 \\ Y2 \\ Y3 \\ X3 \end{pmatrix}_{A}
$$
 
$$
Z_{B} = \begin{pmatrix} Z1 \\ Z2 \\ Z3 \\ X \end{pmatrix}_{A}
$$

any vector V can be expressed in system B as:

$$
\begin{array}{ccc} V_1^{\,(B)} = & {\bf X}_B \bullet {\bf V} = & X_1^{\,(A)} V_1^{\,(A)} ~+~ X_2^{\,(A)} V_2^{\,(A)} ~+~ X_3^{\,(A)} V_3^{\,(A)} \\ V_2^{\,(B)} = & {\bf Y}_B \bullet {\bf V} = & Y_1^{\,(A)} V_1^{\,(A)} ~+~ Y_2^{\,(A)} V_2^{\,(A)} ~+~ Y_3^{\,(A)} V_3^{\,(A)} \\ V_3^{\,(B)} = & {\bf Z}_B \bullet {\bf V} = & Z_1^{\,(A)} V_1^{\,(A)} ~+~ Z_2^{\,(A)} V_2^{\,(A)} ~+~ Z_3^{\,(A)} V_3^{\,(A)} \end{array}
$$

Thus the transform matrix of any vector **V** is:

$$
\begin{pmatrix} V1 \\ V2 \\ V3 \end{pmatrix}_{B} = \begin{pmatrix} X1 & X2 & X3 \\ Y1 & Y2 & Y3 \\ Z1 & Z2 & Z3 \end{pmatrix} \begin{pmatrix} V1 \\ V2 \\ V3 \end{pmatrix}_{A}
$$

Similarly the transformation from system B to A is:

$$
\begin{pmatrix} V1 \\ V2 \\ V3 \end{pmatrix}_{A} = \begin{pmatrix} X1 & Y1 & Z1 \\ X2 & Y2 & Z2 \\ X3 & Y3 & Z3 \end{pmatrix} \begin{pmatrix} V1 \\ V2 \\ V3 \end{pmatrix}_{B}
$$

All transformation matrix have the following properties, useful for error checking:

1) Each row and column is a unit vector;

2) The dot products of any two rows or any two columns is zero;

3) The cross product of any two rows or columns equals the third row or column or its negative (Row 1 cross row 2 equals row3; row 2 cross row 1 equal minus row3).

#### **2) GEI to GEO transformation**

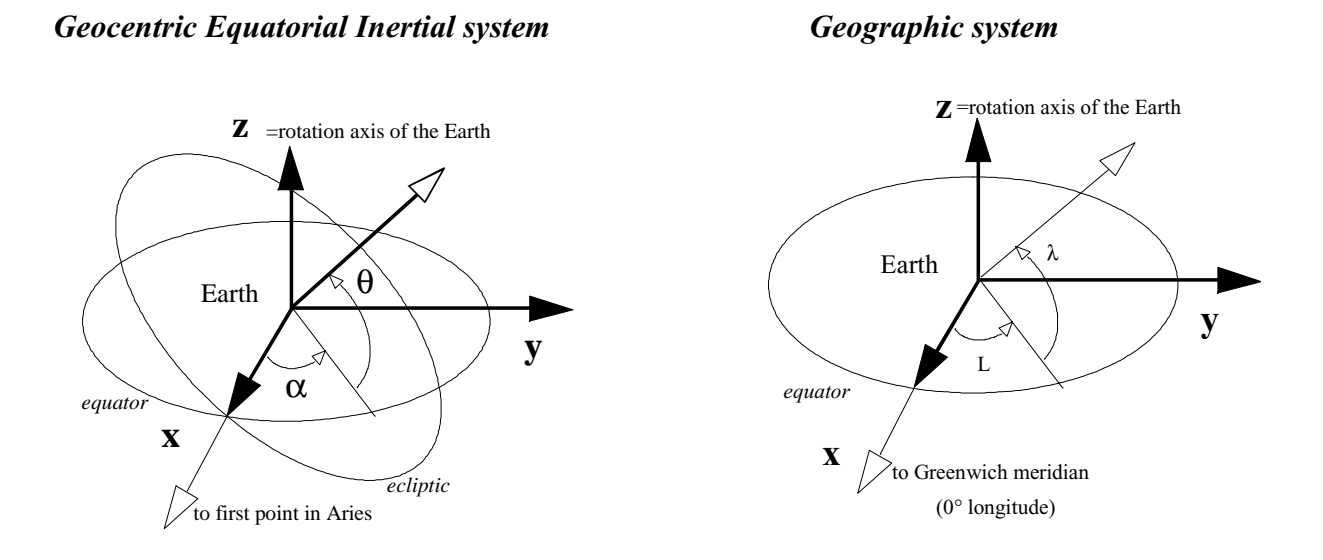

GEO and GEI system have their Z-axis in common, so the only difference is a rotation around Z-axis of θ angle, thus the matrix transformation is:

$$
\begin{pmatrix} V1 \\ V2 \\ V3 \end{pmatrix}_{GED} = \begin{pmatrix} \cos \theta & -\sin \theta & 0 \\ \sin \theta & \cos \theta & 0 \\ 0 & 0 & 1 \end{pmatrix} \begin{pmatrix} V1 \\ V2 \\ V3 \end{pmatrix}_{GEO}
$$

and the inverse transformation is obviously:

$$
\begin{pmatrix} V1 \\ V2 \\ V3 \end{pmatrix}_{GEO} = \begin{pmatrix} \cos \theta & \sin \theta & 0 \\ -\sin \theta & \cos \theta & 0 \\ 0 & 0 & 1 \end{pmatrix} \begin{pmatrix} V1 \\ V2 \\ V3 \end{pmatrix}_{GEU}
$$

The  $\theta$  angle is the angle between the Greenwich meridian and the first point in Aries, measured Eastward, in the Earth's equator, from the first point in Aries.

θ is called Greenwich Mean Sideral Time; GMST is a function of the time of the day and the time of year, since the sideral day (duration of a day relative to inertial space) is less than 24h.

Practically, GMST is computed from **csundir** subroutine.

#### **3) GEI to MAG transformation**

#### *Geocentric Equatorial Inertial Geomagnetic*

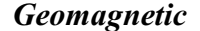

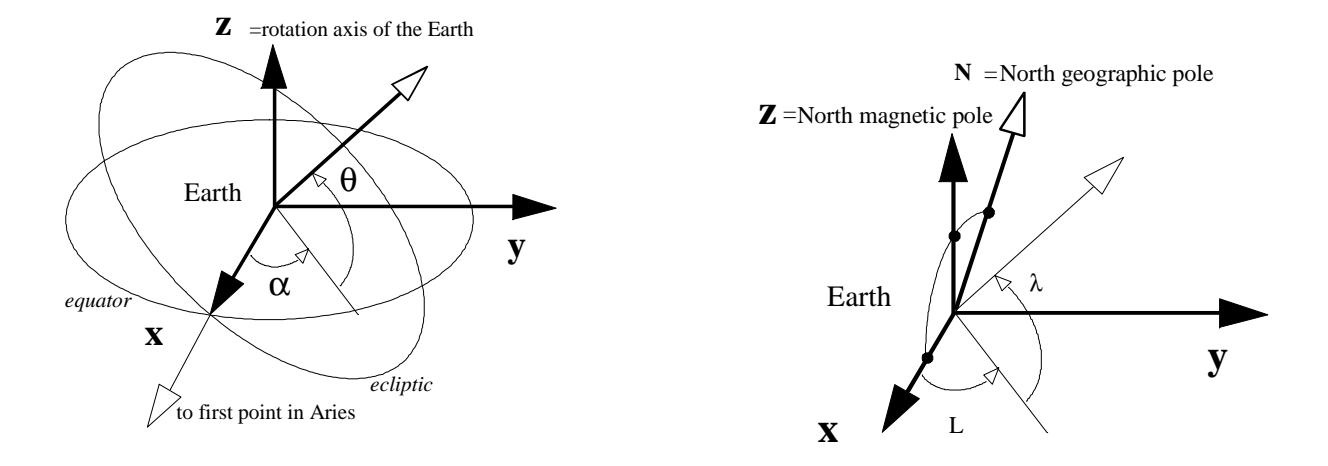

Transformation from GEI to MAG system requires a knowledge of the dipole direction in GEI system, noted as **M**.

The geographic coordinates of the dipole axis can be known, for instance for IGRF epoch 1965, as 11.435° colatitude and -69.761° east longitude, thus:

**D**=(D1, D2, D3)=(0.06859,-0.18602, 0.98015)

Practically, D is computed for a given time and year from **cdipdir** subroutine.

To know the **M**=**D** vector in GEI system, which is the Z-axis of MAG system, we use the GEO to GEI transformation computed § III-2, so:

$$
\mathbf{Z} = \mathbf{M} = \mathbf{D}_{\text{GEL}} = \begin{pmatrix} D1 & \cos\theta & -D2 & \sin\theta \\ D1 & \sin\theta & +D2 & \cos\theta \\ D3 & \text{D3} & \text{D4} \end{pmatrix}
$$

where  $\theta$  is the Greenwich Mean Sideral Time computed from  $\boldsymbol{c}$  subroutine.

We can deduce then the Y-axis of SM system in GEI coordinates from the cross product between North geographic pole (**N**) and North magnetic pole (**M**) :

$$
Y = N \times M / |N \times M|
$$

Normalizing factors occurs because **N** and **M** are not necessarily perpendicular; since **N** has two components equal to zero, cross product is easy and we found:

$$
\mathbf{Y} = \begin{pmatrix} -\mathbf{M}2 \\ \mathbf{M}1 \\ 0 \end{pmatrix} . 1 / (\mathbf{M1}^2 + \mathbf{M2}^2)^{1/2}
$$

*Rocotlib Coordinate Transformations Library V 1.8 - P. Robert - page 20/111*

X-axis is deduced from:

**X**= **Y** x **M**

so:

$$
\mathbf{x} = \begin{pmatrix} M1M3 \\ M2M3 \\ -(M1^2 + M2^2) \end{pmatrix} . 1 / (M1^2 + M2^2)^{1/2}
$$

All coordinates of X-Y-Z axis of MAG system in GEI coordinates being known, the transform matrix of any vector **V** is:

$$
\begin{pmatrix} V1 \\ V2 \\ V3 \end{pmatrix}_{MAG} = \begin{pmatrix} X1 & X2 & X3 \\ Y1 & Y2 & Y3 \\ M1 & M2 & M3 \end{pmatrix} \begin{pmatrix} V1 \\ V2 \\ V3 \end{pmatrix}_{GEI}
$$

Similarly the transformation from system MAG to GEI is:

$$
\begin{pmatrix} V1 \\ V2 \\ V3 \end{pmatrix}_{GEI} = \begin{pmatrix} X1 & Y1 & M1 \\ X2 & Y2 & M2 \\ X3 & Y3 & M3 \end{pmatrix} \begin{pmatrix} V1 \\ V2 \\ V3 \end{pmatrix}_{MAG}
$$

By replacing corresponding values, with  $Q = (M1^2 + M2^2)^{1/2}$ , we can obtain the fully expanded expression:

$$
\begin{pmatrix}\nV1 \\
V2 \\
V3\n\end{pmatrix}_{\text{MAC}} = \begin{pmatrix}\n(D1D3\cos\theta - D2D3\sin\theta) / Q & (D1D3\sin\theta + D2D3\cos\theta) / Q & -Q \\
-(D2\cos\theta + D1\sin\theta) / Q & (-D2\sin\theta + D1\cos\theta) / Q & 0 \\
D1\cos\theta - D2\sin\theta & D1\sin\theta + D2\cos\theta & D3\n\end{pmatrix} \begin{pmatrix}\nV1 \\
V2 \\
V3\n\end{pmatrix}_{\text{GET}} \\
= \begin{pmatrix}\n(D1D3\cos\theta - D2D3\sin\theta) / Q & -(D2\cos\theta + D1\sin\theta) / Q & D1\cos\theta - D2\sin\theta \\
(D1D3\sin\theta + D2D3\cos\theta) / Q & (-D2\sin\theta + D1\cos\theta) / Q & D1\sin\theta + D2\cos\theta \\
V3\n\end{pmatrix} \begin{pmatrix}\nV1 \\
V2 \\
V3\n\end{pmatrix}_{\text{MAG}} \\
= Q\n\end{pmatrix}
$$

#### **4) GEI to SM transformation**

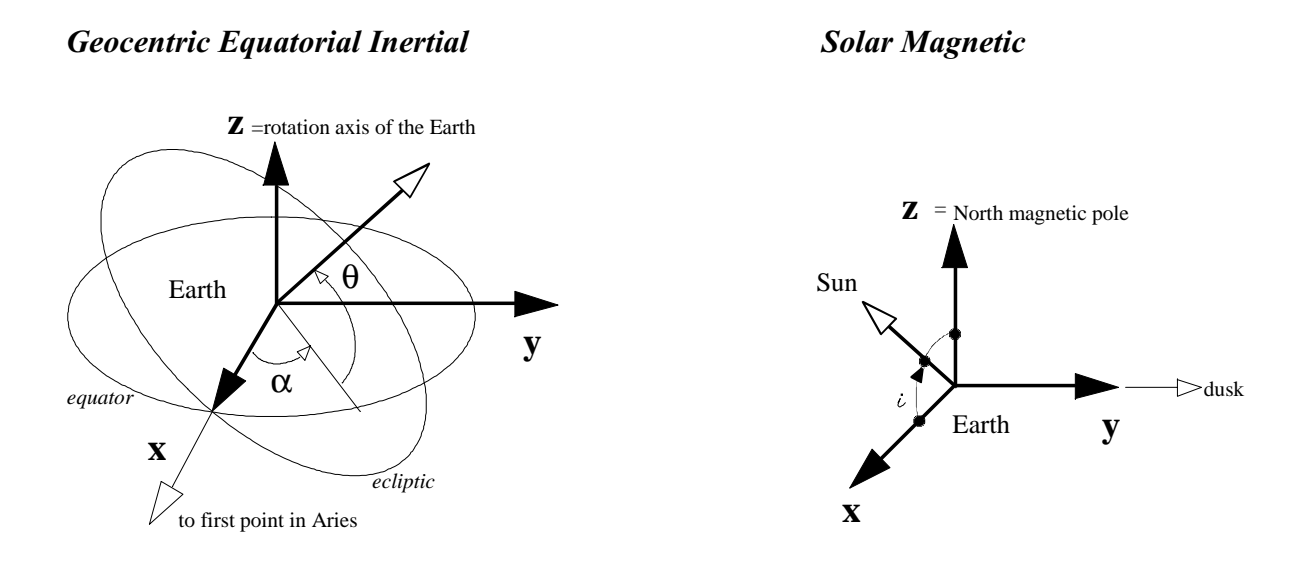

Transformation from GEI system to SM system requires a knowledge of Sun direction and magnetic dipole direction in GEI system.

In GEI system, the direction of the Sun is computed from **csundir** subroutine:

$$
\mathbf{S} = (S1, S2, S3)
$$

The geographic coordinates of the dipole axis can be known, for instance for IGRF epoch 1965, as 11.435° colatitude and -69.761° east longitude, thus:

$$
D = (D1, D2, D3) = (0.06859, -0.18602, 0.98015)
$$

Practically, D is computed for a given time and year from **cdipdir** subroutine.

To know the **M**=**D** vector in GEI system, which is the Z-axis of SM system, we use the GEO to GEI transformation computed § III-2, so:

> $\overline{1}$  $\lambda$ I I I l ſ D<sub>3</sub> Dlsin $\theta$  + D2cos D $1$ cos $\theta$  - D $2$ sin  $= M = D_{GEI} = |D1sin\theta + D2cos\theta$  $\theta$  - D $2$ sin $\theta$  $Z = M = D$

where  $\theta$  is the Greenwich Mean Sideral Time computed from  $\boldsymbol{c} \boldsymbol{\mathsf{s}}$  under subroutine.

We can deduce then the Y-axis of SM system in GEI coordinates as:

$$
Y = M \times S / |M \times S|
$$

(normalizing factors occurs because **M** and **S** are not necessarily perpendicular)

X-axis is deduced from:

$$
X = Y \times M
$$

All coordinates of X-Y-Z axis of SM system in GEI coordinates being known, the transform matrix of any vector **V** is:

$$
\begin{pmatrix} V1 \\ V2 \\ V3 \end{pmatrix}_{SM} = \begin{pmatrix} X1 & X2 & X3 \\ Y1 & Y2 & Y3 \\ Z1 & Z2 & Z3 \end{pmatrix} \begin{pmatrix} V1 \\ V2 \\ V3 \end{pmatrix}_{GEL}
$$

Similarly the transformation from system SM to GEI is:

$$
\begin{pmatrix} V1 \\ V2 \\ V3 \end{pmatrix}_{GEI} = \begin{pmatrix} X1 & Y1 & Z1 \\ X2 & Y2 & Z2 \\ X3 & Y3 & Z3 \end{pmatrix} \begin{pmatrix} V1 \\ V2 \\ V3 \end{pmatrix}_{SM}
$$

with respectively:

$$
\begin{pmatrix}\nZ1 \\
Z2 \\
Z3\n\end{pmatrix} = \begin{pmatrix}\nM1 \\
M2 \\
M3\n\end{pmatrix}
$$
\n
$$
\begin{pmatrix}\nY1 \\
Y2 \\
Y3\n\end{pmatrix} = \begin{pmatrix}\nM2S3 - M3S2 \\
M3S1 - M1S3 \\
M1S2 - M2S1\n\end{pmatrix} . 1/Q
$$
\n
$$
\begin{pmatrix}\nX1 \\
X2 \\
X3\n\end{pmatrix} = \begin{pmatrix}\nY2M3 - Y3M2 \\
Y3M1 - Y1M3 \\
Y1M2 - Y2M1\n\end{pmatrix}
$$
\n
$$
\begin{pmatrix}\nM1 \\
M2 \\
M3\n\end{pmatrix} = \begin{pmatrix}\nD1\cos\theta & -D2\sin\theta \\
D1\sin\theta & +D2\cos\theta \\
D3\n\end{pmatrix}
$$
\n
$$
Q = [ (M2S3 - M3S2)^2 + (M3S1 - M1S3)^2 + (M1S2 - M2S1)^2 ]^{1/2}
$$

#### **5) GEI to GSM transformation**

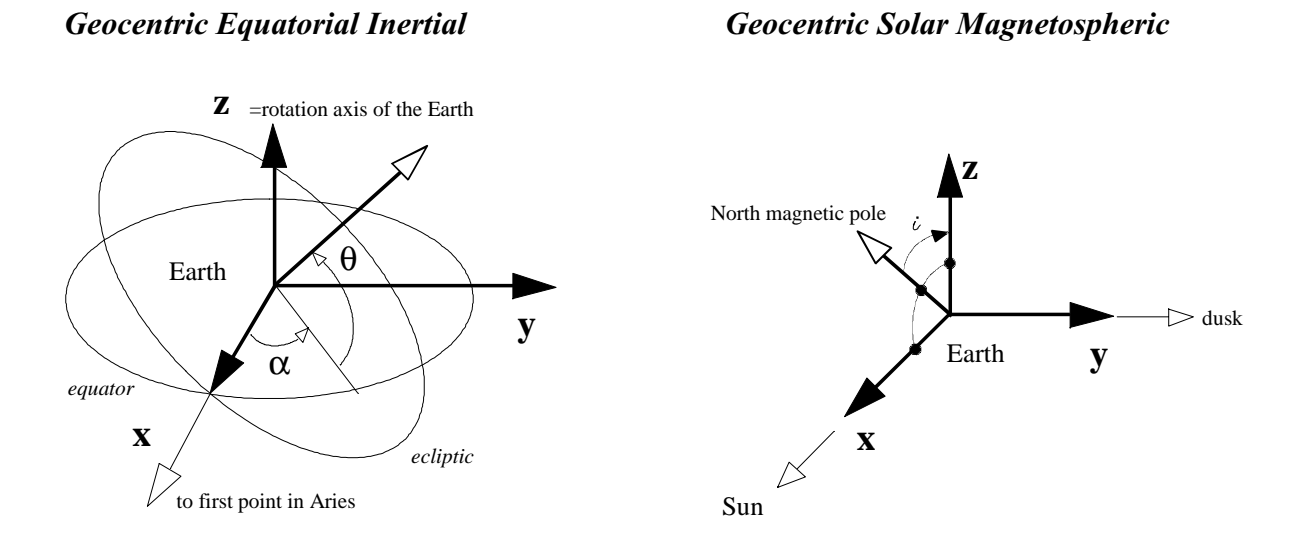

Transformation from GEI system to GSM system requires a knowledge of Sun direction and magnetic dipole direction in GEI system.

In GEI system, the direction of X-axis of GSM system is the direction of the Sun computed from **csundir** subroutine:

$$
X=S=(S1, S2, S3)
$$

The geographic coordinates of the dipole axis can be known, for instance for IGRF epoch 1965, as 11.435° colatitude and -69.761° east longitude, thus:

**D**=(D1, D2, D3)=(0.06859,-0.18602, 0.98015)

Practically, D is computed for a given time and year from **cdipdir** subroutine.

To know the **M**=**D** vector in GEI system, we use the GEO to GEI transformation computed in § III-2, so:

> $\big)$  $\mathcal{L}$  $\blacksquare$ l ſ D<sub>3</sub> Dlsin $\theta$  + D2cos D $1$ cos $\theta$  - D $2$ sin  $=$   $D$ GEI =  $D1\sin\theta$  +  $D2\cos\theta$  $\theta$  - D $2$ sin $\theta$ **M D**

where  $\theta$  is the Greenwich Mean Sideral Time computed from *csundir* subroutine.

We can deduce then the Y-axis and Z-axis of GSM system in GEI coordinates as:

**Y**= **M** x **S / |M** x **S|**

(normalizing factors occurs because **M** and **S** are not necessarily perpendicular)

```
 Z= S x Y
```
All coordinates of X-Y-Z axis of GSM system in GEI coordinates being known, the transform matrix of any vector **V** is:

- 25-

$$
\begin{pmatrix} V1 \\ V2 \\ V3 \end{pmatrix}_{(GSM)} = \begin{pmatrix} S1 & S2 & S3 \\ Y1 & Y2 & Y3 \\ Z1 & Z2 & Z3 \end{pmatrix} \begin{pmatrix} V1 \\ V2 \\ V3 \end{pmatrix}_{GEI}
$$

Similarly the transformation from system GSM to GEI is:

$$
\begin{pmatrix} v1 \\ v2 \\ v3 \end{pmatrix}_{GEI} = \begin{pmatrix} S1 & Y1 & Z1 \\ S2 & Y2 & Z2 \\ S3 & Y3 & Z3 \end{pmatrix} \begin{pmatrix} v1 \\ v2 \\ v3 \end{pmatrix}_{GSM}
$$

with respectively:

$$
\begin{pmatrix} \text{Y1} \\ \text{Y2} \\ \text{Y3} \end{pmatrix} = \begin{pmatrix} \text{M2S3} - \text{M3S2} \\ \text{M3S1} - \text{M1S3} \\ \text{M1S2} - \text{M2S1} \end{pmatrix} . 1 / Q
$$

$$
\begin{pmatrix} \text{Z1} \\ \text{Z2} \\ \text{Z3} \end{pmatrix} = \begin{pmatrix} \text{S2Y3} - \text{S3Y2} \\ \text{S3Y1} - \text{S1Y3} \\ \text{S1Y2} - \text{S2Y1} \end{pmatrix}
$$

where

$$
\begin{pmatrix} M1 \\ M2 \\ M3 \end{pmatrix} = \begin{pmatrix} D1\cos\theta & -D2\sin\theta \\ D1\sin\theta & +D2\cos\theta \\ D3 \end{pmatrix}
$$

 $Q = [ (M2S3 - M3S2)^2 + (M3S1 - M1S3)^2 + (M1S2 - M2S1)^2 ]^{1/2}$ 

and

#### **6) GEI to GSE transformation**

*Geocentric Equatorial Inertial Geocentric Solar Ecliptic*

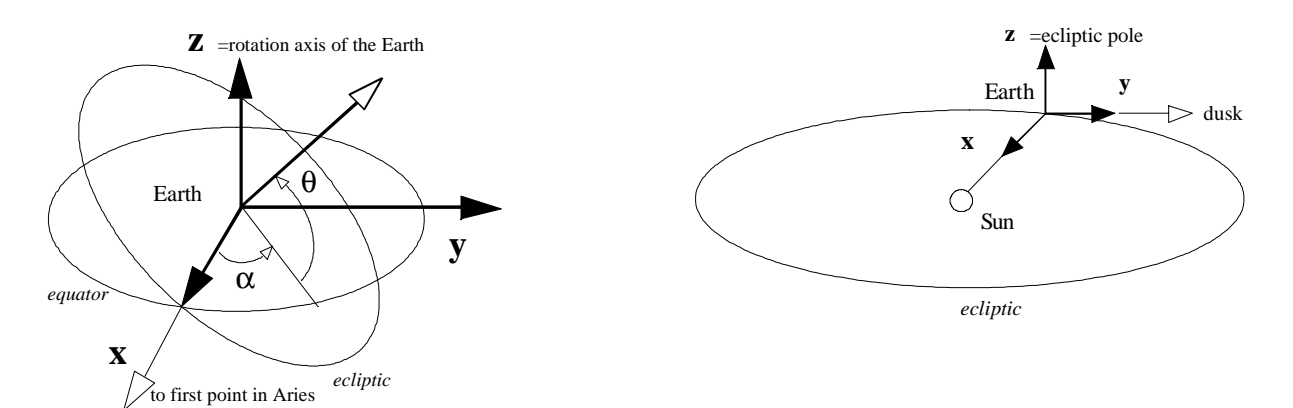

In GEI system, the direction of X-axis of GSE system is the direction **S** of the SUN , computed from **csundir** subroutine:

$$
\mathbf{X} = \mathbf{S} = (S1, S2, S3)
$$

The direction of the Z-axis of GSE is the direction of ecliptic pole, which is a known constant value:

 $Z=E=(E1, E2, E3) = (0, -0.398, 0.917)$ 

The third axis, Y, is deduced from  $Y = Z \times X = E \times S$ , thus:

$$
\mathbf{Y} = \mathbf{E} \times \mathbf{S} = \begin{pmatrix} \text{E2S3} - \text{E3S2} \\ \text{E3S1} - \text{E1S3} \\ \text{E1S2} - \text{E2S1} \end{pmatrix}
$$

Thus the transform matrix of any vector **V** is:

$$
\begin{pmatrix} V1 \\ V2 \\ V3 \end{pmatrix}_{GSE} = \begin{pmatrix} S1 & S2 & S3 \\ Y1 & Y2 & Y3 \\ E1 & E2 & E3 \end{pmatrix} \begin{pmatrix} V1 \\ V2 \\ V3 \end{pmatrix}_{GEI}
$$

Similarly the transformation from system GSE to GEI is:

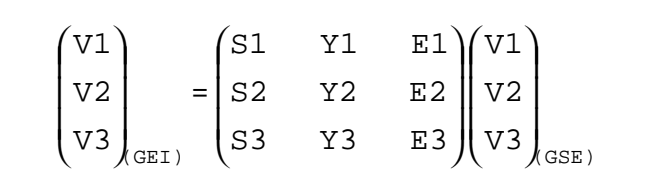

#### **7) GEI to GSEQ transformation**

#### *Geocentric Equatorial Inertial Geocentric Solar Equatorial*

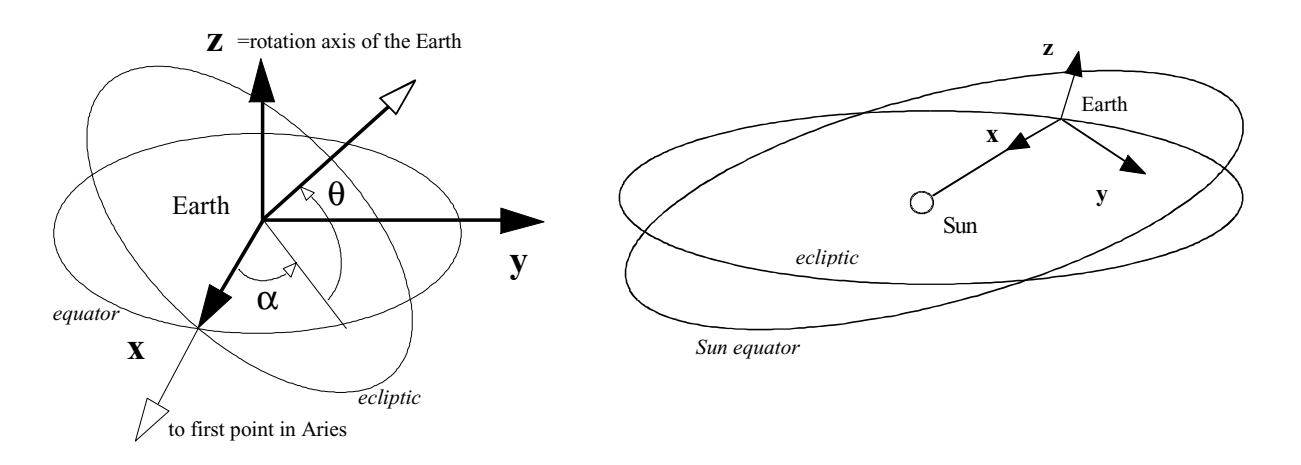

In GEI system, the direction of X-axis of GSEQ system is the direction of the SUN computed from **csundir** subroutine:

$$
X = S = (S1, S2, S3)
$$

The direction of the rotation axis of the SUN in GEI system is a known constant value:

**R**=(R1, R2, R3) =  $(0.122, -0.424, 0.899)$ 

Since Y-axis of GSEQ is parallel to the Sun's equatorial plane, the direction of Y-axis in GEI is **R** x **S** ; nevertheless the cross product must be normalized to have a Y unit axis, because **R** and **S** are not necessarily perpendicular, so:

$$
Y = (R \times S) / |R \times S|
$$
  
and 
$$
Z = S \times Y
$$

Thus the transform matrix of any vector **V** is:

$$
\begin{pmatrix} v1 \\ v2 \\ v3 \end{pmatrix}_{GSEQ} = \begin{pmatrix} S1 & S2 & S3 \\ Y1 & Y2 & Y3 \\ Z1 & Z2 & Z3 \end{pmatrix} \begin{pmatrix} v1 \\ v2 \\ v3 \end{pmatrix}_{GEI}
$$

Similarly the transformation from system GSEQ to GEI is:

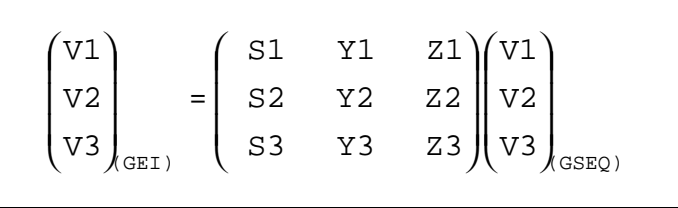

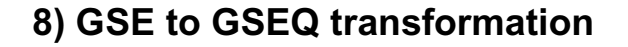

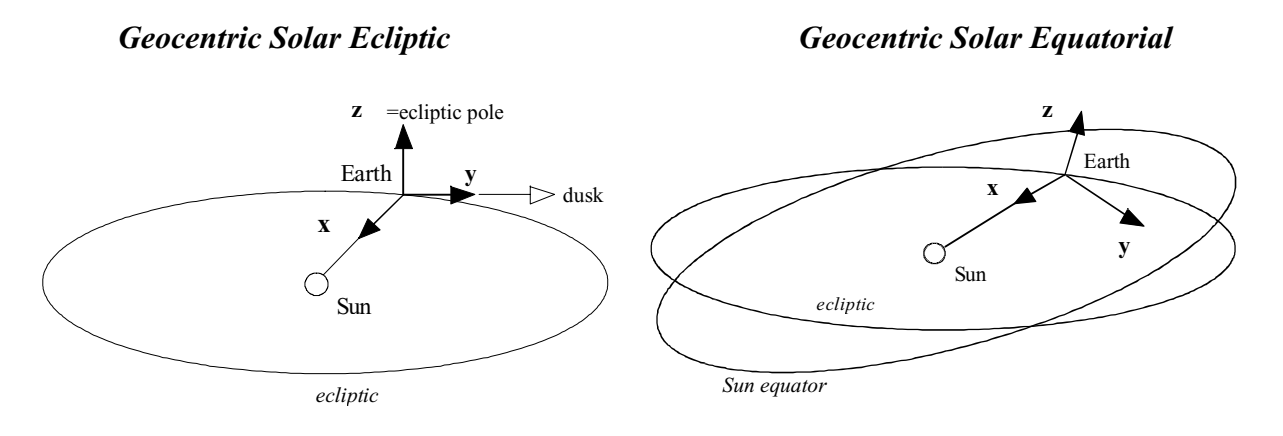

The only difference between GSE and GSEQ systems is a rotation about the common Xaxis, to have the Y-GSEQ axis parallel to the Sun equator plane.

So, if  $\theta$  is the rotation angle, the transformation matrix of any vector V is:

$$
\begin{pmatrix} V1 \\ V2 \\ V3 \end{pmatrix}_{GSEQ} = \begin{pmatrix} 1 & 0 & 0 \\ 0 & \cos\theta & -\sin\theta \\ 0 & \sin\theta & \cos\theta \end{pmatrix} \begin{pmatrix} V1 \\ V2 \\ V3 \end{pmatrix}_{GSE}
$$

and the inverse transformation is obviously:

$$
\begin{pmatrix} V1 \\ V2 \\ V3 \end{pmatrix}_{GSE} = \begin{pmatrix} 1 & 0 & 0 \\ 0 & \cos \theta & \sin \theta \\ 0 & -\sin \theta & \cos \theta \end{pmatrix} \begin{pmatrix} V1 \\ V2 \\ V3 \end{pmatrix}_{GSEQ}
$$

computation of θ angle:

 $\theta$  is the (**Y**<sub>GSE</sub>,**Y**<sub>GSEQ</sub>) angle, so sin  $\theta$  =  $|Y_{GSE} \times Y_{GSEQ}|$ To compute  $\theta$ , we use the following known vectors in GEI system:

1) the direction **S** of the SUN , computed from **csundir** subroutine:

$$
\mathbf{S} = (S1, S2, S3)
$$

2) the direction of ecliptic pole, which is a known constant value:

 $E=(E1, E2, E3) = (0, -0.398, 0.917)$ 

*Rocotlib Coordinate Transformations Library V 1.8 - P. Robert - page 28/111*

3) the direction of the rotation axis of the Sun, which is also a constant value:

**R**=  $(R1, R2, R3) = (0.122, -0.424, 0.899)$ 

To compute  $\sin \theta = |Y_{\text{GSE}} \times Y_{\text{GSEO}}|$  we use the following properties:

$$
\mathbf{Y}_{\text{GSE}} = \mathbf{Z}_{\text{GSE}} \times \mathbf{X}_{\text{GSE}} = \mathbf{E} \times \mathbf{S}
$$

and since R is in the X-Z plane in the GSEQ system:

$$
\mathbf{Y}_{\text{GSEQ}} = (\mathbf{R} \times \mathbf{S}) / |\mathbf{R} \times \mathbf{S}|
$$

so we have  $\sin \theta = |(\mathbf{E} \times \mathbf{S}) \times (\mathbf{R} \times \mathbf{S})| / |\mathbf{R} \times \mathbf{S}|$ 

since  $(A \times B) \times (C \times D) = (A \times B \cdot D)C - (A \times B \cdot C)D$ 

and  $(A \times B) \cdot C = (A \cdot B) \times C$ 

 ${\bf f}$  thus (**E** x **S**) x (**R** x **S**) = (**E** x **S•S**)**R** - (**E** x **S•R**)**S** = (**R** x **E•S**)**S** 

and finally, as **S** is a unit vector:

$$
\sin \theta = (\mathbf{R} \times \mathbf{E}) \bullet \mathbf{S} / |\mathbf{R} \times \mathbf{S}|
$$

For numerical applications, expression  $\sin \theta = (\mathbf{R} \times \mathbf{E}) \cdot \mathbf{S} / |\mathbf{R} \times \mathbf{S}|$ can be extended as:

$$
\sin \theta = \frac{[(R_2E_3 - R_3E_2)S_1 + (R_3E_1 - R_1E_3)S_2 + (R_1E_2 - R_2E_1)S_3]}{[(R_2S_3 - R_3S_2)^2 + (R_3S_1 - R_1S_3)^2 + (R_1S_2 - R_2S_1)^2]^{1/2}}
$$

with numerical values above, this becomes:

$$
\sin \theta = (-0.031, -0.112, -0.049) \bullet s / [(0.122, -0.424, 0.899) x s ]
$$

Since the Sun's spin axis is inclined 7.25° to the ecliptic,  $\theta$  changes from -7.25 to 7.25 each year, from approximately December 5 to June 5.

The Sun's spin axis is directed most towards the Earth on approximately September 5 at which time the Earth reaches its northern most heliographic latitude. At this time  $\theta$ =0.

#### **9) GSE to GSM transformation**

*Geocentric Solar Ecliptic Geocentric Solar Magnetospheric*

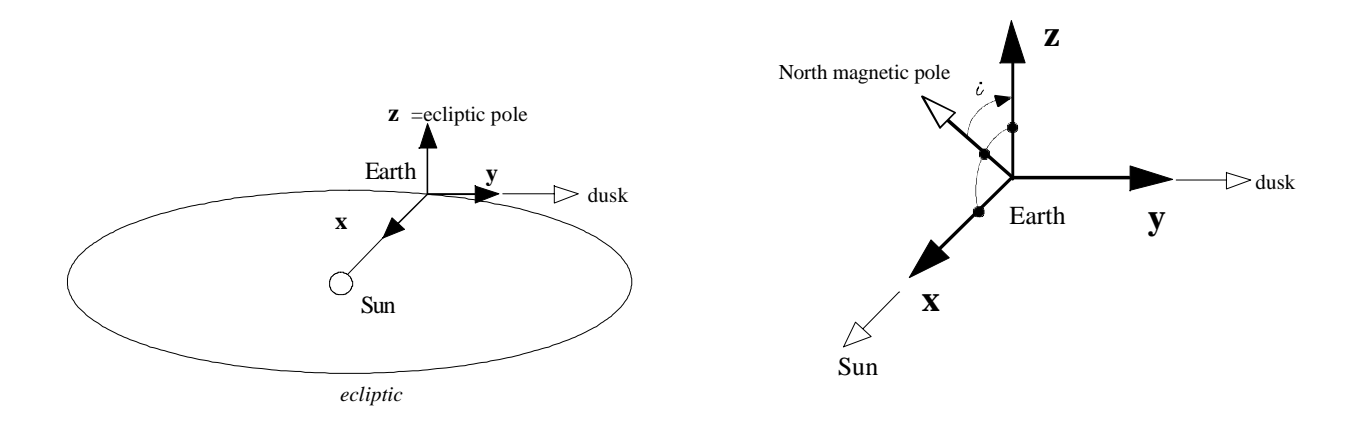

GSE and GSM systems have their X-axis in common, so the only difference is a rotation around the X-axis of the angle ξ, thus the matrix transformation is:

$$
\begin{pmatrix} V1 \\ V2 \\ V3 \end{pmatrix}_{\text{GSM}} = \begin{pmatrix} 1 & 0 & 0 \\ 0 & \cos \xi & \sin \xi \\ 0 & -\sin \xi & \cos \xi \end{pmatrix} \begin{pmatrix} V1 \\ V2 \\ V3 \end{pmatrix}_{\text{GSE}}
$$

and the inverse transformation is obviously:

$$
\begin{pmatrix} V1 \\ V2 \\ V3 \end{pmatrix}_{GSE} = \begin{pmatrix} 1 & 0 & 0 \\ 0 & \cos \xi & -\sin \xi \\ 0 & \sin \xi & \cos \xi \end{pmatrix} \begin{pmatrix} V1 \\ V2 \\ V3 \end{pmatrix}_{GSM}
$$

Nevertheless the ξ angle cannot be obtained from a simple equation.

To compute the rotation terms of transformation matrix, we use the GSE to GEI and the GEI to GSM previous matrix transformations, given in § III-6 and III-5.

These transformations are noted (see  $\S$  III-6 and III-5):

$$
\begin{pmatrix} V1 \\ V2 \\ V3 \end{pmatrix}_{(SSE)} = \begin{pmatrix} S1 & S2 & S3 \\ y1 & y2 & y3 \\ E1 & E2 & E3 \end{pmatrix} \begin{pmatrix} V1 \\ V2 \\ V3 \end{pmatrix}_{(SE1)}
$$

with  $y = (E \times S)$  in GEI system

and:

$$
\begin{pmatrix} V1 \\ V2 \\ V3 \end{pmatrix}_{GEL} = \begin{pmatrix} S1 & Y1 & Z1 \\ S2 & Y2 & Z2 \\ S3 & Y3 & Z3 \end{pmatrix} \begin{pmatrix} V1 \\ V2 \\ V3 \end{pmatrix}_{GSM}
$$

with  $Y = (M \times S) / | (M \times S) |$  in GEI system and  $Z = (S \times Y)$  in GEI system

we can write the GSM to GSE transformation as:

$$
\begin{pmatrix} V1 \\ V2 \\ V3 \end{pmatrix}_{GSE} = \begin{pmatrix} S1 & S2 & S3 \\ y1 & y2 & y3 \\ E1 & E2 & E3 \end{pmatrix} \begin{pmatrix} S1 & Y1 & Z1 \\ S2 & Y2 & Z2 \\ S3 & Y3 & Z3 \end{pmatrix} \begin{pmatrix} V1 \\ V2 \\ V3 \end{pmatrix}_{GSM}
$$

which give

$$
\begin{pmatrix} V1 \\ V2 \\ V3 \end{pmatrix}_{\text{GSE}} = \begin{pmatrix} S \bullet S & S \bullet Y & S \bullet Z \\ Y \bullet S & Y \bullet Y & Y \bullet Z \\ E \bullet S & E \bullet Y & E \bullet Z \end{pmatrix} \begin{pmatrix} V1 \\ V2 \\ V3 \end{pmatrix}_{\text{GSM}}
$$

which becomes, since **S** and **Y** are unit vectors perpendicular between us, as **S** and **Z**:

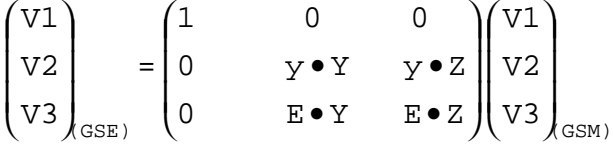

Of course the final matrix does not depend on the **S** vector.

#### Computation of cos ξ

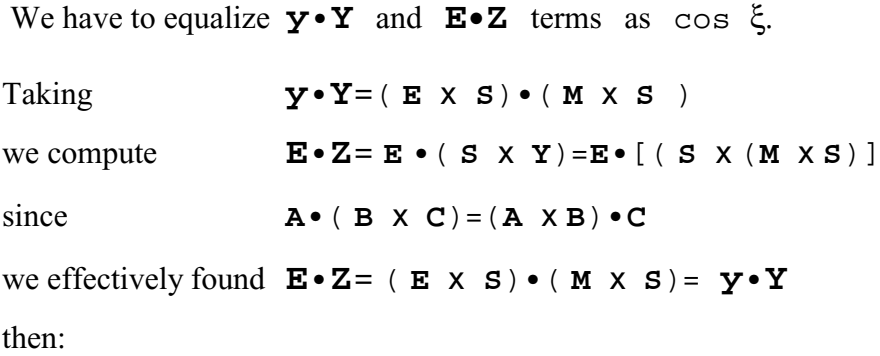

$$
Y \cdot Y = E \cdot Z = \cos \xi
$$

by replacing the corresponding values, we set:

$$
\cos \xi = (\mathbf{E} \times \mathbf{S}) \bullet (\mathbf{M} \times \mathbf{S}) / |(\mathbf{M} \times \mathbf{S})|
$$

since  $\mathbf{A} \bullet (\mathbf{B} \times \mathbf{C}) = (\mathbf{A} \times \mathbf{B}) \bullet \mathbf{C}$ 

we found 
$$
\cos \xi = -(\mathbf{E} \times \mathbf{S}) \times \mathbf{S} / |(\mathbf{M} \times \mathbf{S})|
$$

and finally

$$
\cos \xi = \mathbf{E} \cdot \mathbf{M}) / |(\mathbf{M} \times \mathbf{S})|
$$

**E** and **M** are known since:

1) the direction of ecliptic pole in GEI system is a known constant value:

$$
\mathbf{E} = (E1, E2, E3) = (0, -0.398, 0.917)
$$

2) **M** is the dipole direction in GEI system, computed § III-5 as:

 $M = (M1, M2, M3) = ((D_{1COS}\theta - D_{2}sin\theta), (D_{1}sin\theta + D_{2}cos\theta), D_{3})$ 

3) the geographic coordinates of the dipole axis **D** is computed for a given time and year from **cdipdir** subroutine; for instance for IGRF epoch 1965 we have:

**D**=(D1, D2, D3)=(0.06859,-0.18602, 0.98015)

4) the θ Greenwich Mean Sideral Time is computed for a given time and year from **csundir** subroutine.

#### Computation of sin ξ

Similarly one has to ensure that the  $\mathbf{E} \cdot \mathbf{Y}$  and  $-\mathbf{y} \cdot \mathbf{Z}$  terms are equal.

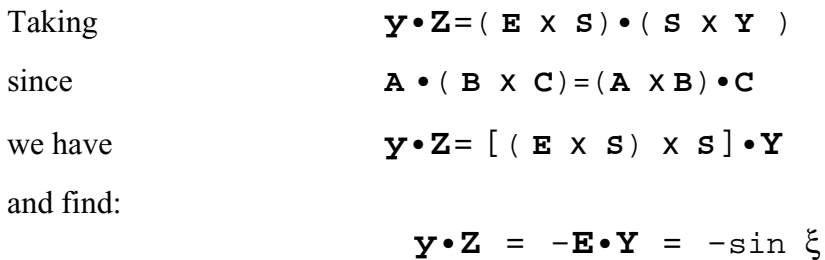

sin ξ = **E**•**Y**

thus

$$
\sin \xi = \mathbf{E} \cdot (\mathbf{M} \times \mathbf{S}) \quad ) / | (\mathbf{M} \times \mathbf{S}) |
$$

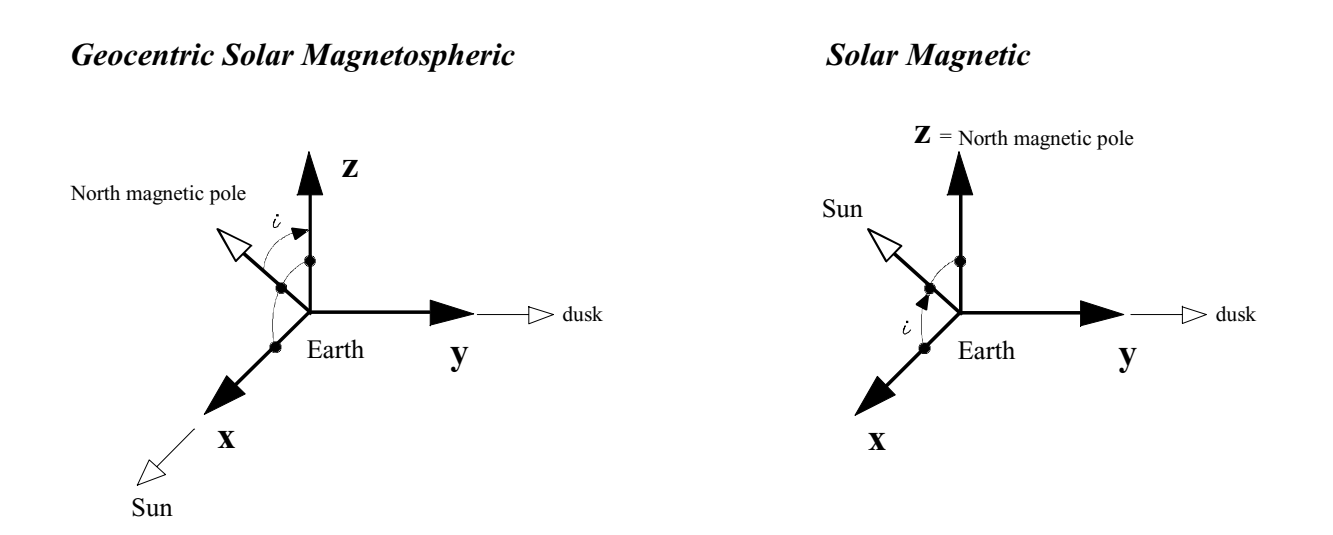

The GSM and SM system have the Y-axis in common, then the transformation matrix is a simple rotation of  $\mu$  angle, which is named the dipole tilt angle.

Thus the transformation matrix of any vector V is:

**10) GSM to SM transformation**

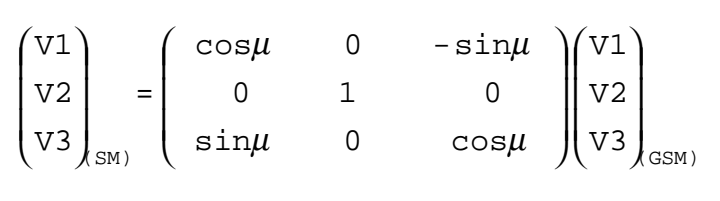

and the inverse transformation is obviously:

$$
\begin{pmatrix} V1 \\ V2 \\ V3 \end{pmatrix}_{\text{GSM}} = \begin{pmatrix} \cos \mu & 0 & \sin \mu \\ 0 & 1 & 0 \\ -\sin \mu & 0 & \cos \mu \end{pmatrix} \begin{pmatrix} V1 \\ V2 \\ V3 \end{pmatrix}_{\text{SM}}
$$

 $\mu$  can be obtained from sin  $\mu = S \cdot D$ , where **S** is the direction of the sun and **D** the dipole direction, both in GEO system for instance.

**S** can be computed from GEI to GEO transformation given in § III-2; then we have:

 $S=(S1, S2, S3) = ((S1Cos\theta + S2sin\theta)$ ,  $(-S1sin\theta + S2cos\theta)$ , S<sub>3</sub>)

where S is the direction of the Sun in GEI system, computed from **csundir** subroutine, such as the Greenwich Mean Sideral Time θ.

**D** is obtained from the International Geomagnetic Reference Field (IGRF); practically, **D** is computed for a given time and year from **cdipdir** subroutine; value for 1965.0 is:

**D**=(D1, D2, D3)=(0.06859,-0.18602, 0.98015)

finally, rotation matrix elements are:

 $sin \mu = S1D1 + S2D2 + S3D3$ cos  $\mu = (1 - \sin^2 \mu)^{1/2}$ 

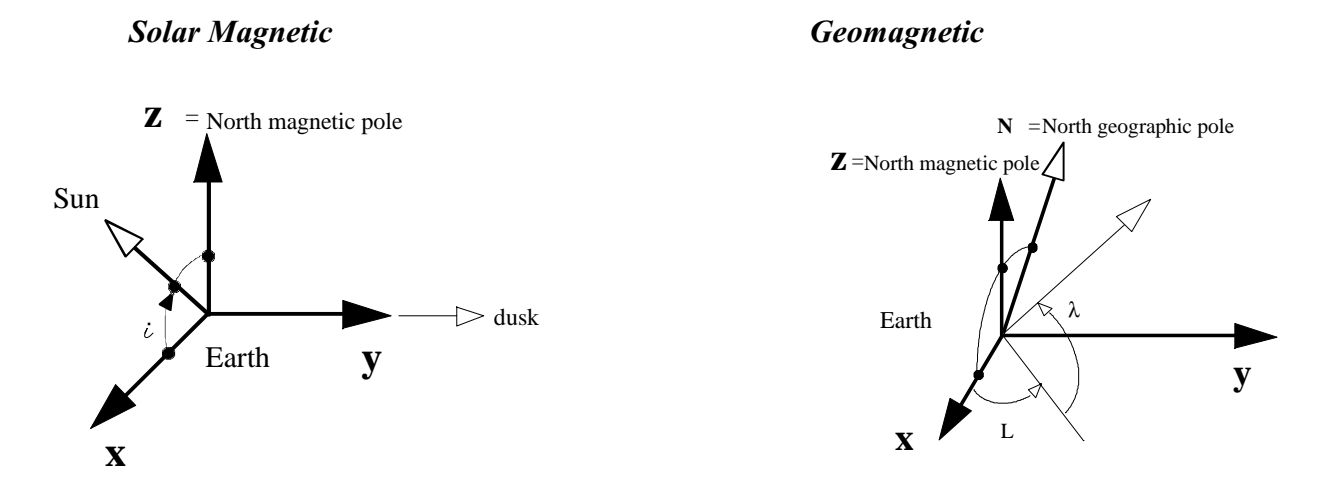

#### **11) SM to MAG transformation**

The SM and MAG system have the Z-axis in common, then the transformation matrix is a simple rotation of  $\varphi$  angle, thus the transformation matrix of any vector V is:

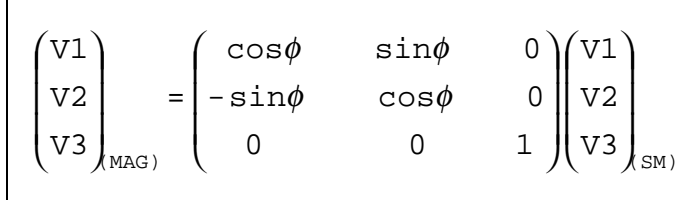

and the inverse transformation is obviously:

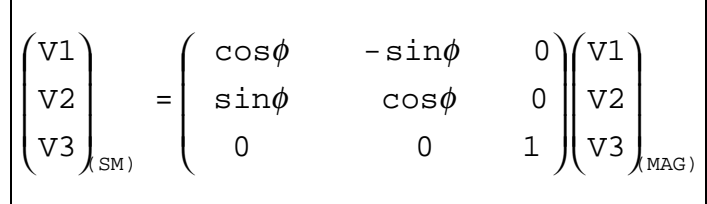

Nevertheless the angle  $\phi$  is not derivable from a simple equation.

To compute the rotation terms of transformation matrix, we use the MAG to GEO and the GEO to SM matrix transformations, given in § III-12 and III-13.

The first transformation is noted (see  $\S$  III-12):

$$
\begin{pmatrix} V1 \\ V2 \\ V3 \end{pmatrix}_{MAG} = \begin{pmatrix} X1 & X2 & X3 \\ Y1 & Y2 & Y3 \\ D1 & D2 & D3 \end{pmatrix} \begin{pmatrix} V1 \\ V2 \\ V3 \end{pmatrix}_{GEO}
$$

with  $X = (Y \times D)$  in GEO System and **Y**=(**N** X **D**)**/|N** X **D|**
**N** and **D** vector are respectively the North geographic pole and the magnetic dipole in geographic system.

Practically, geographic dipole direction **D** is computed for a given time and year from **cdipdir** subroutine; value for 1965.0 is:

$$
D = (D1, D2, D3) = (0.06859, -0.18602, 0.98015)
$$

we deduce from  $Y = (N \times D) / |N \times D|$ :

$$
\mathbf{Y} = (-D2, \quad D1, \quad 0 \quad ) / (D_1^2 + D_2^2)^{1/2}
$$

The second transformation is noted (see  $\S$  III-13):

$$
\begin{pmatrix}\nV1 \\
V2 \\
V3\n\end{pmatrix}_{GEO} = \begin{pmatrix}\nx1 & y1 & D1 \\
x2 & y2 & D2 \\
x3 & y3 & D3\n\end{pmatrix}\n\begin{pmatrix}\nV1 \\
V2 \\
V3\n\end{pmatrix}_{SM}
$$
\nwith **x** = (**y x D**) in GEO system\n
$$
\mathbf{y} = (\mathbf{D} \mathbf{x} \mathbf{S}) / |\mathbf{D} \mathbf{x} \mathbf{S}|
$$

**S** is the direction of the sun in GEO system, which can be computed from GEI to GEO transformation given in § III-2, then we have:

 $S=(S1, S2, S3) = ((S1cos\theta + S2sin\theta), (-S1sin\theta + S2cos\theta), S3)$ 

S is the direction of the Sun in GEI system, computed from **csundir** subroutine, such as the Greenwich Mean Sideral Time θ.

Knowing all elements for MAG to GEO and GEO to SM transformations, we can write the SM to MAG transformation as:

$$
\begin{pmatrix} v1 \\ v2 \\ v3 \\ w40 \end{pmatrix}_{MAG} = \begin{pmatrix} x1 & x2 & x3 \\ y1 & y2 & y3 \\ D1 & D2 & D3 \\ \end{pmatrix} \begin{pmatrix} x1 & y1 & D1 \\ x2 & y2 & D2 \\ x3 & y3 & D3 \\ \end{pmatrix} \begin{pmatrix} v1 \\ v2 \\ v3 \\ \end{pmatrix}_{SM}
$$

which give

$$
\begin{pmatrix} V1 \\ V2 \\ V3 \end{pmatrix}_{\text{MAG}}} = \begin{pmatrix} \mathbf{X} \cdot \mathbf{x} & \mathbf{X} \cdot \mathbf{y} & \mathbf{X} \cdot \mathbf{D} \\ \mathbf{Y} \cdot \mathbf{x} & \mathbf{Y} \cdot \mathbf{y} & \mathbf{Y} \cdot \mathbf{D} \\ \mathbf{D} \cdot \mathbf{x} & \mathbf{D} \cdot \mathbf{y} & \mathbf{D} \cdot \mathbf{D} \end{pmatrix} \begin{pmatrix} V1 \\ V2 \\ V3 \end{pmatrix}_{\text{SM}}
$$

In other hand we can write the following equivalences:

 $X \cdot D = (Y \times D) \cdot D = Y \cdot (D \times D) = 0$  $\mathbf{Y} \cdot \mathbf{D} = (\mathbf{N} \times \mathbf{D}) \cdot \mathbf{D} / |\mathbf{N} \times \mathbf{D}| = \mathbf{N} \cdot (\mathbf{D} \times \mathbf{D}) / |\mathbf{N} \times \mathbf{D}| = 0$  $D \cdot \mathbf{x} = D \cdot (\mathbf{y} \times \mathbf{D}) = -D \cdot (D \times \mathbf{y}) = - (D \times \mathbf{D}) \cdot \mathbf{y} = 0$  $\mathbf{D} \cdot \mathbf{y} = \mathbf{D} \cdot (\mathbf{D} \times \mathbf{S}) / |\mathbf{D} \times \mathbf{S}| = (\mathbf{D} \times \mathbf{D}) \cdot \mathbf{S} / |\mathbf{D} \times \mathbf{S}| = 0$  $D \cdot D = 1$ 

then we have the following matrix:

$$
\begin{pmatrix} V1 \\ V2 \\ V3 \end{pmatrix}_{MAG} = \begin{pmatrix} \mathbf{X} \cdot \mathbf{x} & \mathbf{X} \cdot \mathbf{y} & 0 \\ \mathbf{Y} \cdot \mathbf{x} & \mathbf{Y} \cdot \mathbf{y} & 0 \\ 0 & 0 & 1 \end{pmatrix} \begin{pmatrix} V1 \\ V2 \\ V3 \end{pmatrix}_{SM}
$$

Computation of cos ϕ

We have to equalize **X**•**x** and **Y**•**y** terms as cos ϕ.

Taking **X**•**x**=( **Y** x **D**)•( **y** x **D** )= -( **Y** x **D**)•( **D** x **y** )  $X \cdot X = - (Y \times D) \times D \cdot Y$ 

and since **Y** and **D** are perpendicular:

$$
\mathbf{X} \bullet \mathbf{x} = \mathbf{Y} \bullet \mathbf{y} = \cos \varphi
$$

coordinates of **Y** axe is given in § III-12 as:

$$
\mathbf{Y} = (-D2, \quad D1, \quad 0 \quad ) / (D_1^2 + D_2^2)^{1/2}
$$

and 
$$
\mathbf{y} = (\mathbf{D} \times \mathbf{S}) / |\mathbf{D} \times \mathbf{S}|
$$

then we have:

$$
\cos \varphi = \mathbf{Y} \cdot \mathbf{y} = \mathbf{Y} \cdot (\mathbf{D} \times \mathbf{S}) / |\mathbf{D} \times \mathbf{S}| = (\mathbf{Y} \times \mathbf{D}) \cdot \mathbf{S} / |\mathbf{D} \times \mathbf{S}|
$$

The  $(Y \times D)$  vector can be expanded as:

$$
(\mathbf{Y} \times \mathbf{D}) = (\text{D1D3}, \text{D2D3}, -(\text{D1}^2 + \text{D2}^2)) / (\text{D1}^2 + \text{D2}^2)^{1/2}
$$

and we deduce:

$$
\cos \varphi = [ (D1D3S1 + D2D3S2 - (D_1^2 + D_2^2)S3) ] / Q
$$

with

$$
Q = (D_1^2 + D_2^2)^{1/2} \cdot \left[ (D2S3 - D3S2)^2 + (D3S1 - D1S3)^2 + D1S2 - D2S1)^2 \right]^{1/2}
$$
  
(S1, S2, S3) = ((Sicosθ + S2sinθ), (-Sisinθ + S2cosθ), S3)

*Rocotlib Coordinate Transformations Library V 1.8 - P. Robert - page 38/111*

### Computation of sin  $φ$

We have to equalize **X**•**y** and -**Y**•**x** terms as sin ϕ.

Taking **X**•**y**=( **Y** x **D**)•**y**

and 
$$
-Y \cdot x = -Y \cdot (y \times D) = Y \cdot (D \times y) = (Y \times D) \cdot y
$$

yet we have well:

$$
X \cdot y = -Y \cdot x = \sin \varphi
$$

sin  $\varphi$  is then computed from sin  $\varphi = (\mathbf{Y} \times \mathbf{D}) \cdot \mathbf{y}$ 

from above we have:

$$
(\mathbf{Y} \ \mathbf{X} \ \mathbf{D}) = (\text{D1D3, D2D3, -(D12+D22)}) / (D12+D22)1/2
$$

and

**y**=( **D** x **S**)/| **D** x **S**|

we deduce:

$$
\sin \varphi = (D2S1 - D1S2) / Q
$$

with Q such as above.

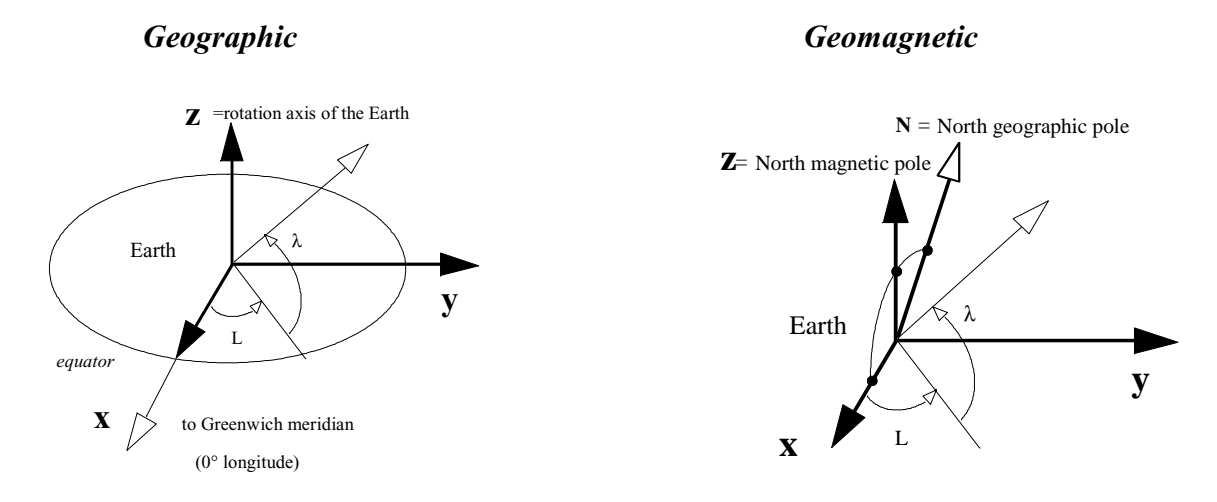

### **12) GEO to MAG transformation**

In geomagnetic coordinates, Z-axis is parallel to the magnetic dipole axis D, and the Y-axis is perpendicular to the North geographic pole N, then we have in geographic system:

$$
Z = D
$$
  
 
$$
Y = (N \times D) / |N \times D|
$$
  
and 
$$
X = Y \times D
$$

The geographic coordinates of the dipole axis can be known, for instance for IGRF epoch 1965, as 11.435° colatitude and -69.761° east longitude.

Practically, geographic dipole direction **D** is computed for a given time and year from **cdipdir** subroutine; value for 1965.0 is:

$$
\mathbf{D} = (D1, D2, D3) = (0.06859, -0.18602, 0.98015)
$$
\nwe deduce: 
$$
\mathbf{Y} = (-D_2, D_1, 0) / (D_1^2 + D_2^2)^{1/2}
$$
\nand: 
$$
\mathbf{X} = (Y_2 D_3, -Y_1 D_3, Y_1 D_2 - Y_2 D_1)
$$

Thus the transform matrix of any vector **V** is:

we deduce:

$$
\begin{pmatrix} V1 \\ V2 \\ V3 \end{pmatrix}_{MAG} = \begin{pmatrix} X1 & X2 & X3 \\ Y1 & Y2 & Y3 \\ D1 & D2 & D3 \end{pmatrix} \begin{pmatrix} V1 \\ V2 \\ V3 \end{pmatrix}_{GEO}
$$

Similarly the transformation from system MAG to GEO is:

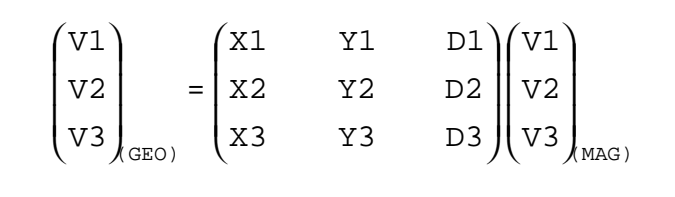

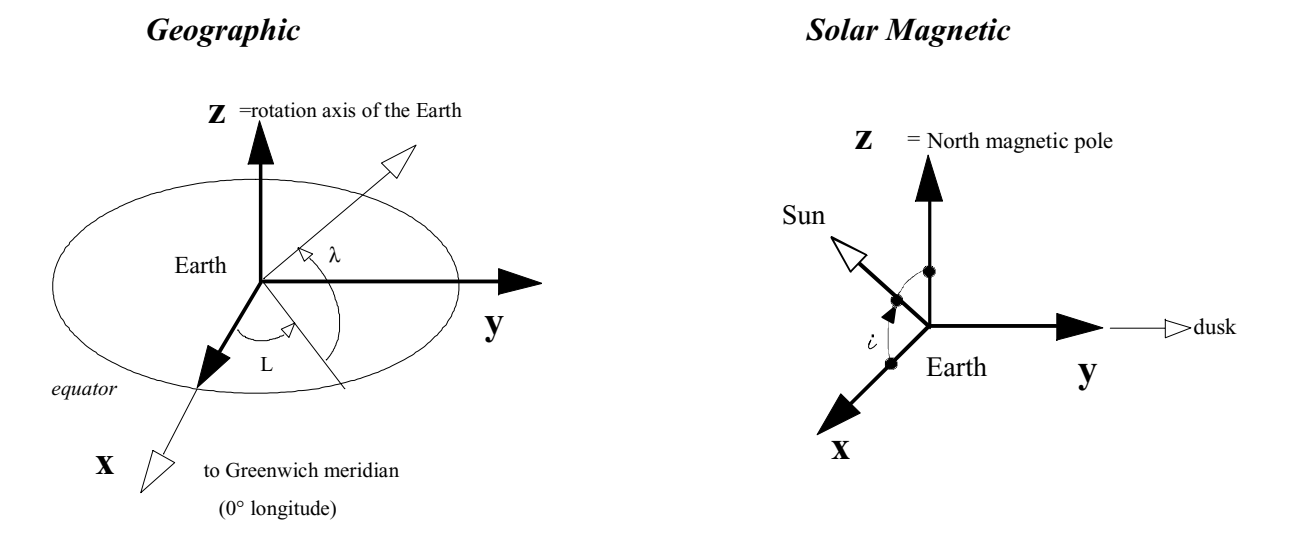

### **13) GEO to SM transformation**

In GEO system, the direction of the Z-axis of SM system is the dipole direction **D**. The geographic coordinates of the dipole axis can be known, for instance for IGRF epoch 1965, as 11.435° colatitude and -69.761° east longitude, thus:

**D**=(D1, D2, D3)=(0.06859,-0.18602, 0.98015)

Practically, D is computed for a given time and year from **cdipdir** subroutine.

We can then deduce in GEO system the Y-axis of SM system as:

**y**=( **D** x **S**)/| **D** x **S**|

where **S** is the direction of the sun in GEO system, which can be computed from GEI to GEO transformation given in § III-2, then we have:

 $S=(S1, S2, S3) = ((S_{1}cos\theta + S_{2}sin\theta)$ ,  $(-S_{1}sin\theta + S_{2}cos\theta)$ ,  $S_{3})$ 

S is the direction of the Sun in GEI system, computed from **csundir** subroutine, such as the Greenwich Mean Sideral Time θ; normalizing factors occurs because **D** and **S** are not necessarily perpendicular.

The third axis X is computed from:

$$
\mathbf{x}\mathbf{=} \left(\begin{array}{ccc} \mathbf{y} & \mathbf{X} & \mathbf{D} \end{array}\right)
$$

and the GEO to SM transformation is given by:

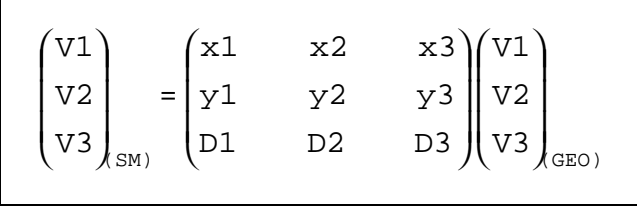

Similarly the SM to GEO transformation is given by:

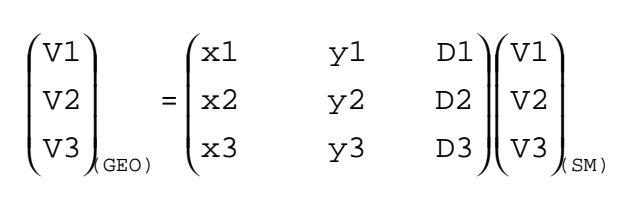

with respectively:

$$
\begin{pmatrix}\nx1 \\
x2 \\
x3\n\end{pmatrix} = \begin{pmatrix}\ny2D3 - y3D2 \\
y3D1 - y1D3 \\
y1D2 - y2D1\n\end{pmatrix}
$$
\n
$$
\begin{pmatrix}\ny1 \\
y2 \\
y3\n\end{pmatrix} = \begin{pmatrix}\nD2S3 - D3S2 \\
D3S1 - D1S3 \\
D1S2 - D2S1\n\end{pmatrix} . 1/Q
$$
\n
$$
Q = \begin{pmatrix}\n(D2S3 - D3S2)^2 + (D3S1 - D1S3)^2 + (D1S2 - D2S1)^2\n\end{pmatrix}^{1/2}
$$
\n
$$
S = (S1, S2, S3) = ((S1C0S\theta + S2S\theta), (-S1S\theta + S2C0S\theta), S3)
$$

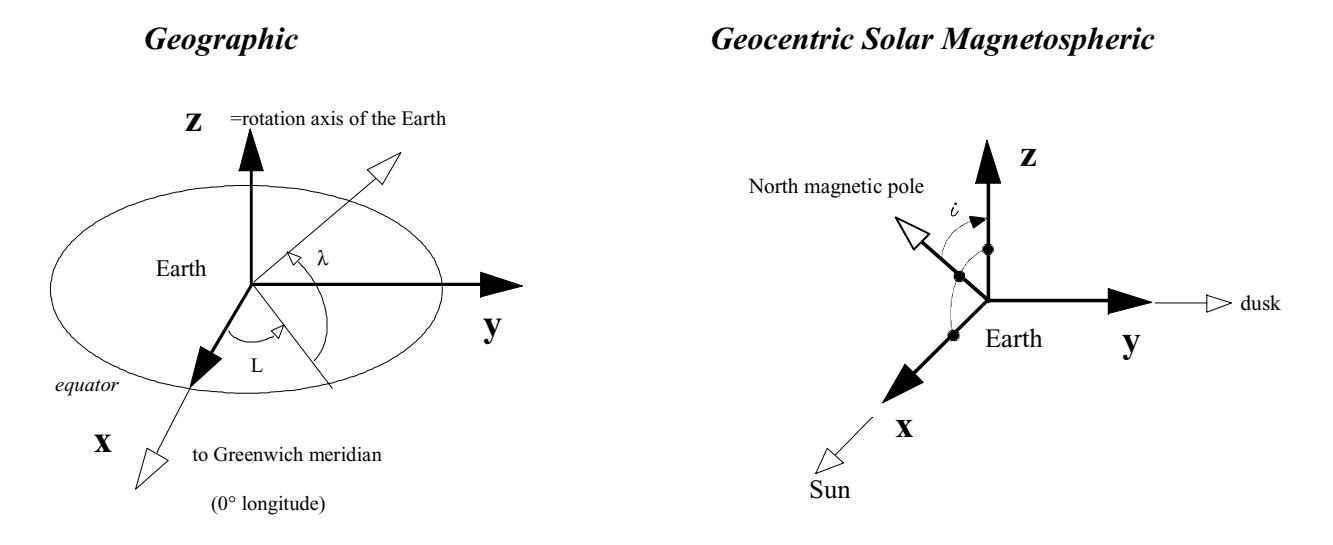

### **14) GEO to GSM transformation**

In GEO system, the direction of the X-axis of GSM system is the direction of the sun **S**, which can be computed from GEI to GEO transformation given in § III-2; then we have:

 $\mathbf{x}$ = $\mathbf{S}$ =(S1, S2, S3) =((S<sub>1</sub>cos $\theta$  + S<sub>2</sub>sin $\theta$ ), (-S<sub>1</sub>sin $\theta$  + S<sub>2</sub>cos $\theta$ ), S<sub>3</sub>)

S is the direction of the Sun in GEI system, computed from **csundir** subroutine, such as the Greenwich Mean Sideral Time θ.

The Y axis in GEO system can be deduced from:

**y**=( **D** x **S**)/| **D** x **S**|

where **D** is the dipole direction; the geographic coordinates of the dipole axis can be known, for instance for IGRF epoch 1965, as 11.435° colatitude and -69.761° east longitude, thus:

**D**=(D1, D2, D3)=(0.06859,-0.18602, 0.98015)

Practically, D is computed for a given time and year from **cdipdir** subroutine; normalizing factors in cross product occurs because **D** and **S** are not necessarily perpendicular.

And finally the third axis Z is computed from:

**z**= **S** x **y**

and the GEO to GSM transformation is given by:

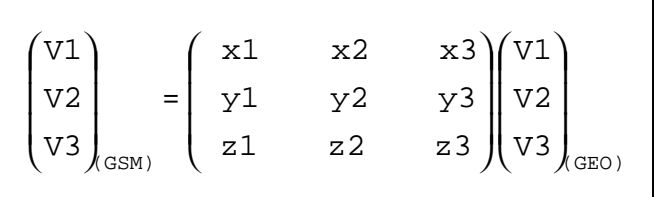

Similarly the GSM to GEO transformation is given by:

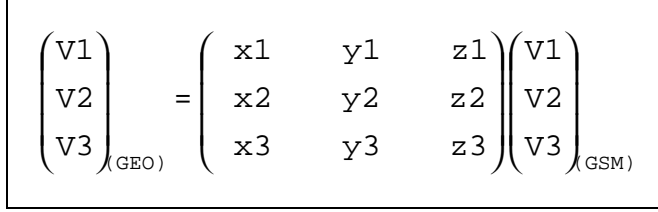

with respectively:

$$
\begin{pmatrix}\nx1 \\
x2 \\
x3\n\end{pmatrix} = \begin{pmatrix}\n51 \\
S2 \\
S3\n\end{pmatrix}
$$
  
\n
$$
\begin{pmatrix}\ny1 \\
y2 \\
y3\n\end{pmatrix} = \begin{pmatrix}\nD2S3 - D3S2 \\
D3S1 - D1S3 \\
D1S2 - D2S1\n\end{pmatrix} . 1/Q
$$
  
\n
$$
\begin{pmatrix}\nz1 \\
z2 \\
z3\n\end{pmatrix} = \begin{pmatrix}\nx2y3 - x3y2 \\
x3y1 - x1y3 \\
x1y2 - x2y1\n\end{pmatrix}
$$
  
\n
$$
Q = \begin{bmatrix}\n(D2S3 - D3S2)^2 + (D3S1 - D1S3)^2 + (D1S2 - D2S1)^2\n\end{bmatrix}^{1/2}
$$
  
\n
$$
S = (S1, S2, S3) = ((S1cos\theta + S2sin\theta), (-S1sin\theta + S2cos\theta), S3)
$$

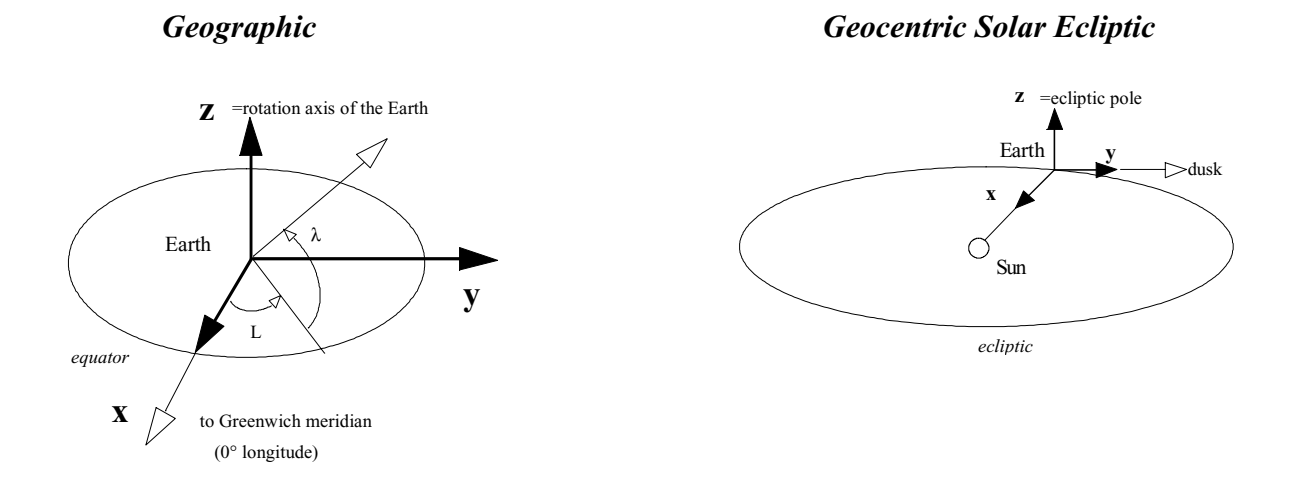

### **15) GEO to GSE transformation**

In GEO system, the direction of the X-axis of GSE system is the direction of the sun **S**, which can be computed from GEI to GEO transformation given in § III-2; then we have:

 $X=S=(S1, S2, S3) = ((S1cos\theta + S2sin\theta)$ ,  $(-S1sin\theta + S2cos\theta)$ , S<sub>3</sub>)

S is the direction of the Sun in GEI system, computed from **csundir** subroutine, such as the Greenwich Mean Sideral Time θ.

The Z axis is the direction of the ecliptic pole, which is a known constant value in GEI system:

 $E=(E1, E2, E3) = (0, -0.398, 0.917)$ 

from GEI to GEO transformation we have:

$$
\mathbf{Z} = \mathbf{E} = (EI, E2, E3) = ((E1 \cos \theta + E2 \sin \theta), (-E1 \sin \theta + E2 \cos \theta), E3)
$$

And finally the Y axis in GEO system can be deduced from:

**Y**= **E** x **S**

and the GEO to GSE transformation is given by:

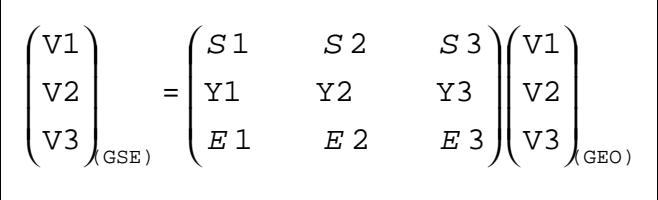

Similarly the GSE to GEO transformation is given by:

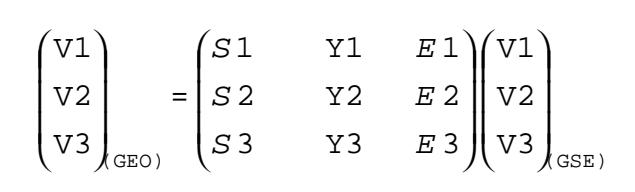

with respectively:

J J J  $\bigg)$  $\overline{\phantom{a}}$ I I I l ſ  $\overline{1}$  $\overline{a}$ I I I l ſ  $1S2 - E2S1$  $3S1 - E1S3$  $2S3 - E3S2$ = Y3 Y2 Y1  $E$  1S 2 - E 2S  $E$ 3 $S$ 1 -  $E$ 1 $S$  $E$  2S 3 - E 3S - - -  $S=(S1, S2, S3) = ((S1cos\theta + S2sin\theta)$ ,  $(-S1sin\theta + S2cos\theta)$ , S<sub>3</sub>)  $\mathbf{E}=(E1, E2, E3) = ((E_{1COS}\theta + E_{2S}in\theta)$ ,  $(-E_{1S}in\theta + E_{2COS}\theta)$ ,  $E3)$  $E=(E1, E2, E3) = (0, -0.398, 0.917)$ 

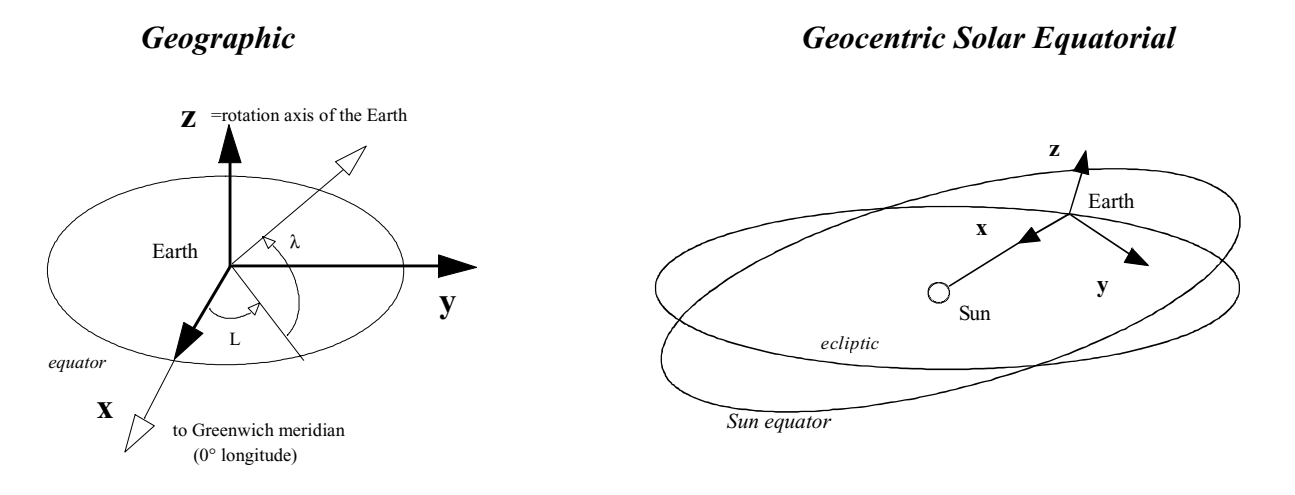

## **16) GEO to GSEQ transformation**

In GEO system, the direction of the X-axis of GSEQ system is the direction of the sun **S**, which can be computed from GEI to GEO transformation given in § III-2; then we have:

 $\mathbf{x}$ = $\mathbf{S}$ =(S1, S2, S3) =((S1cos $\theta$  + S2sin $\theta$ ), (-S1sin $\theta$  + S2cos $\theta$ ), S<sub>3</sub>)

S is the direction of the Sun in GEI system, computed from **csundir** subroutine, such as the Greenwich Mean Sideral Time θ.

The Sun equator plane is defined from the direction of the rotation axis of the SUN which is in GEI system a known constant value:

$$
\mathbf{R} = (R1, R2, R3) = (0.122, -0.424, 0.899)
$$

from GEI to GEO transformation we obtain this vector in GEO system as:

 $\mathbf{R} = (R1, R2, R3) = ((R_{1}cos\theta + R_{2}sin\theta), (-R_{1}sin\theta + R_{2}cos\theta), R_{3})$ 

Then the Y axis in GEO system can be deduced from:

**y**= **R** x **S**/| **R** x **S**|

normalizing factors in cross product occurs because **R** and **S** are not necessarily perpendicular.

The third axis Z is computed from:

**z**= **S** x **y**

and the GEO to GSEQ transformation is given by:

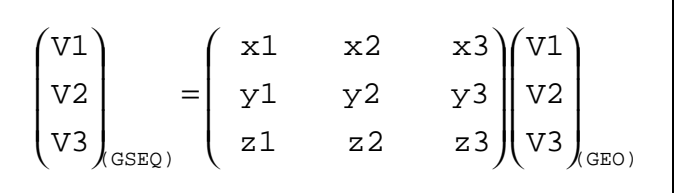

Similarly the GEQ to GEO transformation is given by:

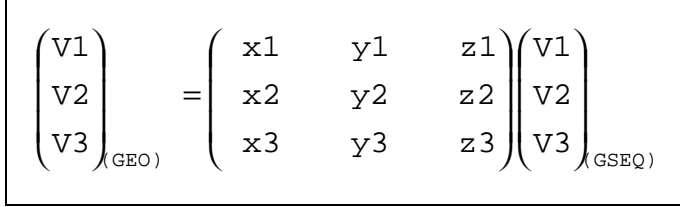

with respectively:

$$
\begin{pmatrix}\n x1 \\
 x2 \\
 x3\n\end{pmatrix} =\n\begin{pmatrix}\n S1 \\
 S2 \\
 S3\n\end{pmatrix}
$$
\n
$$
\begin{pmatrix}\n y1 \\
 y2 \\
 y3\n\end{pmatrix} =\n\begin{pmatrix}\n R \ 2S3 & -R \ 3S2 \\
 R \ 3S1 & -R \ 1S3\n\end{pmatrix} .1/Q
$$
\n
$$
\begin{pmatrix}\n z1 \\
 y3\n\end{pmatrix} =\n\begin{pmatrix}\n S \ 2y3 - S \ 3y2 \\
 S \ 3y1 - S \ 1y3\n\end{pmatrix}
$$
\n
$$
\begin{pmatrix}\n z1 \\
 z2 \\
 z3\n\end{pmatrix} =\n\begin{pmatrix}\n S \ 2y3 - S \ 3y2 \\
 S \ 3y1 - S \ 1y3\n\end{pmatrix}
$$
\n
$$
Q = \begin{pmatrix}\n (R2S3 - R3S2)^2 + (R3S1 - R1S3)^2 + (R1S2 - R2S1)^2 \end{pmatrix}^{1/2}
$$
\n
$$
S = (S1, S2, S3) = ((Sicos\theta + Szsin\theta), (-Sisin\theta + Szcos\theta), S_3)
$$
\n
$$
R = (R1, R2, R3) = (0.122, -0.424, 0.899)
$$

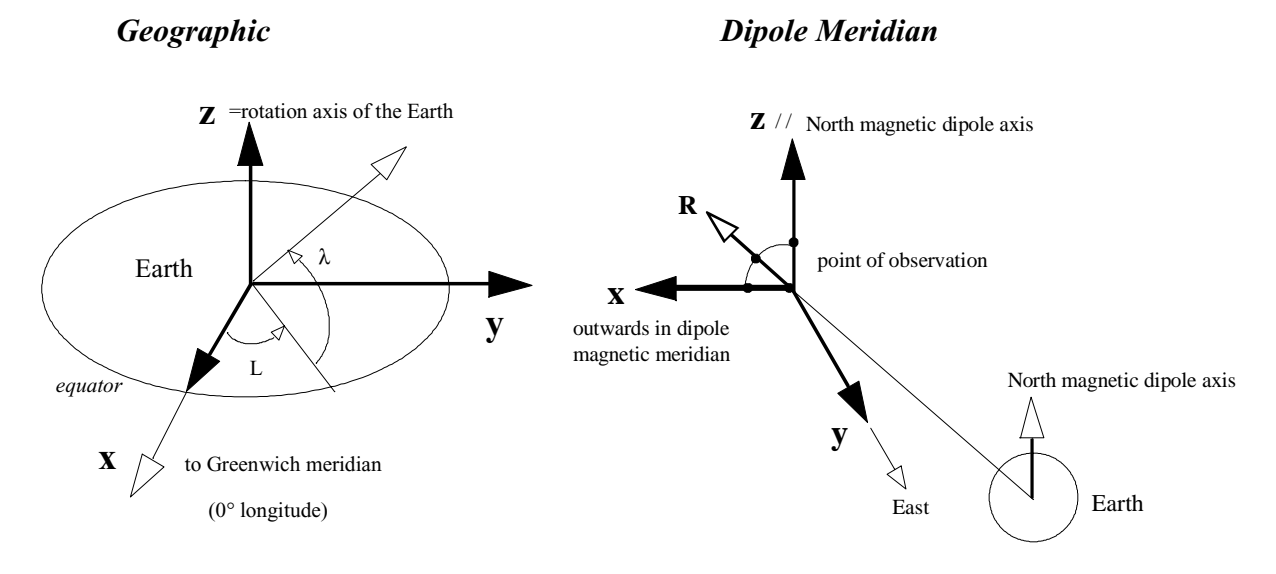

### **17) GEO to DM transformation**

Dipole meridian system is a local coordinate system, and varies with the position of the point of observation relative to the centre of the Earth; this positions is noted in GEO system as:

$$
\mathbf{R} = (R1, R2, R3)
$$

To transform GEO coordinate to DM coordinates, we need the dipole position in GEO system which is the Z axis of DM system. The geographic coordinates of the dipole axis can be known, for instance for IGRF epoch 1965, as 11.435° colatitude and -69.761° east longitude, thus:

 $Z = D = (D1, D2, D3) = (0.06859, -0.18602, 0.98015)$ 

Practically, D is computed for a given time and year from **cdipdir** subroutine.

We can deduce then the Y-axis of DM system in GEO coordinates as:

**Y**= **D** x **R / |D** x **R|**

normalizing factors occurs because **D** and **R** are not necessarily perpendicular and because **R** is not a unit vector.

The third axis X is deduced from: **X**= **Y** x **D**

All coordinates of X-Y-Z axis of DM system in GEO coordinates being known, the transform matrix of any vector **V** is:

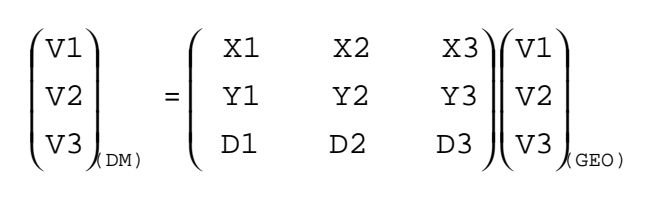

- 50-

Similarly the transformation from system DM to GEO is:

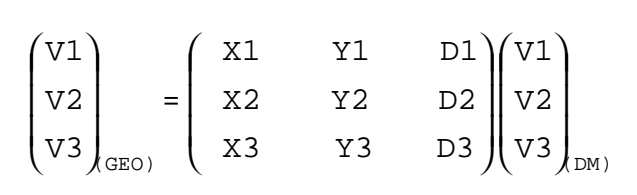

with respectively:

$$
\begin{pmatrix}\nX1 \\
X2 \\
X3\n\end{pmatrix} = \begin{pmatrix}\nY2D3 - Y3D2 \\
Y3D1 - Y1D3 \\
Y1D2 - Y2D1\n\end{pmatrix}
$$
\n
$$
\begin{pmatrix}\nY1 \\
Y2 \\
Y2\n\end{pmatrix} = \begin{pmatrix}\nD2R3 - D3R2 \\
D3R1 - D1R3 \\
D1R2 - D2R1\n\end{pmatrix} . 1/Q
$$
\n
$$
Q = [(D2R3 - D3R2)^{2} + (D3R1 - D1R3)^{2} + (D1R2 - D2R1)^{2}]^{1/2}
$$

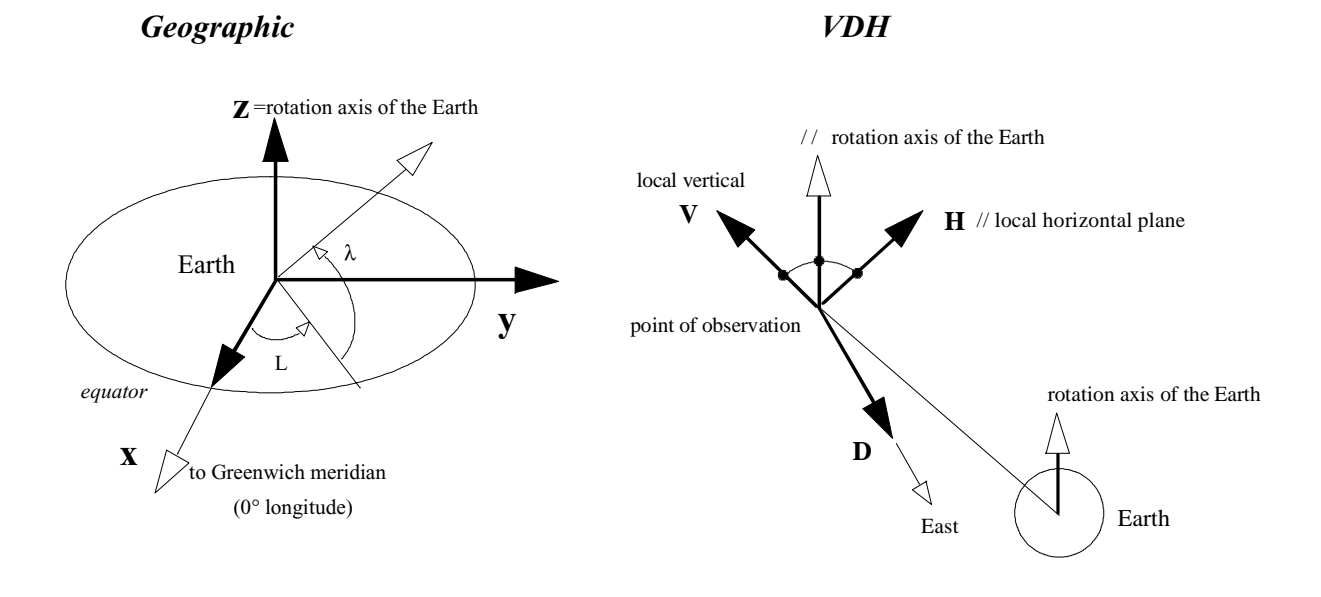

### **18) GEO to VDH transformation**

VDH system is a local coordinate system, and varies with the position of the point of observation relative to the centre of the Earth; this positions is noted in GEO system as:

**R**= (R1, R2, R3)  
and we have directly 
$$
\mathbf{V} = \mathbf{R} / (R1^2 + R2^2 + R3^2)^{1/2}
$$

Since D is perpendicular to V and to the rotation axis of the Earth, we have:

$$
D = Z_{E} \times R / |Z_{E} \times R|
$$

$$
D = \begin{pmatrix} -R2 \\ R1 \\ 0 \end{pmatrix} . 1 / (R1^{2} + R2^{2})^{1/2}
$$

The third axis H is deduced from:

$$
H = V \times D
$$

which give:

which give:

$$
\mathbf{H} = \begin{pmatrix} -R1R3 \\ -R2R3 \\ R1^2 + R2^2 \end{pmatrix} . 1/Q
$$

with

$$
Q = [(R12 + R22)(R12 + R22 + R32)]1/2
$$

All coordinates of X-Y-Z axis of VDH system in GEO coordinates being known, the transform matrix of any vector **V** is:

| (V1)                                        |                                                                             | $\int$ V1 |  |  |                                                         |                |
|---------------------------------------------|-----------------------------------------------------------------------------|-----------|--|--|---------------------------------------------------------|----------------|
| $\begin{bmatrix} 1 \\ 1 \\ 2 \end{bmatrix}$ |                                                                             | $=$ $D1$  |  |  |                                                         |                |
|                                             | $\begin{pmatrix} 1 \ 0 \end{pmatrix}$ $\begin{pmatrix} 1 \ 0 \end{pmatrix}$ |           |  |  | V2 V3<br>D2 D3<br>H2 H3<br>V3<br>V3<br>V <sub>GEC</sub> | $\lambda$ GEO) |

Similarly the transformation from system VDH to GEO is:

$$
\begin{pmatrix} V1 \\ V2 \\ V3 \end{pmatrix}_{GEO} = \begin{pmatrix} V1 & D1 & H1 \\ V2 & D2 & H2 \\ V3 & D3 & H3 \end{pmatrix} \begin{pmatrix} V1 \\ V2 \\ V3 \end{pmatrix}_{VDH}
$$

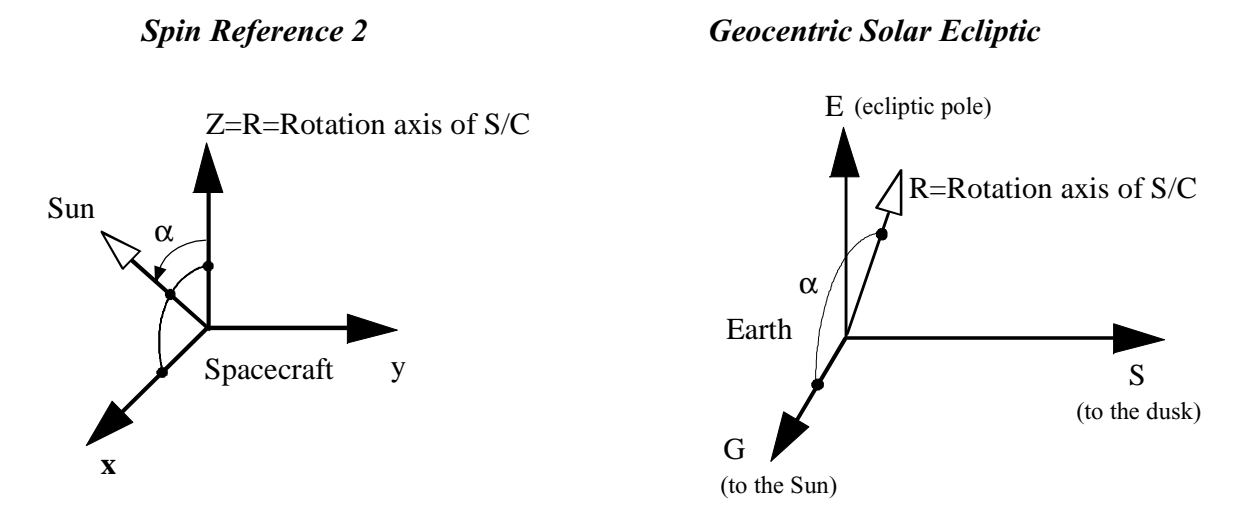

**19) SR2 to GSE transformation**

The transformation of any vector expressed in GSE system into the SR2 system can be written as:

$$
\begin{pmatrix} X \\ Y \\ Z \end{pmatrix}_{SR2} = \begin{pmatrix} XI & X2 & X3 \\ Y1 & Y2 & Y3 \\ Z1 & Z2 & Z3 \end{pmatrix} \begin{pmatrix} X \\ Y \\ Z \end{pmatrix}_{GSE}
$$

where (*X1, X2, X3*) are the components of the **X** axis of the SR2 system expressed in GSE coordinates, and in the same way for **Y** and **Z** axis.

In SR2 system, Z is the rotation axis of the spacecraft, and must be known in GSE system from auxiliary data of the Spacecraft. We can write it as:

$$
\mathbf{Z} = \begin{pmatrix} ZI \\ Z2 \\ Z3 \end{pmatrix} = \mathbf{R} = \begin{pmatrix} Rx \\ Ry \\ Rz \end{pmatrix}_{GSE}
$$

The components of the Y axis can be found by the relation  $Y = (R \times S) / |R \times S|$  which is very simple since the direction of the Sun **S** is the X axis of GSE system, expressed as (1,0,0), and we deduce:

$$
\mathbf{Y} = \frac{1}{\sqrt{Ry^2 + Rz^2}} \begin{pmatrix} 0 \\ Rz \\ -Ry \end{pmatrix}_{GSE}
$$

Finally we complete the system by computing  $X = Y X Z$ , so:

$$
\mathbf{X} = a \begin{pmatrix} Ry^2 + Rz^2 \\ -RxRy \\ -RxRz \end{pmatrix}_{GSE} \text{ with } a = \frac{1}{\sqrt{Ry^2 + Rz^2}}
$$

*Rocotlib Coordinate Transformations Library V 1.8 - P. Robert - page 53/111*

Thus, the transformation of GSE coordinate into SR2 coordinates can be written as:

$$
\begin{pmatrix} X \\ Y \\ Z \end{pmatrix}_{SR2} = \begin{pmatrix} a(Ry^2 + Rz^2) & -a(RxRy) & -aRxRz \\ 0 & aRz & -aRy \\ Rx & Ry & Rz \end{pmatrix} \begin{pmatrix} X \\ Y \\ Z \end{pmatrix}_{GSE}
$$

where *R* vector is the spin axis (or Rotation axis) expressed in GSE coordinate system, and extracted from auxiliary SPD data.

Note that, if useful, the reverse transform is simply:

$$
\begin{pmatrix} X \\ Y \\ Z \end{pmatrix}_{GSE} = \begin{pmatrix} a(Ry^2 + Rz^2) & 0 & Rx \\ -aRxRy & aRz & Ry \\ -aRxRz & -aRy & Rz \end{pmatrix} \begin{pmatrix} X \\ Y \\ Z \end{pmatrix}_{SR2}
$$

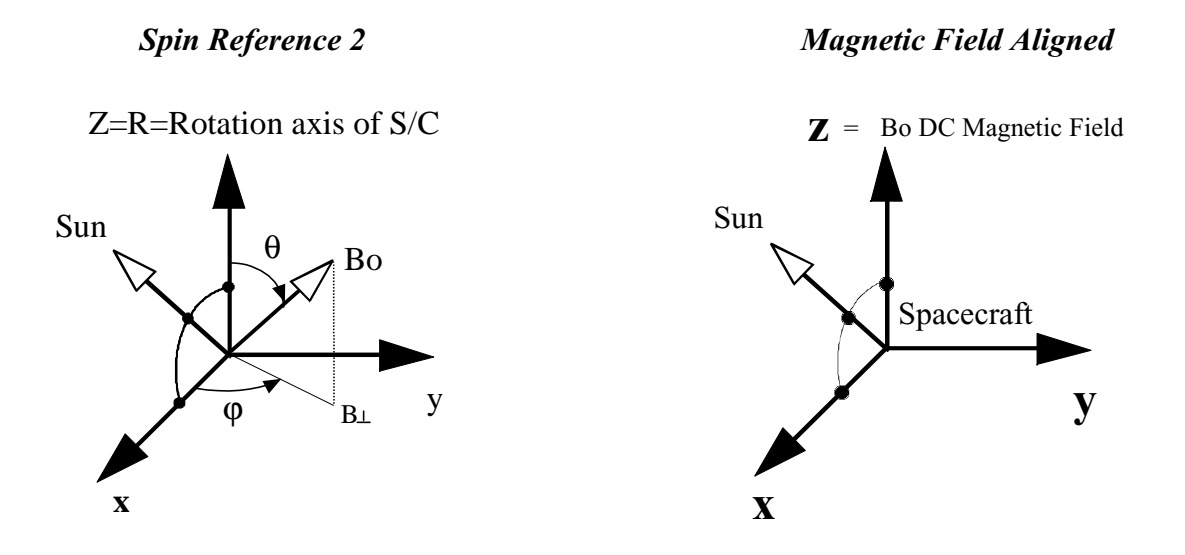

### **20) SR2 to MFA transformation**

The Magnetic Field Aligned system is defined as a system where Z is along the DC magnetic field, noted as Bo, and X in the plane containing the DC magnetic field vector and the direction of the Sun. A problem of definition can appear when the DC-MF is aligned with the direction of the Sun, which is not an unlikely case. When this situation arrives, the direction of the normal to the ecliptic plane could be used instead of the direction of the Sun, but is is not still the case in this version.

To obtain the alignment of Z with Bo, we apply two rotations. The first one, in the x-y plane, align the x axis with the perpendicular component of Bo in the x-y plane:

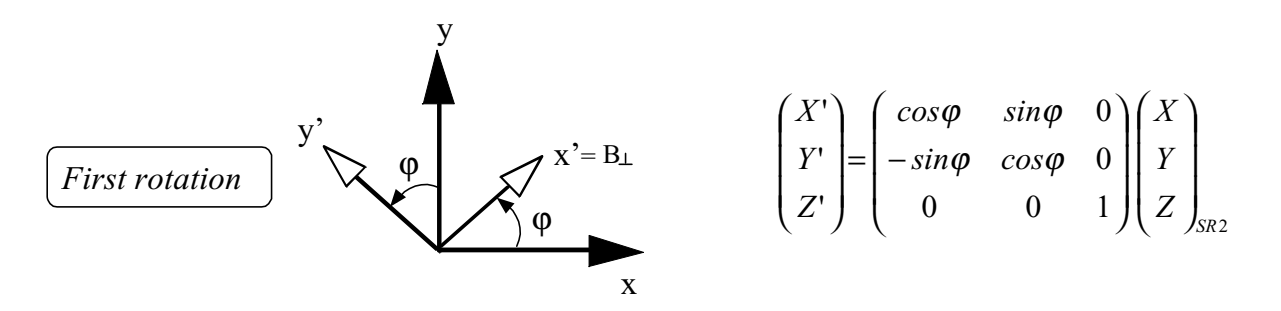

A second rotation, in the x'-z' plane, leads the new z axis to be aligned with Bo:

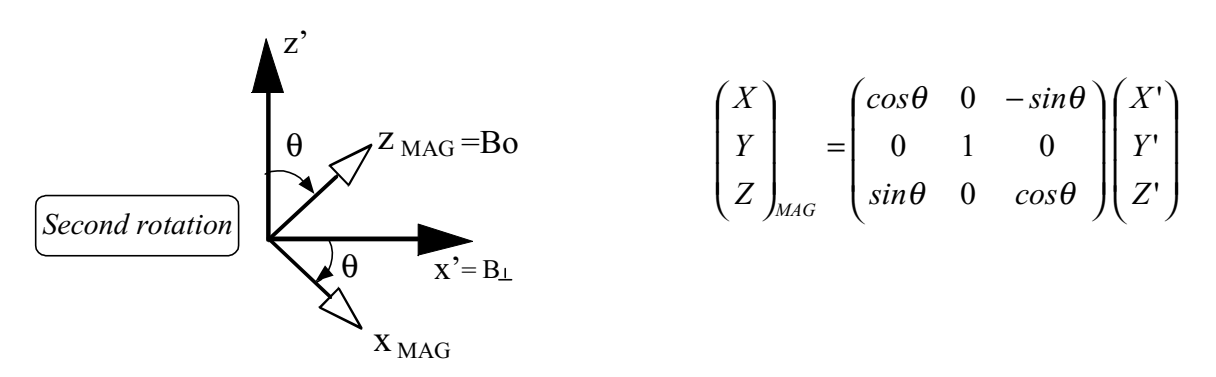

and the transformation from SR2 to a new MAG is given by:

$$
\begin{pmatrix} X \\ Y \\ Z \end{pmatrix}_{MAG} = \begin{pmatrix} \cos \theta & 0 & -\sin \theta \\ 0 & 1 & 0 \\ \sin \theta & 0 & \cos \theta \end{pmatrix} \begin{pmatrix} \cos \varphi & \sin \varphi & 0 \\ -\sin \varphi & \cos \varphi & 0 \\ 0 & 0 & 1 \end{pmatrix} \begin{pmatrix} X \\ Y \\ Z \end{pmatrix}_{SR2}
$$

At this level, the Z axis of new MAG system is aligned with the Bo DC local magnetic field, but the MAG system is still not the MFA system, because the MFA system is defined as having the X in the plane containing the DC magnetic field vector and the direction of the Sun. So we must apply a third rotation to pass from the MAG system to the MFA system.

This third rotation in the x-y plane depends of the direction of the Sun in the MAG system, defined by its spherical angles  $\eta$  and  $\psi$ :

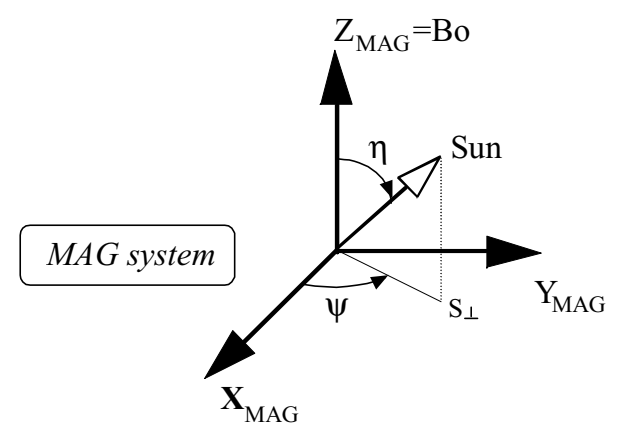

and we pass from the MAG system to the MFA system by a rotation of  $\psi$  angle around the Z axis:

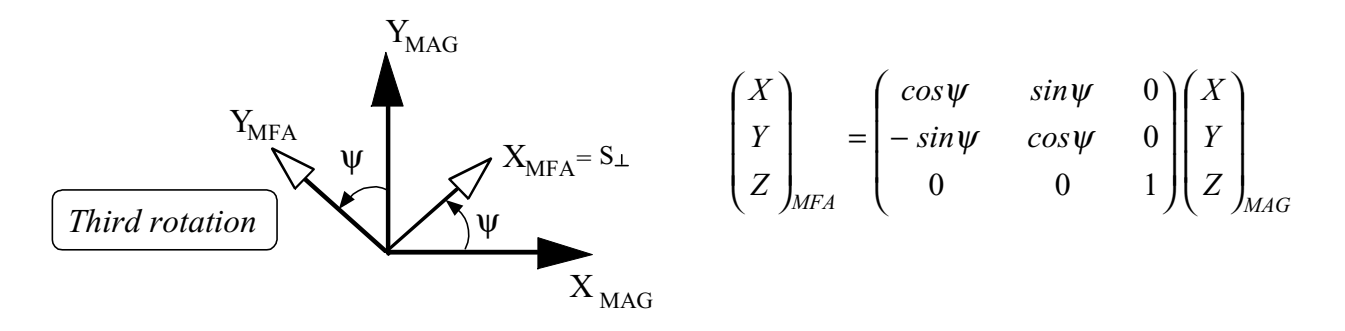

So, the total transformation from SR2 system to MFA system is:

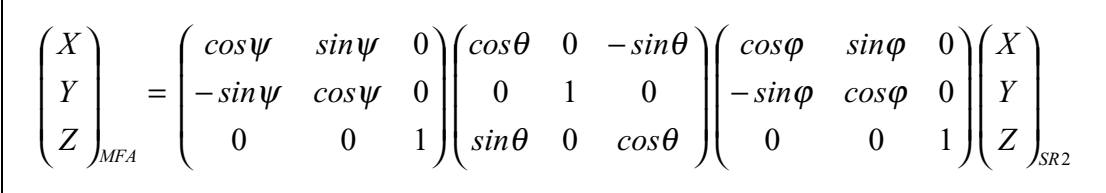

### Computation of the angles  $\theta$  and  $\varphi$

 $\theta$  and  $\varphi$  are respectively the polar and azimuthal angles of the Bo DC magnetic field vector in SR2 system, which has been computed in section 4. If we note Bx, By and Bz the components of Bo in SR2 system, we have:

$$
\sin \theta = \frac{\sqrt{Bx^2 + By^2}}{Bo}, \cos \theta = \frac{Bz}{Bo}
$$

$$
\sin \phi = \frac{By}{\sqrt{Bx^2 + By^2}}, \cos \phi = \frac{Bx}{\sqrt{Bx^2 + By^2}}
$$

### Computation of the angle  $\psi$

 $\psi$  is the azimuthal angle of the direction of the Sun in MAG system. If we note  $Sx_M$ ,  $Sy_M$ ,  $Sz_M$ the Cartesian components of this direction in MAG system, we have:

$$
sin \psi = \frac{S y_{M}}{\sqrt{S x_{M}^{2} + S y_{M}^{2}}}, \ cos \psi = \frac{S x_{M}}{\sqrt{S x_{M}^{2} + S y_{M}^{2}}}
$$

### Computation of *SxM, SyM, SzM:*

To compute the components of the direction of the Sun in MAG system, we use the transformation from SR2 to MAG, computed in the beginning of this annexe, as:

$$
\begin{pmatrix} Sx_M \\ Sy_M \\ Sz_M \end{pmatrix}_{MAG} = \begin{pmatrix} cos\theta & 0 & -sin\theta \\ 0 & 1 & 0 \\ sin\theta & 0 & cos\theta \end{pmatrix} \begin{pmatrix} cos\varphi & sin\varphi & 0 \\ -sin\varphi & cos\varphi & 0 \\ 0 & 0 & 1 \end{pmatrix} \begin{pmatrix} Sx \\ Sy \\ Sz \end{pmatrix}_{SR2}
$$

where Sx, Sy, Sz are the components of the direction of the Sun in SR2 system, which leads to:

$$
\begin{pmatrix} Sx_{M} \\ Sy_{M} \\ Sz_{M} \end{pmatrix}_{MAG} = \begin{pmatrix} Sx \cos\theta \cos\phi - Sz \sin\theta \\ -Sx \sin\phi \\ Sx \sin\theta \cos\phi - Sz \cos\theta \end{pmatrix}
$$

Sx, Sy, Sz are deduced by the transformation of GSE to SR2 given in annexe 1, thus:

$$
\begin{pmatrix} Sx \\ Sy \\ Sz \end{pmatrix}_{S R 2} = \begin{pmatrix} a(Ry^2 + Rz^2) & -a(RxRy) & -aRxRz \\ 0 & aRz & -aRy \\ Rx & Ry & Rz \end{pmatrix} \begin{pmatrix} 1 \\ 0 \\ 0 \end{pmatrix}_{G SE} \quad \text{with } a = \frac{1}{\sqrt{Ry^2 + Rz^2}}
$$

*Rocotlib Coordinate Transformations Library V 1.8 - P. Robert - page 57/111*

$$
\begin{pmatrix} Sx \\ Sy \\ Sz \end{pmatrix}_{S R 2} = \begin{pmatrix} \sqrt{Ry^2 + Rz^2} \\ 0 \\ Rx \end{pmatrix}
$$

which leads to the result:

$$
\begin{pmatrix} Sx_{M} \\ Sy_{M} \\ Sz_{M} \end{pmatrix}_{MAG} = \begin{pmatrix} \sqrt{Ry^{2} + Rz^{2}} & \cos\theta & \cos\phi - Rx & \sin\theta \\ -\sqrt{Ry^{2} + Rz^{2}} & \sin\phi \\ \sqrt{Ry^{2} + Rz^{2}} & \sin\theta & \cos\phi - Rx & \cos\theta \end{pmatrix}
$$

### **21) SR to SR2 transformation**

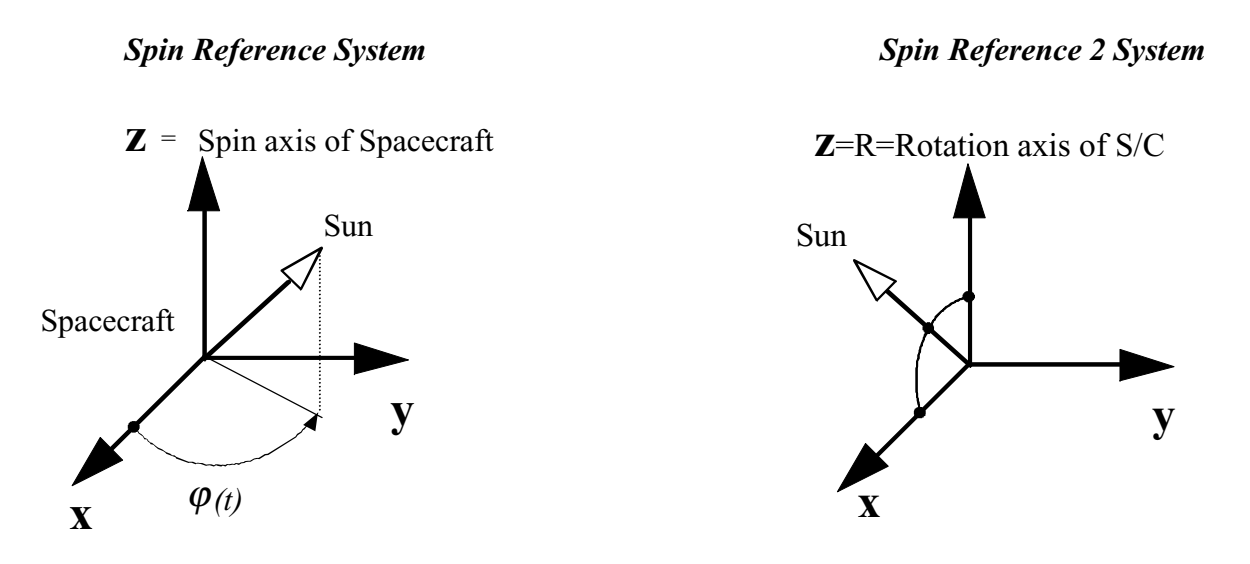

By the way of the Sun Reference Pulse, we know the spin phase  $\varphi(t_0)$  at a given time t<sub>0</sub>. The spin phase  $\varphi(t_0)$  is the azimutal angle of the direction of the Sun in the SR system, for the knowed time t<sub>o.</sub> At any time t, knowing the spin frequency  $f_s$ , the  $\varphi(t)$  angle can be computed by by:

$$
\phi(t) = \phi(t_o) - 2\pi f_s(t-t_o)
$$

The spacecraft is supposed rotating in the direct x to y sens. If it rotates in the other sens, the signe of  $f_s$  must be changed. Note that at each time multiple of  $t = t_0 + k/f_s$  (k being any signed integer),  $\varphi(t)$  has the same value as  $\varphi(t_0)$ .

The only one difference between the SR system and the SR2 system is a rotation of the  $\varphi$  angle around the spin axis, so we have:

$$
\begin{pmatrix} X \\ Y \\ Z \end{pmatrix}_{SR2} = \begin{pmatrix} cos\varphi & sin\varphi & 0 \\ -sin\varphi & cos\varphi & 0 \\ 0 & 0 & 1 \end{pmatrix} \begin{pmatrix} X \\ Y \\ Z \end{pmatrix}_{SR}
$$

and the inverse transformation is obviously:

$$
\begin{pmatrix} X \\ Y \\ Z \end{pmatrix}_{SR} = \begin{pmatrix} cos\varphi & -sin\varphi & 0 \\ sin\varphi & cos\varphi & 0 \\ 0 & 0 & 1 \end{pmatrix} \begin{pmatrix} X \\ Y \\ Z \end{pmatrix}_{SR2}
$$

# **IV- CALENDAR CONVERSIONS**

### **1) General remarks**

Most space missions deliver or use for their processing data date and time in various format, such as decimal Julian day, month-day in the month, year, decimal hours, hour-min-sec, and so on. In order to easily manipulate all theses quantities, and to get transformations between else, special calendar conversions, described below, has been added to ROCOTLIB library.

### **2) List of calendar conversions and definitions**

### *• compute if a given year is or not a leap year (coleapy)*

A given year (as 1990) is a leap year if this number is divisible by 4; if the year is a secular year (as 1900 or 2000), this year is a leap year if this number is divisible by 400.

For instance, 1988, 1992, 2000 are leap years, 1900, 1989, 2100 are not.

### *• compute day of the year from given date (cdoyear)*

This conversion compute the day of the year, equal to 1 for January 1, for a date given as month, day in the month, and year.

For instance, the day of the year of October 17, 1990 is 290. This conversion counts the number of the day in a month, taking into account leap year since February has not a constant number of days (using coleapy).

### *• compute date from given day of the year and year (cdatdoy)*

This is the inverse conversion of cdoyear, since one compute the corresponding month and day in the month for a given day of the year, and a given year. Year is necessary to know if the year is or not a leap year (using coleapy).

### *• compute Julian day 1950 from given date (cjd1950)*

From a given date as month, day, year, this conversion compute the Julian day , i.e. day number from January 1, 1950, with Julian day equal to 1 for January 1, 1950 (use cdoyear and coleapy conversions).

### *• compute Julian day 2000 from given date (cjd2000)*

From a given date as month, day, year, this conversion compute the Julian day , i.e. day number from January 1, 2000, with Julian day equal to 1 for January 1, 2000 (use cdoyear and coleapy conversions).

### *• compute date from given 1950 Julian day (cdatj50)*

This is the inverse conversion of cjd1950, since one compute for a given Julian day the corresponding date as month, day in the month and year (use coleapy and cdatdoy conversions).

### *• compute date from given 2000 Julian day (cdatj00)*

This is the inverse conversion of cjd2000, since one compute for a given Julian day the corresponding date as month, day in the month and year (use coleapy and cdatdoy conversions).

### *• compute decimal hour from given hour, minute and second (chouday)*

This conversion makes the operation hour + minute/60. + second/3600.

### *• compute hour, minute and second from given decimal hour (ctimhou)*

Inverse of chouday.

### *• compute millisec. of the day from jour, hour, min,sec.,ms. (cmilday)*

As jour \*  $24*360000 + \text{hour} *3600000 + \text{min} *60000 + \text{sec} *1000 + \text{ms}$ 

### *• compute time from millisec. of the day (ctimmil)*

Inverse of cmilday

### *• compute week number in a year from a given date (cweedoy)*

A week is always beginning by a Monday.

 *• compute day of the week for a given date (doweek)* With 1 for Monday, etc.

### *• compute date from the week number of the year (cdatweek)*

Date is computed for the first day of the week, always a Monday.

### *• compute number of day in a month (cnbdmon)*

Dependent of the year because of leap years.

### *• compute US day name (cusdayn)*

Example : « Monday » for 1

### *• compute french day name (cfrdayn)*

Example : « Lundi » for 1

### *• compute US month name (cusmonn)*

Example : « January » for 1

### *• compute french month name (cfrmonn)*

Example : « Janvier » for 1

ROCOTLIB COORDINATE TRANSFORMATION LIBRARY

# **PART II: USER'S MANUAL**

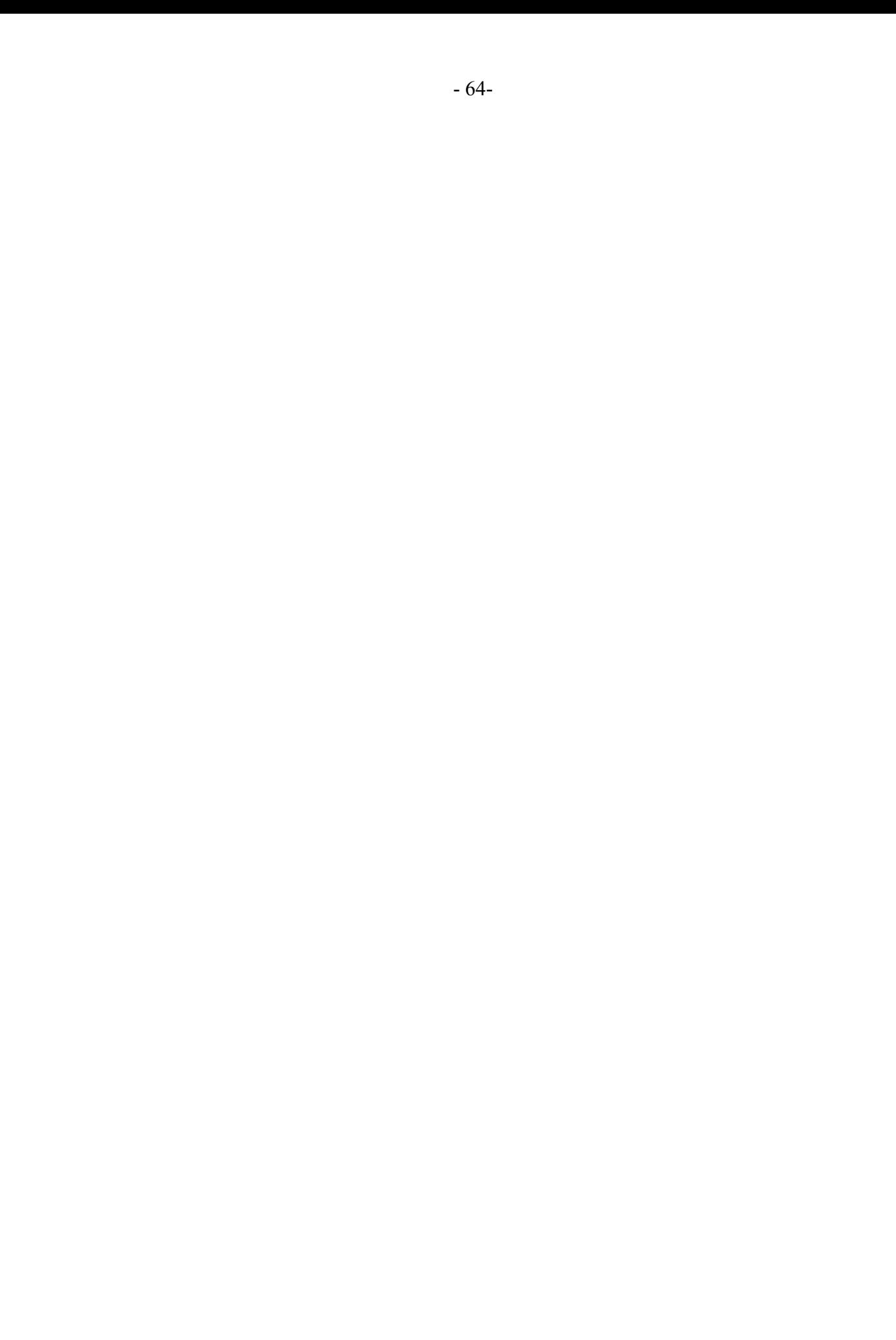

# **I- DESCRIPTION OF AVAILABLE MODULES**

### **1) General remarks**

ROCOTLIB library delivers 5 kinds of subroutines:

 *a) "Basic computation subroutines",* such as cxxxxx (ctimpar, csundir etc.). It only do computations without any particular previous call. One has include in this category the particular 'ctimpar' subroutine which set for a given date and time all the time varying quantities needed for the transformations matrix (results are stored in 15 common transparent to the user). The csundir and cdipdir subroutine compute the direction of the Sun in GEI, and the direction of the magnetic dipole axis in GEO, and are used in ctimpar, but can be used independently.

 *b) "Calendar subroutines",* such as cxxxxx (cdoyear, ctimhou etc.). It also only do computations without any particular previous call. These are useful for conversion of dates and times given in various format, or to compute a complete calendar with the days.

 *c) "Give subroutines",* such as gxxxxx (gsundi, gdipdi, etc...) which give in the output arguments useful parameters as direction of the Sun, direction of the dipole etc... in GEI and GEO systems; subroutine ctimpar must be called before using theses subroutines at each times where the date and time are changed;

 *d) "Read and check subroutines",* such as rxxxxx (redate, retime), which query and read on the standard input date and time, with automatic check of good format (no hour greater than 23, or minutes greater than 59, and so on), useful to write an interactive user program where date and time are an input.

 *e) "Transformations subroutines",* such as txxxxxx (tgeigeo, tgeogei, etc...) which transforms input Cartesian coordinates system into an another one following mathematical expressions given in Part I; as above, subroutine ctimpar must be called before using theses subroutines at each times where the date and time are changed.

One subroutine is out of class: a call to plibinf subroutine just print the information relative to the library (version number, etc.).

Section VI give an example of Fortran user program, directions for use, example of installation of the library on a UNIX system, and provide a test program code source to check the validity of the library.

### **2) Description of "Basic Computation" subroutines**

### **ctimpar**

subroutine ctimpar(iyear,imonth,iday,ihour,imin,isec)

*compute\_time\_parameters: prepare matrix for coordinate transformations*

*prepare all time varying quantities for computations of coordinate transforms of the library, and store results in 15 common statements; use csundir and cdipdir subroutines. Quantities stored in commons are below:*

> *sin and cos of GMST ecliptic pole in GEI system direction of the rotation axis of the sun in GEI system dipole direction in GEI system direction of the sun in GEO system direction of the ecliptic in GEO system direction of the rotation axis of the sun in GEO system cross product MxS in GEI system cross product ExS in GEI system cross product RxS in GEI system cross product RxE in GEI system cross product DxS in GEO system cross product ExS in GEO system cross product RxS in GEO system computation of gei to mag vectors computation of gei to sm vectors computation of gei to gsm vectors computation of gei to gseq vectors computation of tetq angle computation of mu angle computation of dzeta angle computation of phi angle computation of geo to mag vectors computation of geo to sm vectors computation of geo to gsm vectors computation of geo to gsq vectors*

input : iyear, imonth, iday : date as 1985 08 24 iyear must be>1901 and <2099) ihour, imin, isec : time  $23\,57\,36\,$  (U.T.) output: in common statements

#### **ctimpa2**

subroutine ctimpa2(jd1950, houday)

*compute\_time\_parameters: prepare matrix for coordinate transformations*

*Same as ctimpar, but with different date-time input*

input : Julian day from 1950, decimal hour in the day<br>output: in common statements in common statements

#### **ctimpa3**

subroutine ctimpa3(jd2000, houday)

*compute\_time\_parameters: prepare matrix for coordinate transformations*

*Same as ctimpar, but with different date-time input*

input : Julian day from 2000, decimal hour in the day output: in common statements

### **cdipdir**

subroutine cdipdir(iyear,idoty,d1,d2,d3)

*compute\_dipole\_direction in GEO system*

*compute geodipole axis direction from International Geomagnetic Reference Field (IGRF) models for time interval 1965 to 1990. For time out of interval, computation is made for nearest boundary.*

```
input : iyear : year (1965 - 1990)
          idoty : day of the year (1 for January 1)
output: d1,d2,d3 Cartesian dipole components in GEO
```
### **csundir**

subroutine csundir(iyear,idoty,ihour,imin,isec, gst,slong,sra,sdec,obliq)

*compute\_sun\_direction in GEI system*

*calculates four quantities in GEI system necessary for coordinate transformations dependent on sun position (and, hence, on universal time and season) (from C.T. Russel, cosmic electrodynamics,v.2, 184-196, 1971, revised P. Robert 1992 & 2000)*

input : iyear : year (1901-2099) idoty : day of the year (1 for January 1) ihour,imin,isec : hours, minutes, seconds U.T. output: gst Greenwich mean sideral time (radians) slong longitude along ecliptic (radians) sra *right ascension (radians)* sdec declination of the sun (radians)

### **cangrat**

subroutine cangrat(ux,uy,uz, vx,vy, vz, angle, ratio)

*compute\_angle\_and\_ratio between 2 vectors*

input : ux,uy,uz, vx,vy,vz output: angle (radians) and  $|u|/[v]$ 

### **csunset**

subroutine csunset(iyear,imon,iday,rlat,rlon,tmer,tris,tset,durd)

*compute\_Sunset and other Sun parameters*

input : iyear,imon,iday : date rlat,rlon: geographic latitude and longitude in rad. output: tmer,tris,tset,durd : Sun meridian time, Sunrise time, Sunset time and duration of the day, in Cha\*8 variable

### **3) Description of "Calendar" subroutines**

### **cdatdoy**

subroutine cdatdoy(idoty, iyear, imonth, iday)

*compute\_date\_from\_day\_of\_the\_year and for a given year.*

input : idoty, iyear, (idoty=1 for January 1) output: imonth, iday

#### **cdatj00**

subroutine cdatj00(jud00, iyear, imonth, iday) *compute\_date\_from\_Julian\_day with jud00=1 for January 1, 2000*

input : jud00 Julian day  $(1= 1/1/2000)$ output: iyear, imonth, iday

### **cdatj50**

subroutine cdatj50(jud50, iyear, imonth, iday)

*compute\_date\_from\_Julian\_day with jud50=1 for January 1, 1950*

input : jud50 Julian day  $(1= 1/1/1950)$ output: iyear, imonth, iday

### **cdatwee**

subroutine cdatwee(iweek,iyear,imonth,iday)

*compute\_date\_for\_first\_day\_of\_week number always a Monday*

input : iweek: week number in the year output: iyear, imonth, iday

### **cdoweek**

subroutine cdoweek(iyear,imonth,iday,idow)

*compute\_day\_of\_the\_week from date*

input : iyear, imonth, iday output: idow : day of the week, 1 for Monday

### **cdoyear**

subroutine cdoyear(iyear,imonth,iday, idoty)

```
compute_day_of_the_year with idoty=1 for January 1
```
input : iyear,imonth,iday, ex: 1990,10,17 output: idoty ex: 290

### **cfrdayn**

```
subroutine cfrdayn(iday, cday, n)
```
*compute\_french\_day\_name as "Lundi" for iday= 1*

input : iday, day number (1-7) output: cday, as "Lundi" an n= number of character of the word

### **cfrmonn**

subroutine cfrmonn(imonth,cmonth,n)

*compute\_french\_month\_name as "Janvier" for imonth=1*

input : imonth, month (1-12) output: cmonth, as "Janvier" an n= number of character of the word

#### **chouday**

subroutine chouday(ih, im, is, houday)

*compute hour\_of\_the\_day from hours, minutes, seconds*

input : ih,im,is output: houday decimal hour of the day

### **cjd1950**

subroutine cjd1950(iyear,imonth,iday, jud50)

*compute\_Julian\_day with jud50=1 for January 1, 1950*

input : iyear,imonth,iday ex: 1990,10,17 output: jud50

### **cjd2000**

subroutine cjd2000(iyear,imonth,iday, jud00) *compute\_Julian\_day with jud00=1 for January 1, 2000* input : iyear,imonth,iday ex: 2001,10,17 output: jud50

#### **cmilday**

subroutine cmilday(ih, im, is, ims, milday)

#### *compute\_millisecond\_of\_the\_day*

input : ih,im,is,ims: time in hour,min,sec,millisec output: milday, millisec. of the day (<86400000)

### **cnbdmon**

subroutine cnbdmon(iyear, imonth, nbday)

*compute\_number\_of\_days\_in\_a\_month* 

input : iyear,imonth output: nbday, ex 31 for January

### **coleapy**

subroutine coleapy(iyear, ileap)

*compute\_leap\_year with ileap=1 for leap year, 0 if not*

input : iyear (ex: 1980) output: ileap (1 or 0 if iyear is or not a leap year)

### **ctimhou**

subroutine ctimhou(houday, ih, im, is)

*compute\_time from decimal hour of the day*

input : houday, decimal hour of the day output: ih,im,is

### **ctimmil**

subroutine ctimmil(milday, ih, im, is, ims)

*compute\_time from millisecond of the day*

input : milday, millisecond of the day output: ih,im,is,ims

#### **cusdayn**

subroutine cusdayn(iday, cday, n) *compute\_US\_day\_name as "Monday" for iday= 1* input : iday, day number  $(1-7)$ output: cday, as "Monday" an n= number of character of the word

### **cusmonn**

subroutine cusmonn(imonth,cmonth,n)

*compute\_US\_month\_name as "January" for imonth=1*

input : imonth, month (1-12) output: cmonth, as "January" an n= number of character of the word

### **cweedoy**

subroutine cweedoy(iyear, imonth, iday, iweek)

*compute\_week\_of\_the\_year from date*

input : iyear, imonth, iday output: iweek : week of the year, 1 for first Monday
## **4) Description of "Give" subroutines**

#### **gdipdir**

subroutine qdipdir(dxqei,dyqei,dzqei,dxqeo,dyqeo,dzqeo)

*give\_dipole\_direction in GEI and GEO system*

input : none output: dxgei,dygei,dzgei Cartesian dipole GEI coord. dxgeo,dygeo,dzgeo Cartesian dipole GEO coord.

### **gdiptan**

subroutine gdiptan(diptan)

*give\_dipole\_tilt\_angle in GSM system (radians)*

input : none output: diptan=(D,Z) angle in GSM (radians) (diptan>0 when the north magnetic pole is tilted toward the Sun)

#### **gecldir**

subroutine qecldir(exqei,eyqei,ezqei,exqeo,eyqeo,ezqeo)

*give\_ecliptic\_direction in GEI and GEO system*

input : none output: exgei,eygei,ezgei Cartesian eclip. GEI coord. exgeo,eygeo,ezgeo Cartesian eclip. GEO coord.

### **gsrodir**

subroutine gsrodir(rxgei,rygei,rzgei,rxgeo,rygeo,rzgeo)

*give\_sun\_rotation\_direction in GEI and GEO system*

input : none output: rxgei,rygei,rzgei Cartesian sun rot. GEI coord. rxgeo,rygeo,rzgeo Cartesian sun rot. GEO coord.

#### **gsundir**

subroutine gsundir(sxgei,sygei,szgei,sxgeo,sygeo,szgeo)

*give\_sun\_direction in GEI and GEO system*

input : none output: sxgei,sygei,szgei Cartesian sun GEI coord. sxgeo,sygeo,szgeo Cartesian sun GEO coord.

## **gsunpar**

subroutine gsunpar(gmst, slon, sras, sdec)

*give\_sun\_parameter dependant of time in GEI system*

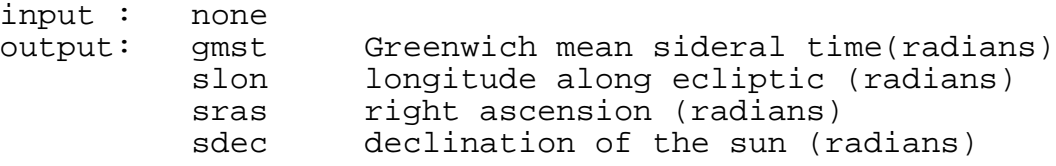

## **gvernum**

subroutine gvernum(vernum)

### *give\_version\_number of the library*

input : none<br>output: vernu vernum (ex  $1.0$ )

## **5) Description of "Read and check" subroutines**

### **recoor**

```
subroutine recoor(x,y,z,cs)
```
*read\_coordinate values from standard input input and check validity*

*read cs character variable from standard input; if cs is eq to "c", then read Cartesian component of a vector from standard input. If cs is eq to 's", else read spherical r, t, j components from standard input.*

input : cs (char\*1) output: x,y,z, cs Cartesian components and cs

#### **recys**

```
subroutine recys(csys)
```
*read\_coordinate\_system from terminal input and check validity*

*csys must have only the following values: gei, geo, mag, sma, gsm, gse, gsq if not, ask again*

input : none output: csys ; print error if csys is not valid, and ask again

#### **redate**

subroutine redate(iyear, imonth, iday)

*read\_date from standard input and check validity*

*test if imonth is not greater than 12, test if iday is not greater then length of the month, taking into account the leap years; year must be greater or equal to 1900; use coleapy subroutine.*

input : none output: iyear, imonth,iday print error if date is not valid, and ask again

#### **retime**

subroutine retime(ih,im,is) *read\_time from standard input and check validity ih must be between 1 and 23, im and is between 1 and 59* input : none output: ih,im,is print error if time is not valid, and ask again

## **6) Description of "Transformations" subroutines**

Subroutines are sorted according with the schematic diagram of  $\S$  II-2, or the liste given in  $\S$  II-3

## **tcarsph**

**1**

```
subroutine textrm{t} transph(x,y,z,r,teta,phi)
```
*transforms* car to sph :  $CAR \rightarrow SPH$  system

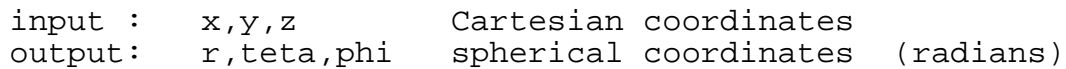

#### **tsphcar**

```
subroutine tsphcar(r, teta,phi, x,y,z)
```
*transforms* sph to car :  $SPH \rightarrow CAR$  system

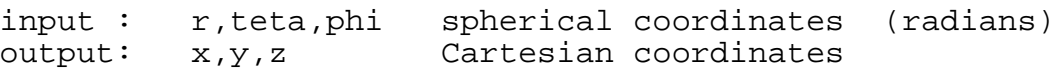

## **2**

subroutine tgeigeo(xgei,ygei,zgei,xgeo,ygeo,zgeo)

*transforms* gei to geo :  $GEI \rightarrow GEO$  system

input : xgei,ygei,zgei Cartesian gei coordinates output: xgeo,ygeo,zgeo Cartesian geo coordinates

#### **tgeogei**

 **tgeigeo**

subroutine tgeogei(xgeo, ygeo, zgeo, xgei, ygei, zgei)

*transforms\_geo\_to\_gei : GEO → GEI system*

input : xgeo,ygeo,zgeo Cartesian geo coordinates output: xgei,ygei,zgei Cartesian gei coordinates

## **3**

#### **tgeimag**

subroutine tgeimag(xgei,ygei,zgei,xmag,ymag,zmag)

*transforms\_gei\_to\_mag : GEI → MAG system*

input : xgei,ygei,zgei Cartesian gei coordinates output: xmag,ymag,zmag Cartesian mag coordinates

#### **tmaggei**

subroutine tmaggei(xmag,ymag,zmag,xgei,ygei,zgei)

*transforms\_mag\_to\_gei : MAG → GEI system*

input : xmag,ymag,zmag Cartesian mag coordinates output: xgei,ygei,zgei Cartesian gei coordinates

## **tgeisma**

**4**

subroutine tgeisma(xgei,ygei,zgei,xsma,ysma,zsma)

```
transforms gei to sma : GEI \rightarrow SM system
```
input : xgei,ygei,zgei Cartesian gei coordinates  $\overline{\text{output}}: \text{xsma}, \text{ysma}, \text{zsma}$ 

#### **tsmagei**

subroutine tsmagei(xsma,ysma,zsma,xgei,ygei,zgei)

*transforms\_sma\_to\_gei : SM → GEI system*

input : xsma,ysma,zsma Cartesian sma coordinates output: xgei,ygei,zgei Cartesian gei coordinates

## **5**

### **tgeigsm**

subroutine tgeigsm(xgei,ygei,zgei,xgsm,ygsm,zgsm)

*transforms* gei to gsm :  $GEI \rightarrow GSM$  system

input : xgei,ygei,zgei Cartesian gei coordinates output: xgsm,ygsm,zgsm Cartesian gsm coordinates

#### **tgsmgei**

subroutine tgsmgei(xgsm,ygsm,zgsm,xgei,ygei,zgei)

*transforms\_gsm\_to\_gei : GSM → GEI system*

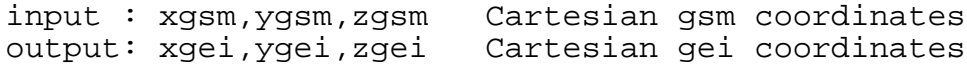

## **6**

### **tgeigse**

subroutine tgeigse(xgei,ygei,zgei,xgse,ygse,zgse) *transforms\_gei\_to\_gse : GEI → GSE system*

input : xgei,ygei,zgei Cartesian gei coordinates output: xgse,ygse,zgse Cartesian gse coordinates

## **tgsegei**

subroutine tgsegei(xgse,ygse,zgse,xgei,ygei,zgei)

*transforms* gse to gei :  $GSE \rightarrow GEI$  system

input : xgse,ygse,zgse Cartesian gse coordinates output: xgei,ygei,zgei Cartesian gei coordinates

#### **tgeigsq**

**7**

subroutine tgeigsq(xgei,ygei,zgei,xgsq,ygsq,zgsq)

*transforms\_gei\_to\_gsq : GEI → GSEQ system*

input : xgei,ygei,zgei Cartesian gei coordinates output: xgsq,ygsq,zgsq Cartesian gsq coordinates

#### **tgsqgei**

subroutine tgsqgei(xgsq,ygsq,zgsq,xgei,ygei,zgei)

*transforms\_gsq\_to\_gei : GSEQ → GEI system*

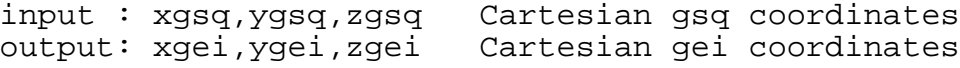

#### **8**

#### **tgsegsq**

subroutine tgsegsq(xgse,ygse,zgse,xgsq,ygsq,zgsq)

*transforms\_gse\_to\_gsq : GSE → GSEQ system*

input : xgse,ygse,zgse Cartesian gse coordinates output: xgsq,ygsq,zgsq Cartesian gsq coordinates

#### **tgsqgse**

subroutine tgsqqse(xqsq,yqsq,zqsq,xqse,yqse,zqse)

*transforms\_gsq\_to\_gse : GSEQ → GSE system*

input : xgsq,ygsq,zgsq Cartesian gsq coordinates output: xgse,ygse,zgse Cartesian gse coordinates

#### **9**

#### **tgsegsm**

subroutine tgsegsm(xgse,ygse,zgse,xgsm,ygsm,zgsm)

*transforms\_gse\_to\_gsm : GSE → GSM system*

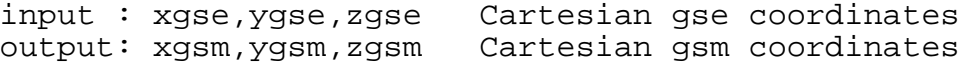

#### **tgsmgse**

subroutine tgsmgse(xgsm, ygsm, zgsm, xgse, ygse, zgse)

*transforms\_gsm\_to\_gse : GSM → GSE system*

input : xgsm,ygsm,zgsm Cartesian gsm coordinates output: xgse,ygse,zgse Cartesian gse coordinates

#### **tgsmsma**

**10**

subroutine tgsmsma(xgsm,ygsm,zgsm,xsma,ysma,zsma)

*transforms* gsm to sma :  $GSM \rightarrow SM$  system

input : xgsm,ygsm,zgsm Cartesian gsm coordinates output: xsma,ysma,zsma Cartesian sma coordinates

#### **tsmagsm**

subroutine tsmagsm(xsma,ysma,zsma,xgsm,ygsm,zgsm)

*transforms\_sma\_to\_gsm : SM → GSM system*

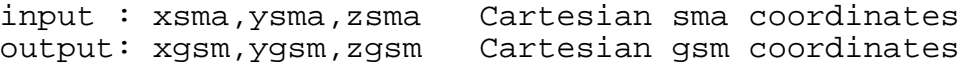

#### **10 bis**

#### **tgsmgsq**

subroutine tgsmgsq(xgsq,ygsq,zgsq,xmag,ymag,zmag)  $transforms\_gsm_to_gsg : GSM \rightarrow GSO$  system (via  $GSM \rightarrow GSE \rightarrow GSO$ ) input : xgsm,ygsm,zgsm Cartesian gsm coordinates output: xgsq,ygsq,zgsq Cartesian gsq coordinates

#### **tgsqgsm**

subroutine tgsqgsm(xgsq,ygsq,zgsq,xgsm,ygsm,zgsm) *transforms gsq to gsm* :  $GSO \rightarrow GSM$  *system (via*  $GSO \rightarrow GSE \rightarrow GSM$ *)* input : xgsq,ygsq,zgsq Cartesian gsq coordinates output: xgsm,ygsm,zgsm Cartesian gsm coordinates

### **10 ter**

#### **tgsmmag**

subroutine tgsmmag(xgsm,ygsm,zgsm,xmag,ymag,zmag)  $transforms\_gsm_to_mag$  *:*  $GSM \rightarrow MAG$  system (via  $GSM \rightarrow SMAG$ ) input : xgsm,ygsm,zgsm Cartesian gsm coordinates output: xmag,ymag,zmag Cartesian mag coordinates

#### **tmaggsm**

subroutine tmaggsm(xmag,ymag,zmag,xgsm,ygsm,zgsm)  $transforms\_mag_to_gsm$  *: MAG*  $\rightarrow$  *GSM* system (via MAG $\rightarrow$ SM $\rightarrow$ GSM) input : xmag,ymag,zmag Cartesian mag coordinates output: xgsm,ygsm,zgsm Cartesian gsm coordinates

#### **tsmamag**

**11**

subroutine tsmamag(xsma,ysma,zsma,xmag,ymag,zmag)

*transforms\_sma\_to\_mag : SM → MAG system*

input : xsma,ysma,zsma Cartesian sma coordinates output: xmag,ymag,zmag Cartesian mag coordinates

#### **tmagsma**

subroutine tmagsma(xmag,ymag,zmag,xsma,ysma,zsma)

*transforms\_mag\_to\_sma* :  $MAG \rightarrow SM$  system

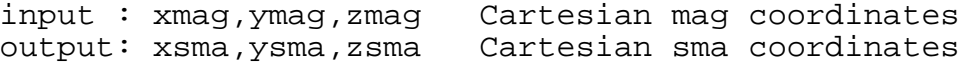

#### **12**

#### **tgeomag**

subroutine tgeomag(xgeo,ygeo,zgeo,xmag,ymag,zmag)

*transforms\_geo\_to\_mag : GEO → MAG system*

input : xgeo,ygeo,zgeo Cartesian geo coordinates output: xmag,ymag,zmag Cartesian mag coordinates

#### **tmaggeo**

subroutine tmaggeo(xmag, ymag, zmag, xgeo, ygeo, zgeo)

*transforms* mag to geo :  $MAG \rightarrow GEO$  system

input : xmag,ymag,zmag Cartesian mag coordinates output: xgeo,ygeo,zgeo Cartesian geo coordinates

#### **13**

#### **tgeosma**

subroutine tgeosma(xgeo,ygeo,zgeo,xsma,ysma,zsma)

*transforms\_geo\_to\_sma : GEO → SM system*

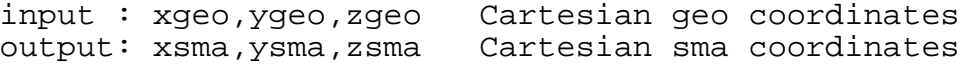

#### **tsmageo**

subroutine tsmageo(xsma,ysma,zsma,xgeo,ygeo,zgeo)

*transforms\_sma\_to\_geo : SM → GEO system*

input : xsma,ysma,zsma Cartesian sma coordinates output: xgeo,ygeo,zgeo Cartesian geo coordinates

#### **tgeogsm**

**14**

subroutine tgeogsm(xgeo,ygeo,zgeo,xgsm,ygsm,zgsm)

*transforms* geo to gsm :  $GEO \rightarrow GSM$  system

input : xgeo,ygeo,zgeo Cartesian geo coordinates output: xgsm,ygsm,zgsm Cartesian gsm coordinates

#### **tgsmgeo**

subroutine tgsmgeo(xgsm,ygsm,zgsm,xgeo,ygeo,zgeo)

*transforms\_gsm\_to\_geo : GSM → GEO system*

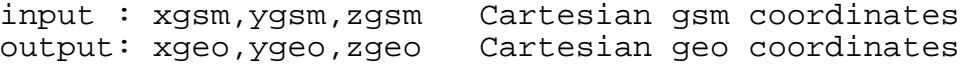

#### **15**

#### **tgeogse**

subroutine tgeogse(xgeo,ygeo,zgeo,xgse,ygse,zgse)

*transforms\_geo\_to\_gse : GEO → GSE system*

input : xgeo,ygeo,zgeo Cartesian geo coordinates output: xgse,ygse,zgse Cartesian gse coordinates

#### **tgsegeo**

subroutine tgsegeo(xgse,ygse,zgse,xgeo,ygeo,zgeo)

*transforms\_gse\_to\_geo : GSE → GEO system*

input : xgse,ygse,zgse Cartesian gse coordinates output: xgeo,ygeo,zgeo Cartesian geo coordinates

## **16**

### **tgeogsq**

subroutine tgeogsq(xgeo,ygeo,zgeo,xgsq,ygsq,zgsq)

*transforms\_geo\_to\_gsq : GEO → GSEQ system*

input : xgeo,ygeo,zgeo Cartesian geo coordinates output: xgsq,ygsq,zgsq Cartesian gsq coordinates

#### **tgsqgeo**

subroutine tgsqgeo(xgsq,ygsq,zgsq,xgeo,ygeo,zgeo)

*transforms* gsq to geo :  $GSEQ \rightarrow GEO$  system

input : xgsq,ygsq,zgsq Cartesian gsq coordinates output: xgeo,ygeo,zgeo Cartesian geo coordinates

#### **tgeodme**

subroutine tgeodme(xgeo,ygeo,zgeo,rlat,rlong,xdme,ydme,zdme) *transforms* geo to dme :  $GEO \rightarrow DM$  system input : xgeo,ygeo,zgeo Cartesian geo coordinates rlat,rlong latitude and longitude of the point of observation (radians)<br>output: xdme, ydme, zdme Cartesian dme coordinates Cartesian dme coordinates

- 82-

## **tdmegeo**

subroutine tdmegeo(xdme,ydme,zdme,rlat,rlong,xgeo,ygeo,zgeo)

*transforms* dme to geo :  $DM \rightarrow GEO$  system

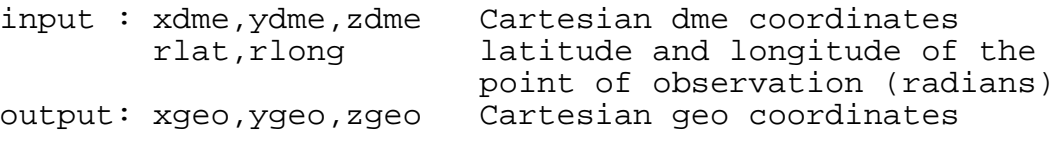

## **18**

**tgeovdh**

subroutine tgeovdh(xgeo,ygeo,zgeo,rlat,rlong,xvdh,yvdh,zvdh)

*transforms\_geo\_to\_vdh : GEO → VDH system*

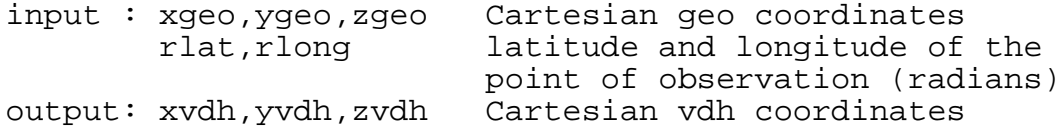

### **tvdhgeo**

subroutine tvdhqeo(xvdh,yvdh,zvdh,rlat,rlong,xgeo,ygeo,zgeo)

*transforms\_vdh\_to\_geo : VDH → GEO system*

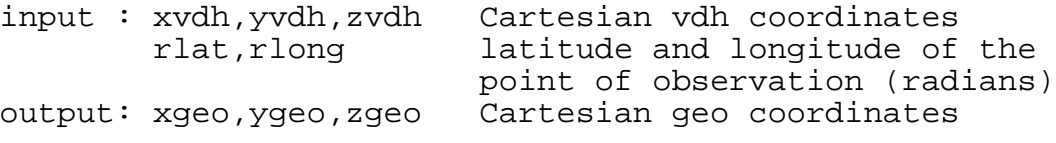

### **tgsesr2**

**19**

subroutine

tgsesr2(xgse,ygse,zgse,rotx,roty,rotz,xsr2,ysr2,zsr2)

 $transforms\_gse\_to\_sr2$  *:*  $GSE \rightarrow SR2$  *system* 

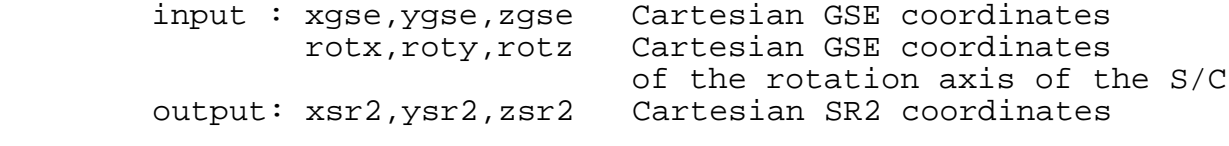

#### **tsr2gse**

subroutine tsr2gse(xsr2,ysr2,zsr2,rotx,roty,rotz, xgse,ygse,zgse)

*transforms\_sr2\_to\_gse* :  $SR2 \rightarrow GSE$  system

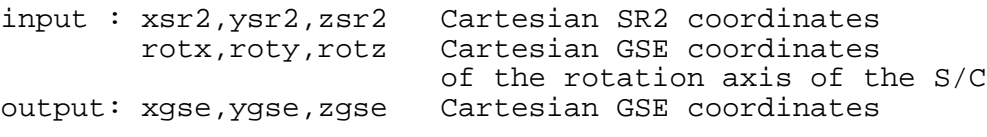

# **20**

**tsr2mfa**

subroutine tsr2mfa(xsr2,ysr2,zsr2,bx,by,bz,rotx,roty,rotz, xmfa,ymfa,zmfa)

*transforms\_sr2\_to\_mfa* :  $SR2 \rightarrow MFA$  system

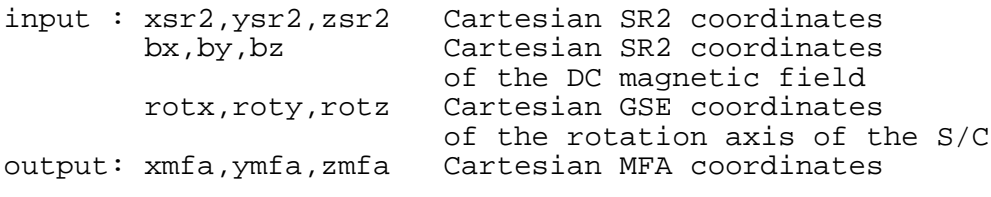

### **21 tsr2sre**

subroutine tsr2sre(xsr2, ysr2, spifre, spipha, deltaT, xsre, ysre)

*transforms*  $sr2$  *to sre* :  $SR2 \rightarrow SR$  system

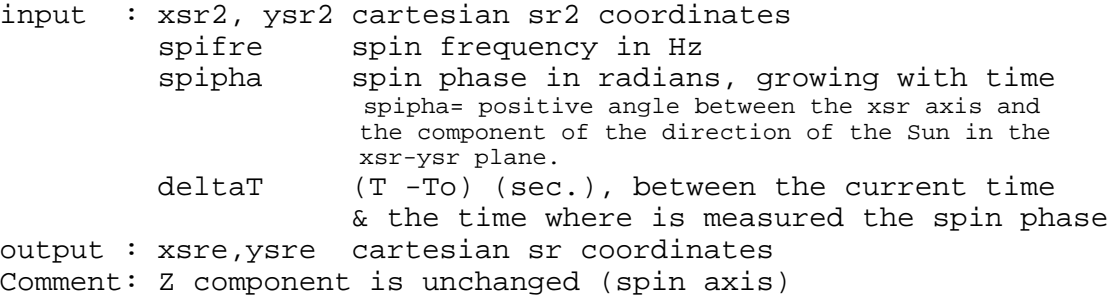

#### **tsresr2**

subroutine tsresr2(xsre, ysre, spifre, spipha, deltaT, xsr2, ysr2)

*transforms sre\_to\_sr2* :  $SR \rightarrow SR2$  *system* 

input : xsre, ysre cartesian sr coordinates spifre spin frequency in Hz spipha spin phase in radians, growing with time spipha= positive angle between the xsr axis and the component of the direction of the Sun in the xsr-ysr plane. deltaT (T -To) (sec.), between the current time & the time where is measured the spin phase output : xsr2,ysr2 cartesian sr coordinates Comment: Z component is unchanged (spin axis)

# **7) Description of "print information" subroutine**

```
subroutine prinfo
print_information and version of the library; result of this call is listed in section VI
input : none
output: print information on standard output
```
- 84-

## **II - DIRECTIONS FOR USE**

## **1) Package delivered for installation**

This section correspond to the file readme.txt of the delivered UNIX standard package. To make installation, do the following steps:

- copy the rocotlib directory and all \*.f and \*.make files;
- compil the library and make the example, check and information programs by running "make\_all.bat" shell file;
- execute the example, check and information program by running "run\_all.bat" shell file.

Then the users can write their own programs from the rocotexp. f example program and its associated rocotexp.make shell file for making the executable file.

Contents of readme.txt file is following:

*readme.txt file*

\*\*\*\*\*\*\*\*\*\*\*\*\*\*\*\*\*\*\*\*\*\*\*\*\*\*\*\*\*\*\*\*\*\*\*\*\*\*\*\*\*\*\*\*\*\*\*\*\*\*\*\*\*\*\*\*\*\*\*\*\*\*\*\*\*\*\*\*\*\*\*\* ROCOTLIB Package for UNIX Systems V 1.8, P. Robert, CETP, December 2002 \*\*\*\*\*\*\*\*\*\*\*\*\*\*\*\*\*\*\*\*\*\*\*\*\*\*\*\*\*\*\*\*\*\*\*\*\*\*\*\*\*\*\*\*\*\*\*\*\*\*\*\*\*\*\*\*\*\*\*\*\*\*\*\*\*\*\*\*\*\*\*\* I- COMPLETE PACKAGE ---------------- After normal installation, the complete package is the following: readme.txt this file. rocotlib.list list of availaible subroutines of Rocot Library (ascii file). make\_all.bat make all object file and executable files for the 3 applications below (rocotXXX.exe files). run\_all.bat run the 3 given applications, and create the 3 files rocotXXX.out rocotlib.make shell script to create rocotlib.o object file<br>rocotlib.f fortran code of Rocot Library rocotlib.f fortran code of Rocot Library rocotlib.o object file of Rocot Library rocotche.make shell script to create rocotche.exe executable file rocotche.o object file of "check" program rocotche.exe executable of "check" program rocotche.bat shell script to run rocotche.exe rocotche.f fortran code of "check" program rocotche.in input file of "check" program rocotche.out output file of "check" program rocotche.ou8 output/V 1.8 of "check" program

*→ suite*

 rocotexp.make shell script to create rocotexp.exe executable file rocotexp.o object file of "example" program rocotexp.exe executable of "example" program rocotexp.bat shell script to run rocotexp.exe rocotexp.f fortran code of "example" program rocotexp.in input of "example" program rocotexp.out output of "example" program rocotexp.in input of "example" program<br>rocotexp.out output of "example" program<br>rocotexp.ou8 output/V 1.8 of "example" program rocotinf.make shell script to create rocotinf.exe executable file rocotinf.o object file of "information" program rocotinf.exe executable of "information" program rocotinf.bat shell script to run rocotinf.exe rocotinf.f fortran code of "information" program rocotinf.out output file of "information" program rocotinf.ou8 output/V 1.8 of "information" program II- INTALLATION ----------- After copy of above files, all \*.o and \*.exe can be re-created by running make\_all.bat. All \*.out files can be re-created by running run all.bat. III- APPLICATIONS ------------ 1) rocotche program is a check program of the library. rocotche.bat create it by: rocotche.exe <rocotche.in >rocotche.out The rocotche.out created file can be compared with the initial rocotche.ou8 file; The file must be the same from a system to another one, except precision: for instance, you can find 0.999999 instead of 1.000000, and vice-versa. No major change must be found. For any other tests, it is possible, of course,to change input values into rocotche.in file or directly answer by typing data on terminal while directly running rocotche.exe. Obviously, rocotche.out is changed. 2) rocotexp.exe is an example program showing how to use the library. rocotexp.bat create it by: rocotexp.exe <rocotexp.in >rocotexp.out rocotexp.exe can be also used as an interactive program. 3) rocotinf.out is a program giving short informations on the library, in particular the version number. rocotinf.bat create it by: rocotinf.exe >rocotinf.out IV- COMMENTS ------- for new application, compilation and link can be as following: f77 -c toto.f  $\sim$  -> create toto.o f77 toto.o rocotlib.o -o toto.exe --> create toto.exe Library has been developped on a UNIX machine with f77 compiler. File rocotche.ou8 correspond to results with SUN Sparc Station 20 machine, with the version 1.8. For more information, see paper documentation. P. Robert, November 1992 revised March 1993 revised January 1995 revised July 2001 revised December 2002 \*\*\*\*\*\*\*\*\*\*\*\*\*\*\*\*\*\*\*\*\*\*\*\*\*\*\*\*\*\*\*\*\*\*\*\*\*\*\*\*\*\*\*\*\*\*\*\*\*\*\*\*\*\*\*\*\*\*\*\*\*\*\*\*\*\*\*\*\*\*\*\*

## **2) Make the rocotlib.o object file**

The rocotlib.f source code can be compiled under UNIX system generally as:

f77 -c –C rocotlib.f

which produce rocotexp.o binary file; The users can also use the rocotlib.make file included in the package, and given below, and type :

rocotlib.make or rocotlib.make f90

according to the choosed compiler F77 (default) or F90 or other.

## *rocotlib.make file*

```
#!/bin/sh
echo "XXXXXXXXXXXXXXXXXXXXXXXXXXXXXXXXXXXXXXXXXXXXXXXXXXXXXXXXXXXXXXX"
echo " Rocotlib Package"<br>echo " create object and executable f
echo " create object and executable files of rocotlib.f program" echo " P. Robert, June 2001"
                           P. Robert, June 2001"
echo "XXXXXXXXXXXXXXXXXXXXXXXXXXXXXXXXXXXXXXXXXXXXXXXXXXXXXXXXXXXXXXX"
echo " "
# F77 par defaut
if test $# -eq 0
    then FC=f77
    else FC=$1
    fi
FC1 = "STC -c -C"# creation de l'objet
if test -f rocotlib.o
    then rm rocotlib.o
    fi
if test -f rocotlib.f
    then
   echo "1) compil rocotlib.f, make rocotlib.o with $FC1"
    $FC1 rocotlib.f
    else
    echo "No rocotlib.f file"
    exit 1
   f_i
```
## **3) Example of Fortran user program**

The rocotexp.f program is an example program; it can be modified by the user to see how to use the rocotlib library. Content is given below :

```
program rocotexp
c
c ------------------------------------------------------------------
C *
      Rocot_Example of using Rocotlib
c
c ------------------------------------------------------------------
\Gammac
       print*
       print*, '****************************************************'
       print*
       print*, 'ROCOTEXP:'
       print*
c
       call redate(iyear,imonth,iday)
       call retime(ih,im,is)
      call cdoyear(iyear,imonth,iday,idoty)
       call ctimpar(iyear,imonth,iday,ih,im,is)
       call gsundir(sxgei,sygei,szgei,sxgeo,sygeo,szgeo)
       call tgeigsm(sxgei,sygei,szgei,sxgsm,sygsm,szgsm)
       print*
       print*, 'date: MM/JJ/YY=', imonth,iday,iyear
       print*, 'time: HH/MM/SS=', ih,im,is
       print*
       print*, 'Sun in GEI:',sxgei,sygei,szgei
      print*, 'Sun in GEO:', sxgeo, sygeo, szgeo
      print*, 'Sun in GSM:', sxgsm, sygsm, szgsm
       print*
       print*, '****************************************************'
       print*
       stop 'rocotexp: normal termination'
       end
```
*rocotexp.f source file*

The rocotlib.o object file beeing existant, the user can compil the example program or its own program by a command such as :

f77 -c rocotexp.f

which produce rocotexp.o binary file, and then link with the rocotlib.o library by :

f77 rocotexp.o rocotlib.o -o rocotexp.exe

which produce rocotexp.exe executable file (rocotexp.o can be then erased). Both command can be grouped as:

f77 rocotexp.f rocotlib.o -o rocotexp.exe

(then rocotexp.o is not produced).

*Rocotlib Coordinate Transformations Library V 1.8 - P. Robert - page 88/111*

The users can also use the rocotexp.make file included in the package, and given below, and type :

rocotexp.make or rocotexp.make f90

according to the choosed compiler F77 (default) or F90 or other.

If the rocotlib.o file is not in the same directory than rocotexp.f, the corresponding line in rocotexp.make file must takes into account the path of the rocotlib.o library.

#### *rocotexp.make file*

```
#!/bin/sh
echo "XXXXXXXXXXXXXXXXXXXXXXXXXXXXXXXXXXXXXXXXXXXXXXXXXXXXXXXXXXXXXXX"
echo " Rocotlib Package"
echo " create object and executable files of rocotexp.f program"
echo " P. Robert, June 2001"
echo "XXXXXXXXXXXXXXXXXXXXXXXXXXXXXXXXXXXXXXXXXXXXXXXXXXXXXXXXXXXXXXX"
echo " "
# F77 par defaut
if test $# -eq 0
   then FC=f77
    else FC=$1
    fi
FC1 = "STC -c -C"FC2 = "STC - C"# creation de l'objet
if test -f rocotexp.o
    then rm rocotexp.o
   fi
if test -f rocotexp.f
   then
   echo "1) compil rocotexp.f, make rocotexp.o with $FC1"
   $FC1 rocotexp.f
   else
   echo "No rocotexp.f file"
   exit 1
  fi
# link avec rocotlib.o et creation de l'executable
if test -f rocotexp.exe
   then rm rocotexp.exe
    fi
if test -f rocotlib.o
   then
   echo " "
   echo "2) link with rocotlib.o, make rocotexp.exe with $FC2"
   $FC2 rocotexp.o rocotlib.o -o rocotexp.exe
   else
   echo "No rocotlib.o object library file"
    exit 2
    fi
```
The rocotexp program can be run interactively, the input beeing taken from the standard input, by:

rocotexp.exe

or can be run in batch mode by :

rocotexp.bat

the input data being taken from the rocotexp.in file. Then the results are in the rocotexp.out file, and must be as following :

## *rocotexp.out file*

 \*\*\*\*\*\*\*\*\*\*\*\*\*\*\*\*\*\*\*\*\*\*\*\*\*\*\*\*\*\*\*\*\*\*\*\*\*\*\*\*\*\*\*\*\*\*\*\*\*\*\*\* ROCOTEXP: iyear,imonth,iday ? (ex: 1990,10,17) 1990 7 14 hour, minute, second ? (ex: 10,45,50) 12 0 0 date: MM/JJ/YY= 7 14 1990 time: HH/MM/SS= 12 0 0 Sun in GEI: -0.371170 0.851934 0.369380 Sun in GEO: 0.928981 2.35213E-02 0.369380 Sun in GSM: 1.00000 -4.47035E-08 -2.98023E-08 \*\*\*\*\*\*\*\*\*\*\*\*\*\*\*\*\*\*\*\*\*\*\*\*\*\*\*\*\*\*\*\*\*\*\*\*\*\*\*\*\*\*\*\*\*\*\*\*\*\*\*\*

## **4) Output of "print information" subroutine**

The small fortran program below (rocotinf.f file in standard package) give the following output on default output (rocotinf.out file) containing information, in particular the version number of the library.

### *rocotinf.f source file*

```
 program rocotinf
c
c ------------------------------------------------------------------
c
c * Rocot_Information: give information on Rocotlib
c (in particular version number)
c
      c ------------------------------------------------------------------
c
      call plibinf
c
      stop 'rocotinf: normal termination'
      end
```
## *rocotinf.out file*

```
 *****************************************************
              Coordinates Transformation Library ROCOTLIB
                     Revised Version 1.8 - December 2002
\overline{\phantom{a}} , and the contract of the contract of the contract of the contract of the contract of the contract of the contract of the contract of the contract of the contract of the contract of the contract of the contrac
                          initially supported by
                          EUROPEAN SPACE AGENCY
                     Study of the Cluster Mission
                        Planning Related Aspects
              within the Numerical Simulations Network
                 Patrick ROBERT, CRPE, November 1992
\overline{\phantom{a}} , and the contract of the contract of the contract of the contract of the contract of the contract of the contract of the contract of the contract of the contract of the contract of the contract of the contrac
               First version 1.0, PR, CRPE, November 1992
             revised version 1.1, PR, CRPE, July 1993
 revised version 1.2, PR, CETP, January 1995
 revised version 1.3, PR, CETP, July 2000
             revised version 1.4, PR, CETP, June 2001
             revised version 1.5, PR, CETP, December 2001
 revised version 1.6, PR, CETP, June 2002
 revised version 1.7, PR, CETP, December 2002
             revised version 1.8, PR, CETP, November 2003
 Copyright 1992, Patrick ROBERT, CNRS-ESA, All Rights reserved
\overline{\phantom{a}} , and the contract of the contract of the contract of the contract of the contract of the contract of the contract of the contract of the contract of the contract of the contract of the contract of the contrac
          For details, see the orginal document untitled:
  "CLUSTER Software Tools, part I: Coordinate Transformation Library"
                        Document de travail DT/CRPE/1231
                    Patrick Robert, CRPE/TID, Juillet 1993
```
 $\overline{\phantom{a}}$  , and the contract of the contract of the contract of the contract of the contract of the contract of the contract of the contract of the contract of the contract of the contract of the contract of the contrac

## **5) Check program**

## *• general remarks*

The rocotche.f and rocotche.exe programs delivered in the standard package allows the user to check the validity of the library for a given machine and compiler. It run from an input date and time, an input vector test, and an input direction of observation. Next paragraph show examples of input and output data file (rocotche.in and rocotche.out files in standard package). Accuracy of the computation is one deduce of the Sun direction computation, which is 0.006 degrees.

Sections of rocotche.out file are as follow:

- **I) check calendar conversions** of the library;
- **II) check basic time parameters** as Sun direction, Dipole direction, Ecliptic pole, Sun equator pole;
- **III) check basic transformation**, for instance verify that direction of the Sun in GSM system is well the X axis, that Dipole direction in MAG system is well the Z axis, and so on;
- **IV) check the usual transformations**, by changing the input vector across all available paths showed on the schematic diagram of  $\S$  II-2.

Mainly, the vector is transformed:

- a) as a "star" centred on GEI system (see schematic diagram);
- b) as a "counter-clockwise ring cumulative transformation", from GEO to GEO after a complete circle;
- c) as a "clockwise ring cumulative transformation", from GEO to GEO, in the other sense;
- d) as a "star" centred on GEO system;
- e) Finally, input direction of the point of observation is used to check local coordinate systems, i.e. DM and VDH.

At each "go and back", one check that the original vector is returned to the same value, taking into account accuracy of the computation (32 bits simple precision, 7 significative digits, and input Sun direction within 0.006 degrees).

## *• input rocotche.in data file of check program*

```
1990 10 17 # iyear, imonth, iday
           # ihour, imin, isec
 5. 30. 60. # R, Theta, Phi (deg.) of test vector
45. 30. # Geographic latitude and longitude (deg.) of point of observ.
2. 170. 10. # R, Theta, Phi (deg.) of spin axis in GSE
0.25 30. # Spin frequency (Hz), Spin phase (Deg.)
1.2345 # delta T from Spin phase time measurement
```
*• output rocotche.out file of check program*

```
XXXXXXXXXXXXXXXXXXXXXXXXXXXXXXXXXXXXXXXXXXXXXXXXXXXXX
      Coordinates Transformation Library ROCOTLIB
           Revised Version 1.8 - November 2003
\overline{\phantom{a}} , and the contract of the contract of the contract of the contract of the contract of the contract of the contract of the contract of the contract of the contract of the contract of the contract of the contrac
 Rocotche program: Check transformations of Rocotlib
             Patrick ROBERT, CRPE, November 1992
         last revision for V 1.8 : November 2003
XXXXXXXXXXXXXXXXXXXXXXXXXXXXXXXXXXXXXXXXXXXXXXXXXXXXX
SUMMARY OF CHECK OPERATIONS :
 ***************************
   I) TEST OF ROCOTLIB CALENDAR CONVERSIONS
 II) CHECK BASIC TIME PARAMETERS
III) CHECK BASIC TRANSFORMATIONS
  IV) TEST OF ROCOTLIB TRANSFORMATION SUBROUTINES
     A) STAR TRANSFORMATIONS AROUND GEI SYSTEM
         GEI -----------------------------> MAG
         GEI ------------------------> SM
         GEI ------------------> GSM
         GEI ------------> GSE
     B) COUNTERCLOCKWISE RING CUMULATIVE TRANSFORM.
         GEO ->GEI ->GSQ ->GSE ->GSM ->SM ->MAG ->GEO
     C) CLOCKWISE RING CUMULATIVE TRANSFORMATIONS
         GEO ->MAG ->SM ->GSM ->GSE ->GSQ ->GEI ->GEO
     D) STAR TRANSFORMATIONS AROUND GEO SYSTEM
         GEO ------> SM
         GEO -----------> GSM
         GEO -----------------> GSE
         GEO -----------------------> GSQ
     E) LOCAL SYSTEMS
         GEO ----> DM
         GEO ----> VDH
     F) SPACECRAFT SYSTEMS
         GEO -> GSE -> SR2 -> SR -> SR2 -> GSE -> GEO
```
INPUT DATA TEST : \*\*\*\*\*\*\*\*\*\*\*\*\*\*\* INPUT DATE AND TIME: iyear,imonth,iday ? (ex: 1990,10,17) 1990 10 17 hour, minute, second ? (ex: 10,45,50) 12 30 1 iyear,imonth,iday: 1990 10 17 ih, im, is : 12 30 01 INPUT VECTOR TEST: r, teta,phi of any vector in GEO system ? (deg.) 5.00000 30.000 60.000 INPUT GEOG. LAT AND LONG. FOR LOCAL SYSTEMS TEST: lat. and long. of local direct. of observation ? (d.) 45.000 30.000 INPUT SPIN DIRECTION for SR and SR2 SYSTEMS: r, teta,phi of spin axis in GSE system ? (deg.) 2.00000 170.000 10.000 SPIN FREQUENCY, SPIN PHASE & Deltat T : Spin frequency, Spin phase ? (Hz, deg.) 0.25000 30.000 delta T ? (sec. from time of spin phase) 1.23450 RUN OF CHECK PROGRAM \*\*\*\*\*\*\*\*\*\*\*\*\*\*\*\*\*\*\*\* Please wait...

 T E S T O F R O C O T L I B Version 1.8 I) TEST OF ROCOTLIB CALENDAR CONVERSIONS ===================================== INPUT DATE AND TIME: year, month, day : 1990 10 17 hour, minute, second: 12 30 1 computed values: decimal hour of the day: 12.5003 day of the year: 290 Julian day from 1-1-1950: 14899 Julian day from 1-1-2000: -3363 leap year  $(1=yes,0=no):$  0 recompute date from year and day of the year: 1990 10 17 recompute date from Julian day 1950 : 1990 10 17 recompute date from Julian day 2000 : 1990 10 17 recompute time from decimal hour: 12 30 1 II) CHECK BASIC TIME PARAMETERS =========================== SUN PARAMETERS IN GEI SYSTEM Greenwich Sideral Time (deg.): 213.253 ecliptic longitude (deg.): 203.879 right ascention (deg.): 202.100 declination (deg.): -9.265 DIPOLE TILT ANGLE (deg.): -3.750 SUN DIRECTION in GEI:  $X=-0.91444$   $r = 1.00000$  Y= -0.37132 teta= 99.265  $Z=-0.16100$  phi =  $-157.900$  in GEO:  $X=-0.96832$   $r = 1.00000$  Y= -0.19090 teta= 99.265  $Z = -0.16100$  phi =  $-11.152$ DIPOLE DIRECTION in GEI:  $X=-0.14832$  r = 1.00000<br>  $Y=-0.11554$  teta= 10.837<br>  $Z=-0.98217$  ship 140.000 Y= 0.11554 teta= 10.837 Z= 0.98217 phi = 142.081 in GEO:  $X=-0.06068$   $r = 1.00000$  Y= -0.17795 teta= 10.837 Y= -0.17795 teta= 10.837<br>Z= 0.98217 phi = -71.171 ECLIPTIC DIRECTION in GEI:  $X=-0.00000$   $r = 1.00000$  Y= -0.39780 teta= 23.440 Z= 0.91747 phi = -90.000 in GEO:  $X=$  0.21812  $r =$  1.00000<br> $Y=$  0.33266 teta= 23.440 Y = 0.33266 teta = 23.440<br>Z = 0.91747 phi = 56.747  $0.91747$ SUN EQUATOR DIRECTION in GEI:  $X=-0.12170$   $r = -1.00000$  $Y=-0.42440$  teta= 26.200  $Y = -0.42440$  teta= 26.200<br>  $Z = 0.89726$  phi = -74.000 in GEO:  $X=-0.13094$   $r = 1.00000$ Y= 0.42164 teta= 26.200<br>Z= 0.89726 phi = 72.747 72.747

*Rocotlib Coordinate Transformations Library V 1.8 - P. Robert - page 95/111*

III) CHECK BASIC TRANSFORMATIONS =========================== Check  $(S, E)$  angle is equal to 90 deg. : angle=  $90.000$  (deg.) 1) input vector: Sun direction in GEI system -----------------------------------------  $X=-0.91444$   $r = 1.00000$  Y= -0.37132 teta= 99.265  $Z=-0.16100$  phi =  $-157.900$  in GEO system  $X=-0.96832$   $r = 1.00000$  Y= -0.19090 teta= 99.265  $Z=-0.16100$  phi =  $-11.152$  check Y=0 in SM system with tgeisma:  $X=-0.99786$   $r = 1.00000$  Y= 0.00000 teta= 93.750 Z= -0.06540 phi = 0.000 with tgeosma:  $X=-0.99786$   $r = 1.00000$  Y= 0.00000 teta= 93.750  $X=$  0.99786  $r =$  1.000<br>  $Y=$  0.00000 teta= 93.750<br>  $Z=-0.06540$  phi = 0.000 check Y=0 and Z=0 in GSM system with tgeigsm:  $X=$  1.00000 r = 1.00000<br>  $Y=$  0.00000 teta= 90.000<br>  $Z=$  0.00000 rh: Y= 0.00000 teta= 90.000 Z= 0.00000 phi = 0.000 with tgeogsm:  $X=$  1.00000  $r =$  1.00000 Y= 0.00000 teta= 90.000 Z= 0.00000 phi = 0.000 check Y=0 and Z=0 in GSE system with tgeigse:  $X=$  1.00000  $r =$  1.00000 Y= 0.00000 teta= 90.000 Z= 0.00000 phi = 0.000 with tgeogse:  $X=$  1.00000  $r =$  1.00000 Y= 0.00000 teta= 90.000 Z= 0.00000 phi = 0.000 check Y=0 and Z=0 in GSQ system with tgeigsq:  $X=$  1.00000  $r =$  1.00000 Y= 0.00000 teta= 90.000 Z= 0.00000 phi = 0.000 with tgeogsq:  $X=$  1.00000  $r =$  1.00000  $Y=$  0.00000 teta= 90.000<br>  $Z=$  0.00000 phi = 0.000  $Z= 0.00000$ 

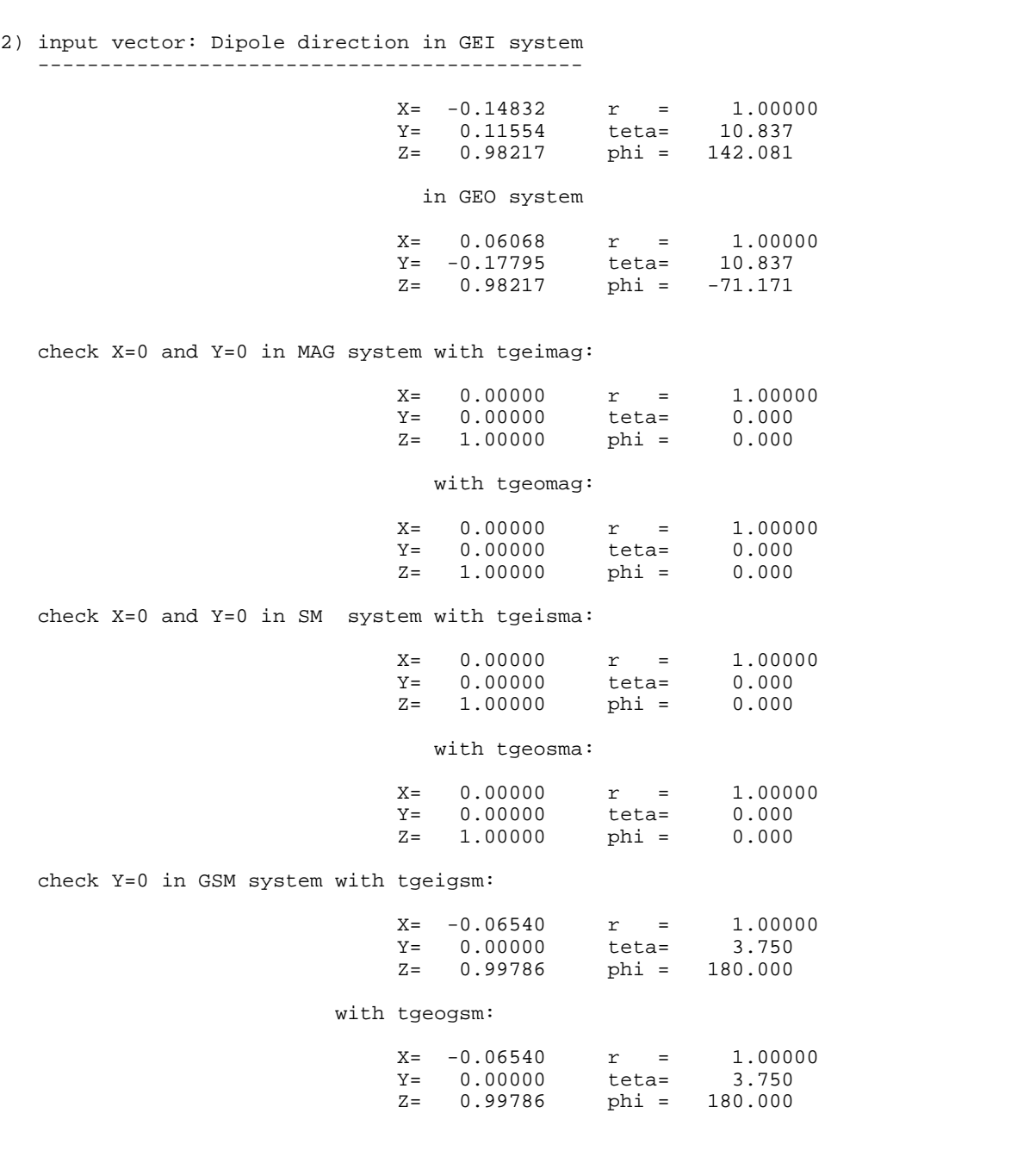

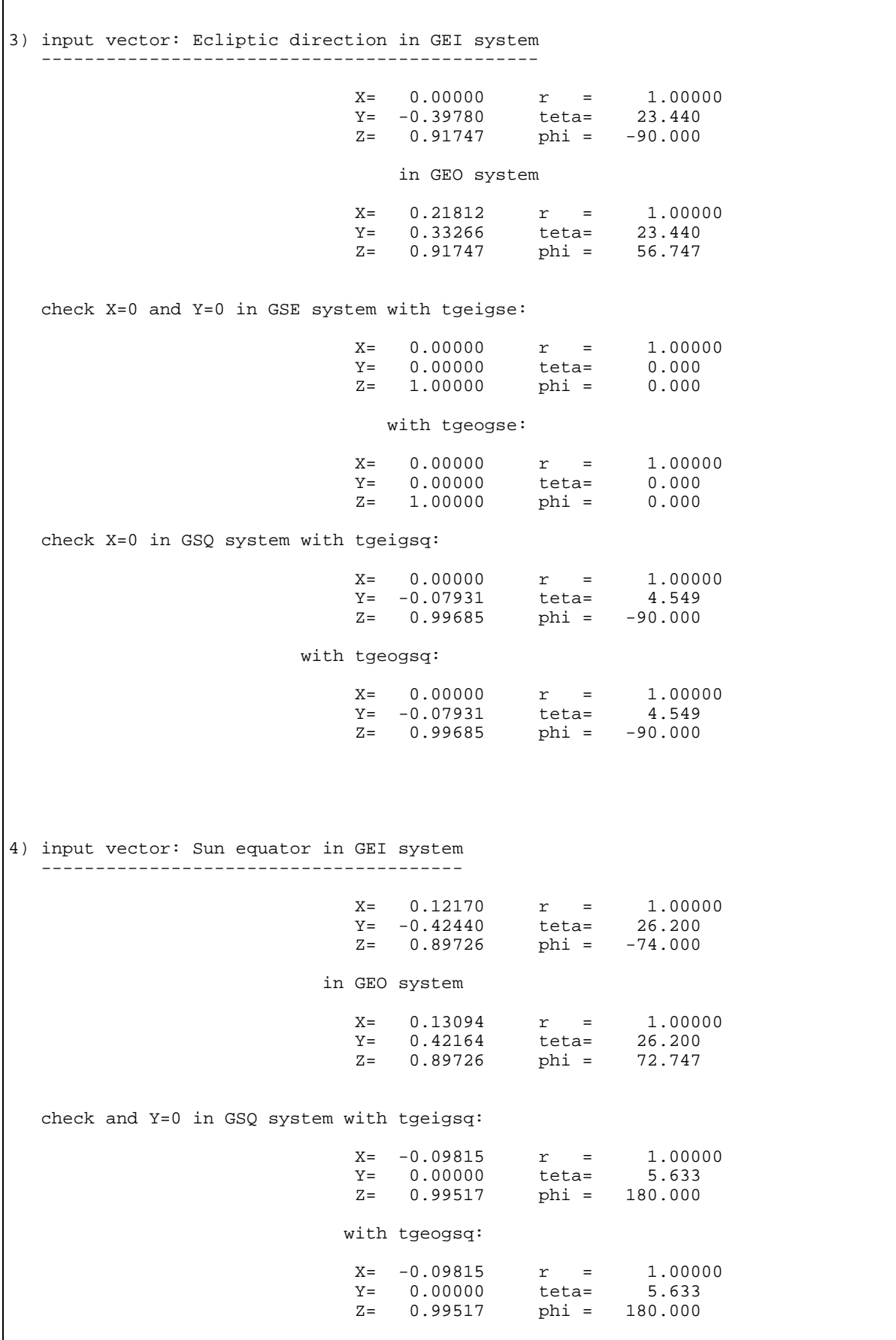

Ī

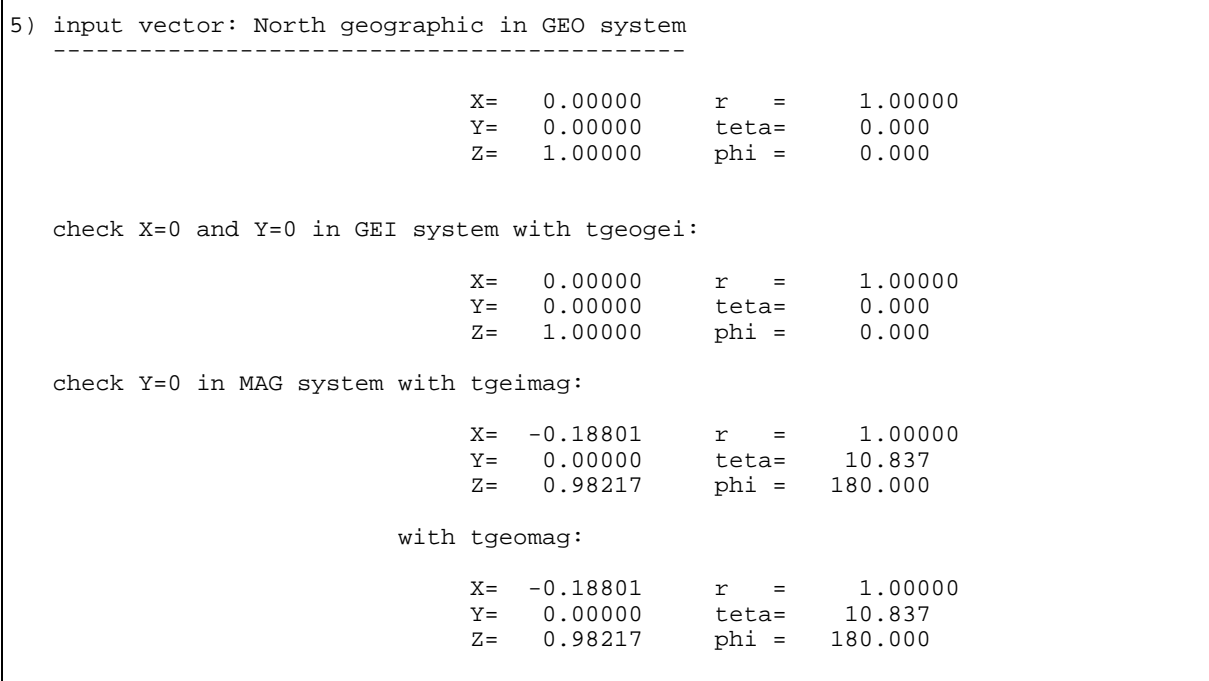

IV) TEST OF ROCOTLIB TRANSFORMATION SUBROUTINES =========================================== 1) input choosed test vector in GEO system :  $X=$  1.25000  $r =$  5.00000 Y= 2.16506 teta= 30.000 Z= 4.33013 phi = 60.000 2) converts GEO system to GEI system by tgeogei  $X=$  0.14185  $r =$  5.00000<br> $Y=$  -2.49597 teta= 30.000  $Y=-2.49597$  teta= 30.000<br>  $Z=-86.747$   $Z=-86.747$  $=$   $\frac{1}{2}$  teta $=$ A) STAR TRANSFORMATIONS AROUND GEI SYSTEM ======================================== # 3 GEI --------> MAG # 4 GEI --------> SM # 5 GEI --------> GSM # 6 GEI --------> GSE 3) converts GEI system to MAG system by tgeimag  $X=-2.43054$  r = 5.00000 Y= 1.88187 teta= 37.936 Z= 3.94348 phi = 142.251 come back to GEI system by tmaggei  $X=$  0.14185  $r =$  5.00000 Y= -2.49597 teta= 30.000 Z= 4.33013 phi = -86.747 difference beetween first GEI vector: angle= 0.000 (deg.) ratio= 1.00000 4) converts GEI system to SM system by tgeisma  $X=-0.35862$   $r = 5.00000$  Y= 3.05292 teta= 37.936 Z= 3.94348 phi = 83.300 come back to GEI system by tsmagei  $X =$  0.14185  $r =$  5.00000<br> $Y =$  -2.49597 teta= 30.000 Y= -2.49597 teta= 30.000  $Z=$  4.33013 phi =  $-86.747$ difference beetween first GEI vector: angle= 0.000 (deg.)<br>ratio= 1.00000 1.00000 5) converts GEI system to GSM system by tgeigsm  $X=$  0.09996  $r =$  5.00000<br> $Y=$  3.05292 teta= 37.655 r –<br>teta= 37.655<br>phi = 88.125  $Z = 3.95849$  phi = come back to GEI system by tgsmgei  $X=$  0.14185  $r =$  5.00000<br> $Y=-2.49597$  teta= 30.000 -2.49597 teta=<br>4.33013 phi =  $Z = 4.33013$  phi =  $-86.747$  difference beetween first GEI vector: angle= 0.000 (deg.) ratio= 1.00000

6) converts GEI system to GSE system by tgeigse  $X=-0.09996$   $r = -5.00000$  Y= 0.57634 teta= 6.718 Z= 4.96567 phi = 80.160 come back to GEI system by tgsegei  $X = 0.14185$  r = 5.00000  $Y=-2.49597$  teta= 30.000<br> $Z=-4.33013$  phi = -86.747 4.33013 difference beetween first GEI vector: angle= 0.000 (deg.) ratio= 1.00000 B) COUNTERCLOCKWISE RING CUMULATIVE TRANSFORMATIONS ================================================ # 2 7 8 9 10 11 12 GEO -> GEI -> GSQ -> GSE -> GSM -> SM -> MAG -> GEO input choosed test vector in GEO system :  $X=$  1.25000  $r =$  5.00000<br> $Y=$  2.16506 teta= 30.000 teta= Z= 4.33013 phi = 60.000 2) converts GEO system to GEI system by tgeogei  $X =$  0.14185  $r =$  5.00000<br> $Y =$  -2.49597 teta= 30.000<br> $Y =$  -2.49597 teta= 30.000  $Y=-2.49597$  teta= 30.000<br>  $Z=-86.747$   $Z=-86.747$ 4.33013 7) converts GEI system to GSQ system by tgeigsq X= 0.09996 r = 5.00000<br>
Y= 0.18069 teta= 2.367<br>
Z= 4.99573 phi = 61.047 0.18069 teta= 2.367<br>4.99573 phi = 61.047  $Z = 4.99573$ 8) converts GSQ system to GSE system by tgsqgse  $X=$  0.09996  $r =$  5.00000<br> $Y=$  0.57634 teta= 6.718  $Y= 0.57634$ <br> $Z= 4.96567$  $phi = 80.160$ 9) converts GSE system to GSM system by tgsegsm  $X = 0.09996$   $r = 5.00000$ Y= 3.05292 teta= 37.655<br>
Z= 3.95849 phi = 88.125 3.95849 10) converts GSM system to SM system by tgsmsma  $X=-0.35862$   $r = 5.00000$  Y= 3.05292 teta= 37.936 Z= 3.94348 phi = 83.300 11) converts SM system to MAG system by tsmamag X= -2.43054 r = 5.00000<br>Y= 1.88187 teta= 37.936 Y= 1.88187 teta= Z= 3.94348 phi = 142.251 12) converts MAG system to GEO system by tmaggeo  $X=$  1.25000  $r =$  5.00000<br> $Y=$  2.16506 teta= 30.000 Y = 2.16506 teta = 30.000<br>Z = 4.33013 phi = 60.000 4.33013 difference beetween first GEO vector: angle= 0.000 (deg.) ratio= 1.00000

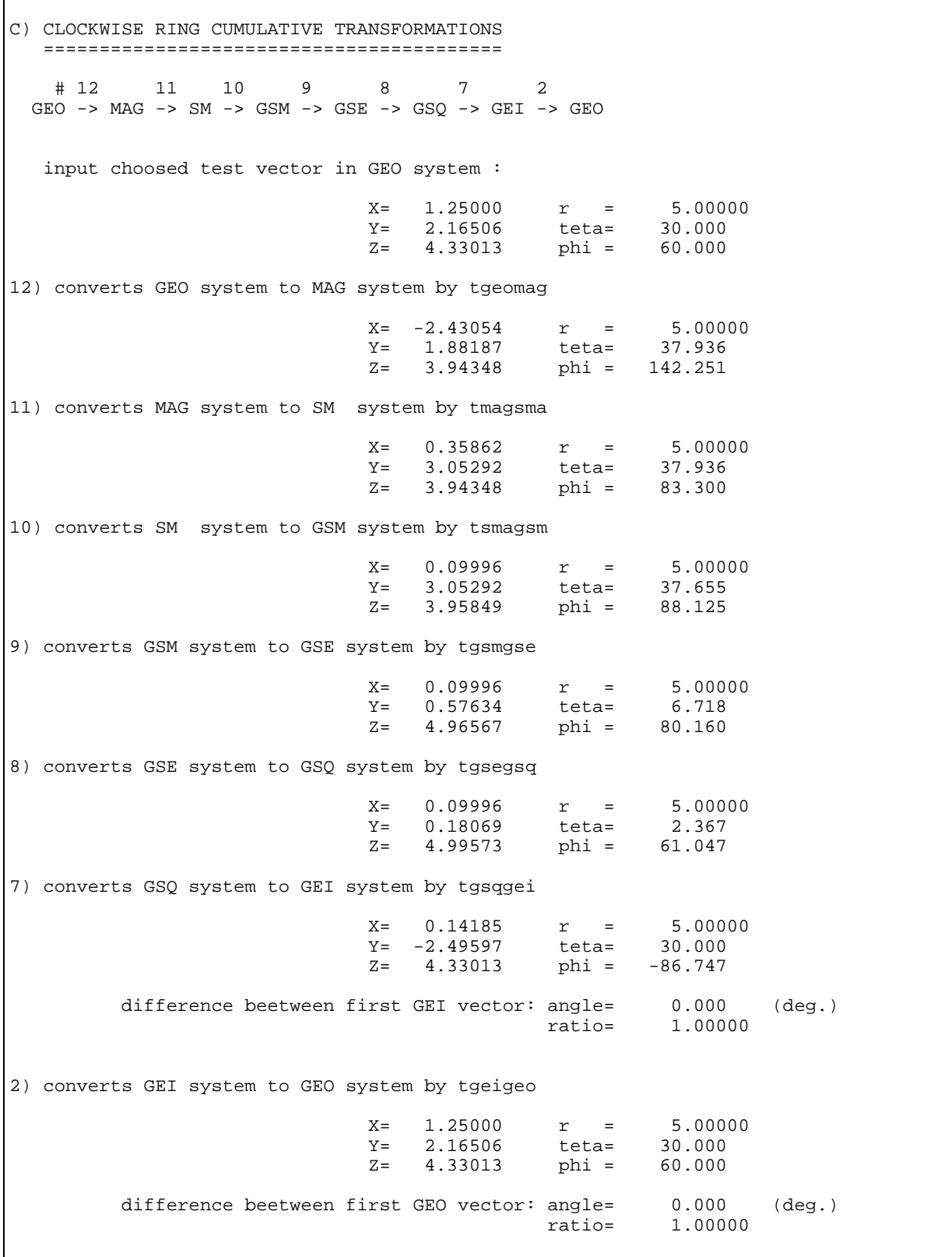

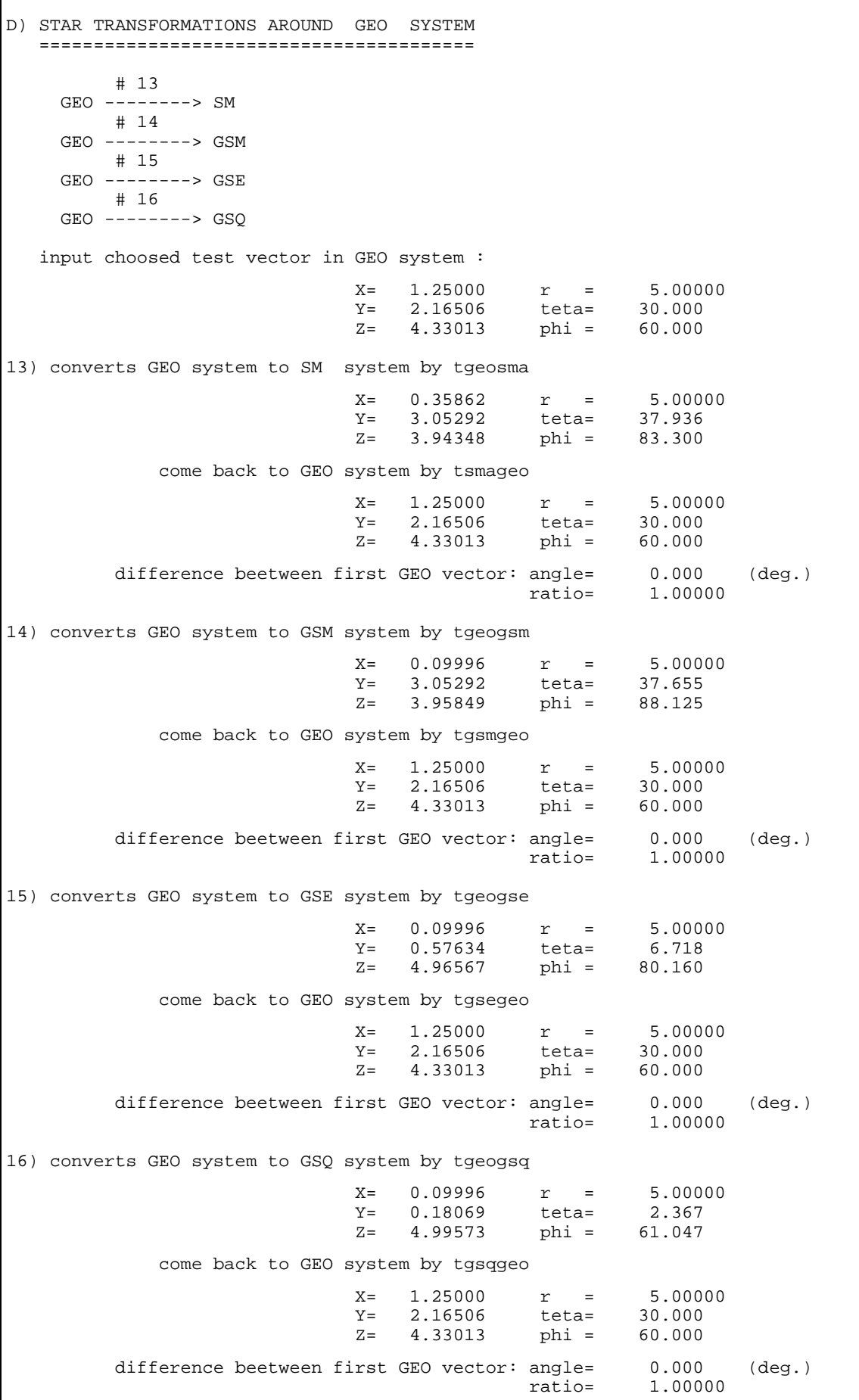

E) LOCAL SYSTEMS TRANSFORMATIONS ============================= # 17 GEO --------> DM # 18 GEO --------> VDH 1) first direction of observation in GEO system: geog. lat., long. = 60.000 60.000 17) converts GEO system to DM system by tgeodme X= 3.07392 r = 5.00000  $Y=$  0.00000 teta= 37.936<br>  $Z=$  3.94348 phi = 0.000 3.94348 come back to GEO system by tdmegeo  $X=$  1.25000  $r =$  5.00000 Y= 2.16506 teta= 30.000 Z= 4.33013 phi = 60.000 difference beetween first GEO vector: angle= 0.000 (deg.) ratio= 1.00000 18) converts GEO system to VDH system by tgeovdh  $X=$  5.00000  $r =$  5.00000<br> $Y=$  0.00000 teta= 90.000  $Y=$  0.00000 teta= 90.000<br>  $Z=$  0.00000 phi = 0.000  $0.00000$  come back to GEO system by tvdhgeo  $X=$  1.25000  $r =$  5.00000 Y= 2.16506 teta= 30.000 Z= 4.33013 phi = 60.000 difference beetween first GEO vector: angle= 0.000 (deg.) ratio= 1.00000 2) second direction of observation in GEO system: geog. lat., long. = 45.000 30.000 17) converts GEO system to DM system by tgeodme  $X=$  2.63031  $r =$  5.00000 Y= 1.59072 teta= 37.936 Z= 3.94348 phi = 31.164 come back to GEO system by tdmegeo  $X=$  1.25000  $r =$  5.00000<br> $Y=$  2.16506 teta= 30.000  $Y=$  2.16506 teta= 30.000<br>  $Z=$  4.33013 phi = 60.000 4.33013 difference beetween first GEO vector: angle= 0.000 (deg.)<br>ratio= 1.00000 ratio= 1.00000 18) converts GEO system to VDH system by tgeovdh  $X=-159279$   $r = -5.00000$  Y= 1.25000 teta= 72.170 Z= 1.53093 phi = 15.225 come back to GEO system by tvdhgeo  $X=$  1.25000 r = 5.00000<br> $Y=$  2.16506 teta= 30.000 2.16506  $Z = 4.33013$  phi = 60.000 difference beetween first GEO vector: angle= 0.000 (deg.)<br>ratio= 1.00000 ratio= 1.00000

F) LOCAL SPACECRAFT SYSTEMS TRANSFORMATIONS ======================================== # 15 19 21 -21 -19 -15 GEO -> GSE -> SR2 -> SR -> SR2 -> GSE -> GEO input choosed test vector in GEO system :  $X = 1.25000$   $Y = 5.00000$ <br> $Y = 2.16506$   $teta = 30.000$ Y= 2.16506 teta=  $Z = 4.33013$  phi = 60.000 input choosed spin axis in GSE system :  $X=-0.34202$   $r = 2.00000$  Y= 0.06031 teta= 170.000 Z= -1.96962 phi = 10.000 input choosed Spin frequency, Spin phase, dt: Spin frequency= 0.2500 Hz  $Spin phase$  = 30.0000 deg.<br>delta T = 1.2345 sec. 1.2345 sec. 15) converts GEO system to GSE system by tgeogse  $X=-0.09996$   $r = -5.00000$  Y= 0.57634 teta= 6.718 Z= 4.96567 phi = 80.160 19) converts GSE system to SR2 system by tgsesr2  $X=-0.94425$   $r = 5.00000$  Y= -0.72804 teta= 166.204  $Z=-4.85575$  phi =  $-37.633$ 21) converts SR2 system to SR system by tsr2sre  $X=-0.57328$   $r = 5.00000$  $Y=-1.04547$  teta= 166.204  $Z=-4.85575$  phi =  $-118.738$ -21) converts SR system to SR2 system by tsresr2  $X=-0.94425$   $r = 5.00000$  Y= -0.72804 teta= 166.204  $Z=-4.85575$  phi =  $-37.633$ -19) converts SR2 system to GSE system by tsr2gse  $X=-0.09996$   $r = -5.00000$  Y= 0.57634 teta= 6.718 Z= 4.96567 phi = 80.160 -15) converts GSE system to GEO system by tgsegeo  $X = 1.25000$   $r = 5.00000$  $Y = 2.16506$  teta=  $Y = 2.16506$  <br>  $Z = 4.33013$  bhi = 60.000 difference beetveen first GEO wector: angle= 0.000 (deg.)<br>ratio= 1.00000 1.00000 ------------------------------------------------------------------------------ end of test program -------------------------------------------------------------------------------

# **Summary of available subroutine**

## *• "Basic computation" subroutines :*

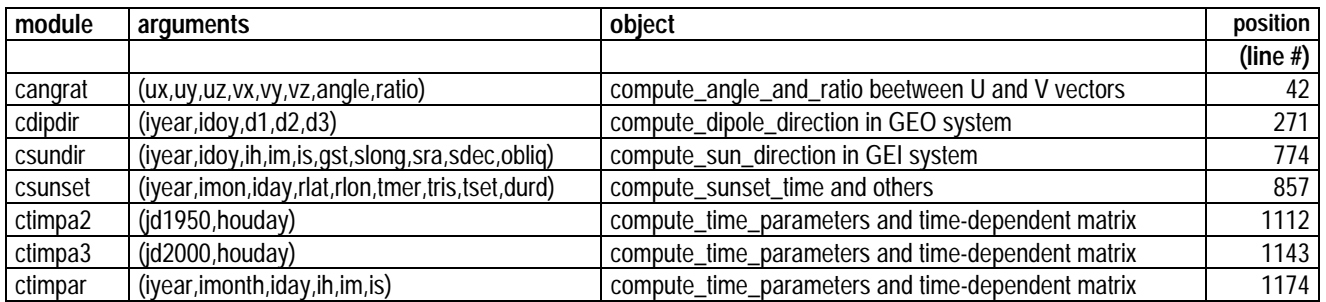

## *• "Calendar" subroutines :*

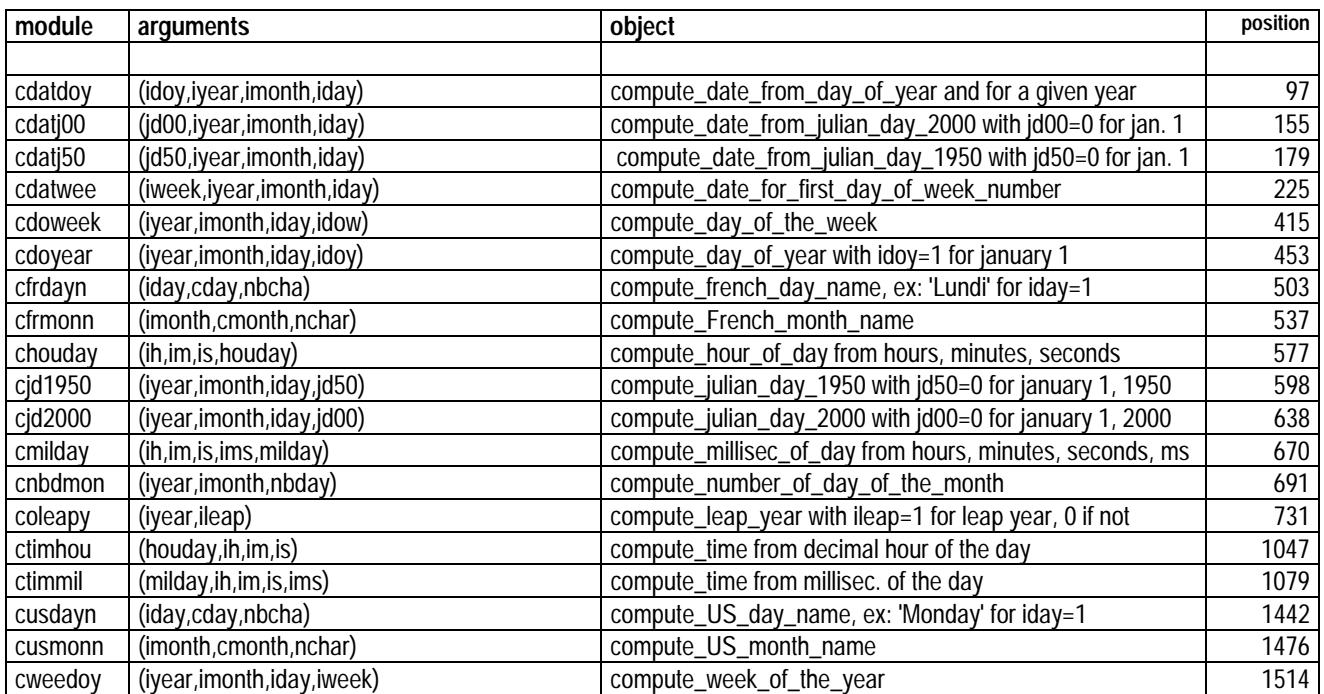

## *• "Give" subroutines :*

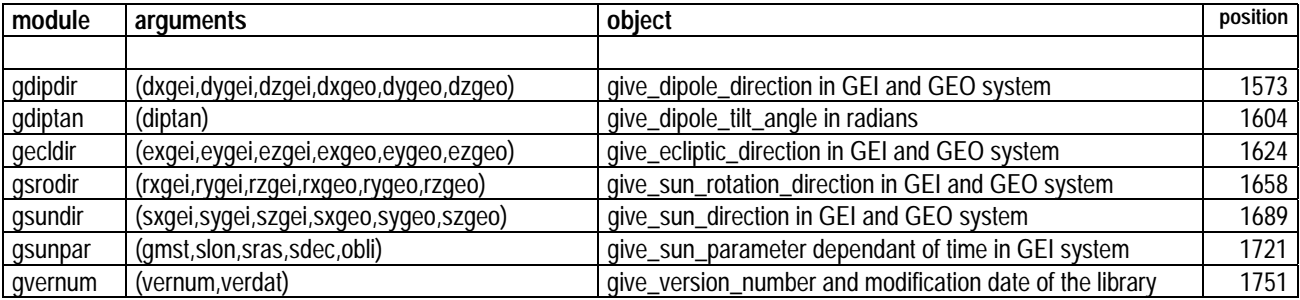

## *• "Read and check" subroutines :*

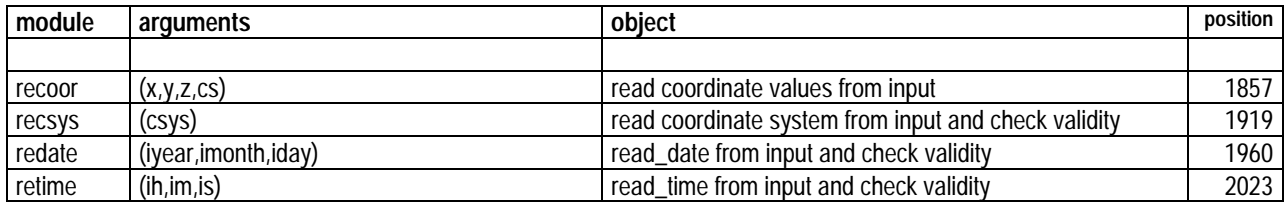

# *• "Transformation" subroutines :*

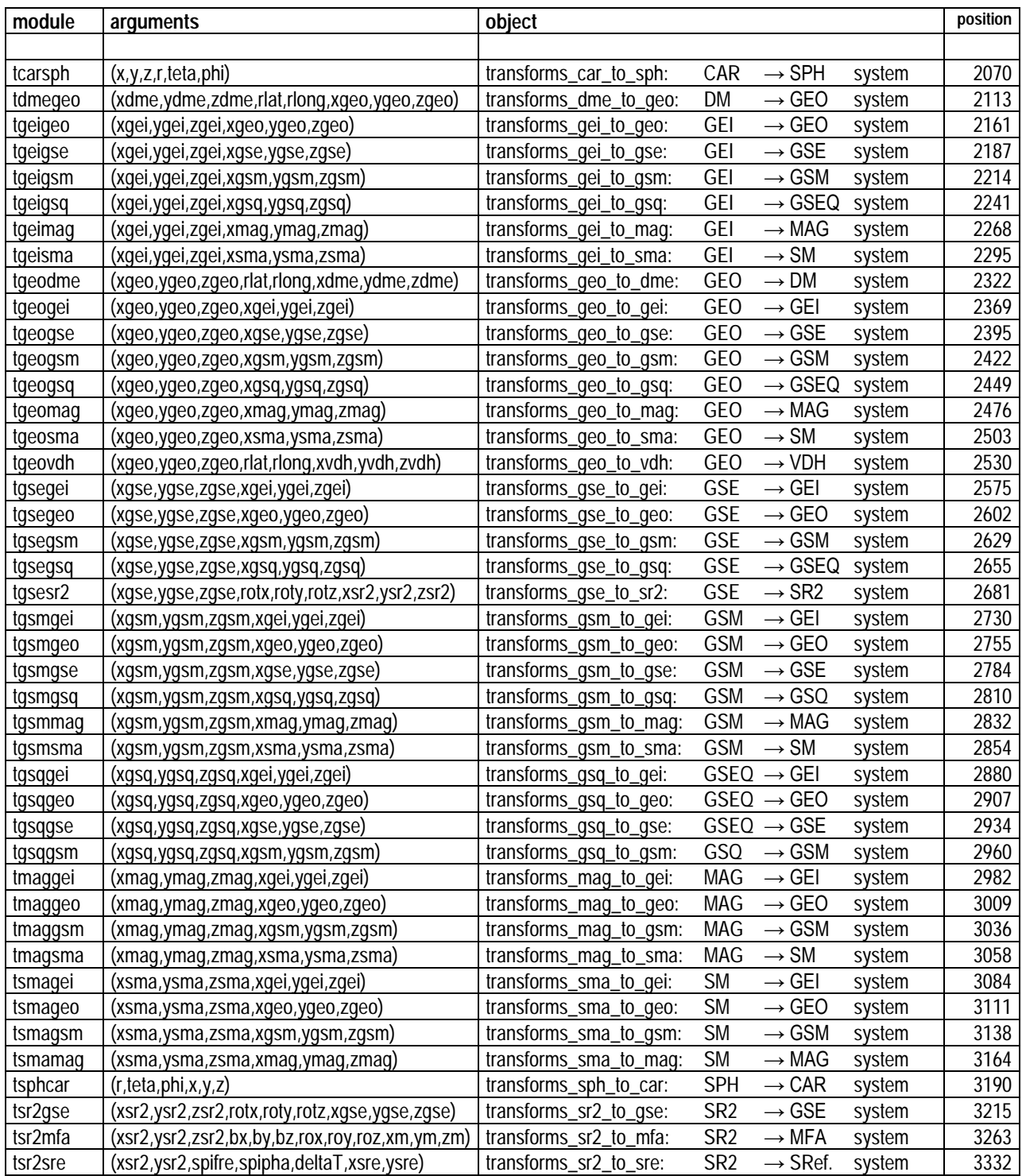

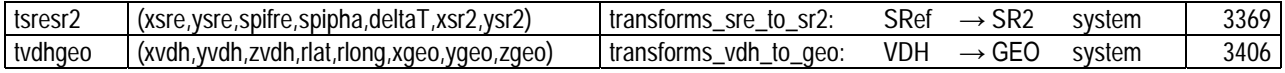

## *• "Print information" subroutine :*

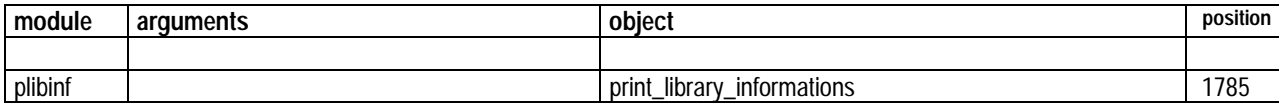
## **Bibliography**

[1] Geophysical coordinate transformations, C.T. Russell, cosmic electrodynamics, v.2, 184- 196, 1971.

[2] CLUSTER Software Tools, Part 1 : Coordinate Transformation Library, Version 1.1, by Patrick Robert, CNRS-CNET/CRPE, Document de travail DT/CRPE/1231, Juillet 1993.

[3] CLUSTER DATA PROCESSING, Transformation of a STAFF waveform into a Magnetic Field Aligned coordinate system, by Patrick Robert and C. de Villedary, Rapport interne CNRS-UVSQ/CETP n° RI-CETP/6/2000, Octobre 2000.

[4] ROCOTLIB: a Coordinate Transformation Library for Solar-Terrestrial studies, Version 1.7, by Patrick Robert, Rapport interne CNRS-UVSQ/CETP n° RI-CETP/02/2003, January 2003

- 110-

## NOTES

 $\overline{\phantom{a}}$ 

- 111-

## NOTES

 $\overline{\phantom{a}}$